#### **Intellectual Property Rights Notice for Open Specifications Documentation**

- **Technical Documentation.** Microsoft publishes Open Specifications documentation for protocols, file formats, languages, standards as well as overviews of the interaction among each of these technologies.
- **Copyrights.** This documentation is covered by Microsoft copyrights. Regardless of any other terms that are contained in the terms of use for the Microsoft website that hosts this documentation, you may make copies of it in order to develop implementations of the technologies described in the Open Specifications and may distribute portions of it in your implementations using these technologies or your documentation as necessary to properly document the implementation. You may also distribute in your implementation, with or without modification, any schema, IDL's, or code samples that are included in the documentation. This permission also applies to any documents that are referenced in the Open Specifications.
- **No Trade Secrets.** Microsoft does not claim any trade secret rights in this documentation.
- **Patents.** Microsoft has patents that may cover your implementations of the technologies described in the Open Specifications. Neither this notice nor Microsoft's delivery of the documentation grants any licenses under those or any other Microsoft patents. However, a given Open Specification may be covered by Microsoft [Open Specification Promise](http://go.microsoft.com/fwlink/?LinkId=214445) or the Community [Promise.](http://go.microsoft.com/fwlink/?LinkId=214448) If you would prefer a written license, or if the technologies described in the Open Specifications are not covered by the Open Specifications Promise or Community Promise, as applicable, patent licenses are available by contacting [iplg@microsoft.com.](mailto:iplg@microsoft.com)
- **Trademarks.** The names of companies and products contained in this documentation may be covered by trademarks or similar intellectual property rights. This notice does not grant any licenses under those rights.
- **Fictitious Names.** The example companies, organizations, products, domain names, e-mail addresses, logos, people, places, and events depicted in this documentation are fictitious. No association with any real company, organization, product, domain name, email address, logo, person, place, or event is intended or should be inferred.

**Reservation of Rights.** All other rights are reserved, and this notice does not grant any rights other than specifically described above, whether by implication, estoppel, or otherwise.

**Tools.** The Open Specifications do not require the use of Microsoft programming tools or programming environments in order for you to develop an implementation. If you have access to Microsoft programming tools and environments you are free to take advantage of them. Certain Open Specifications are intended for use in conjunction with publicly available standard specifications and network programming art, and assumes that the reader either is familiar with the aforementioned material or has immediate access to it.

*[MS-SOCCSOM] — v20121003 SharePoint Social Client-Side Object Model Protocol Specification* 

*Copyright © 2012 Microsoft Corporation.* 

## **Revision Summary**

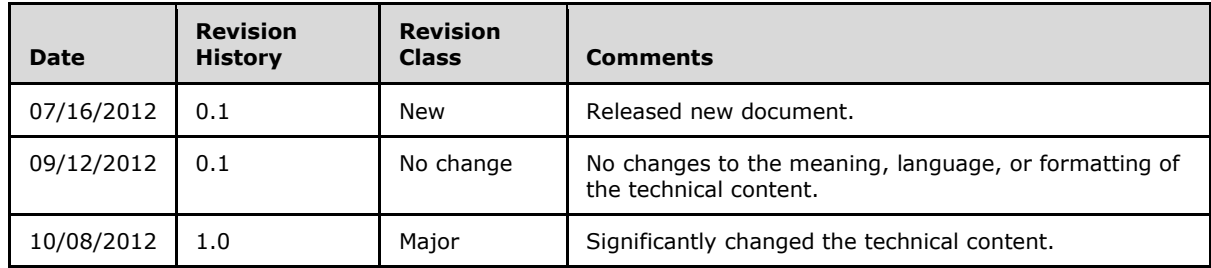

*[MS-SOCCSOM] — v20121003 SharePoint Social Client-Side Object Model Protocol Specification* 

*Copyright © 2012 Microsoft Corporation.* 

# **Table of Contents**

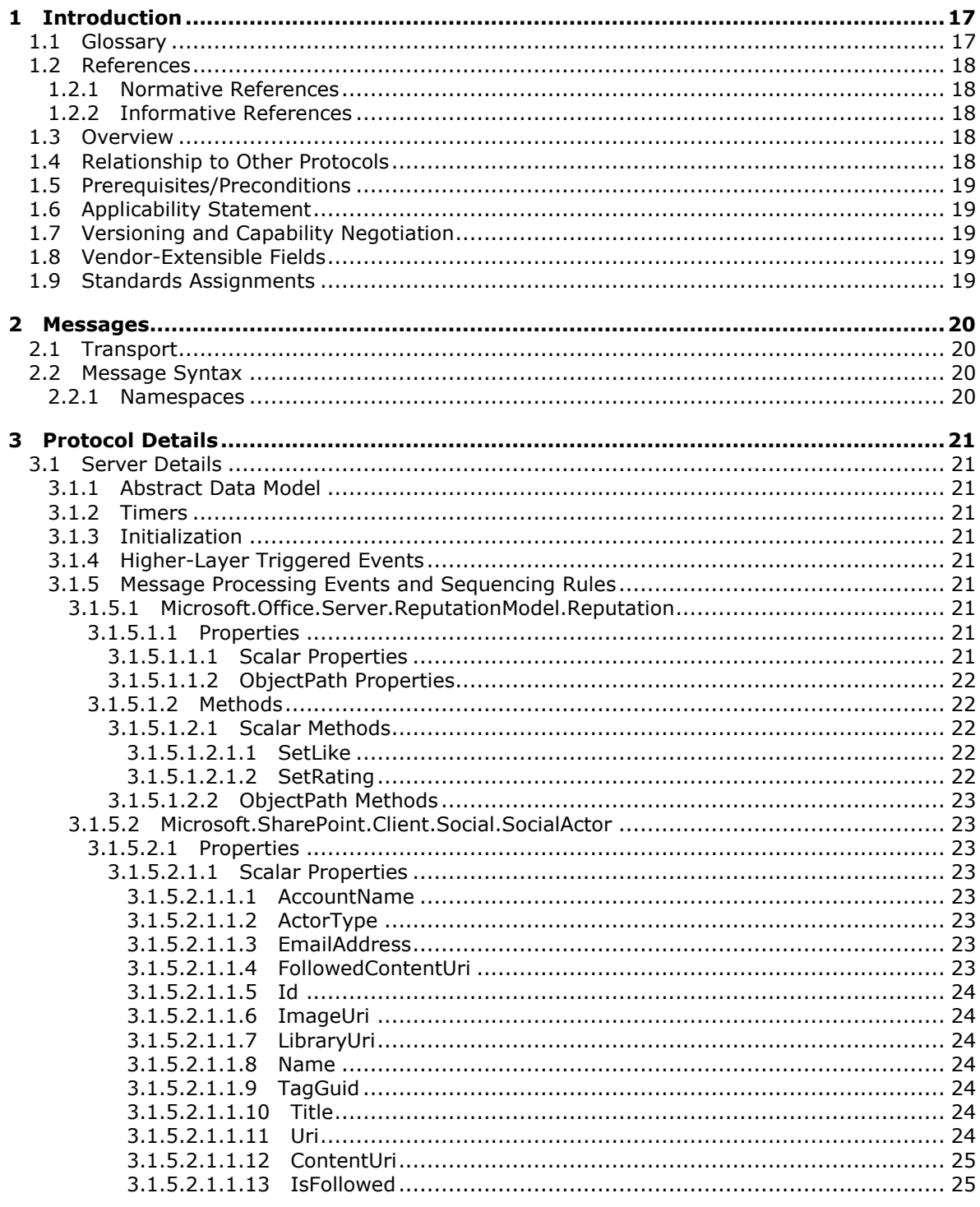

[MS-SOCCSOM] - v20121003<br>SharePoint Social Client-Side Object Model Protocol Specification

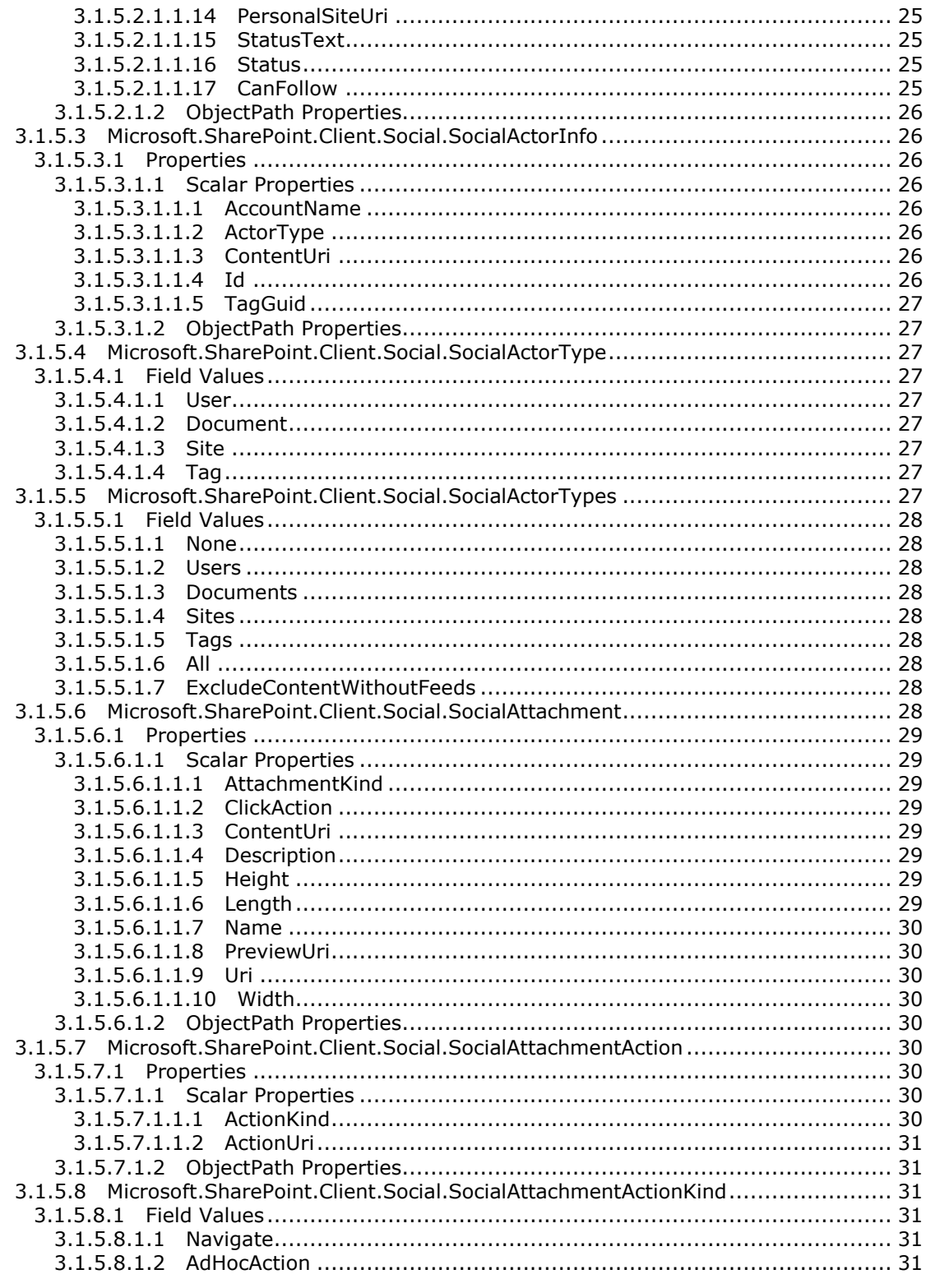

Copyright © 2012 Microsoft Corporation.

 $4/145$ 

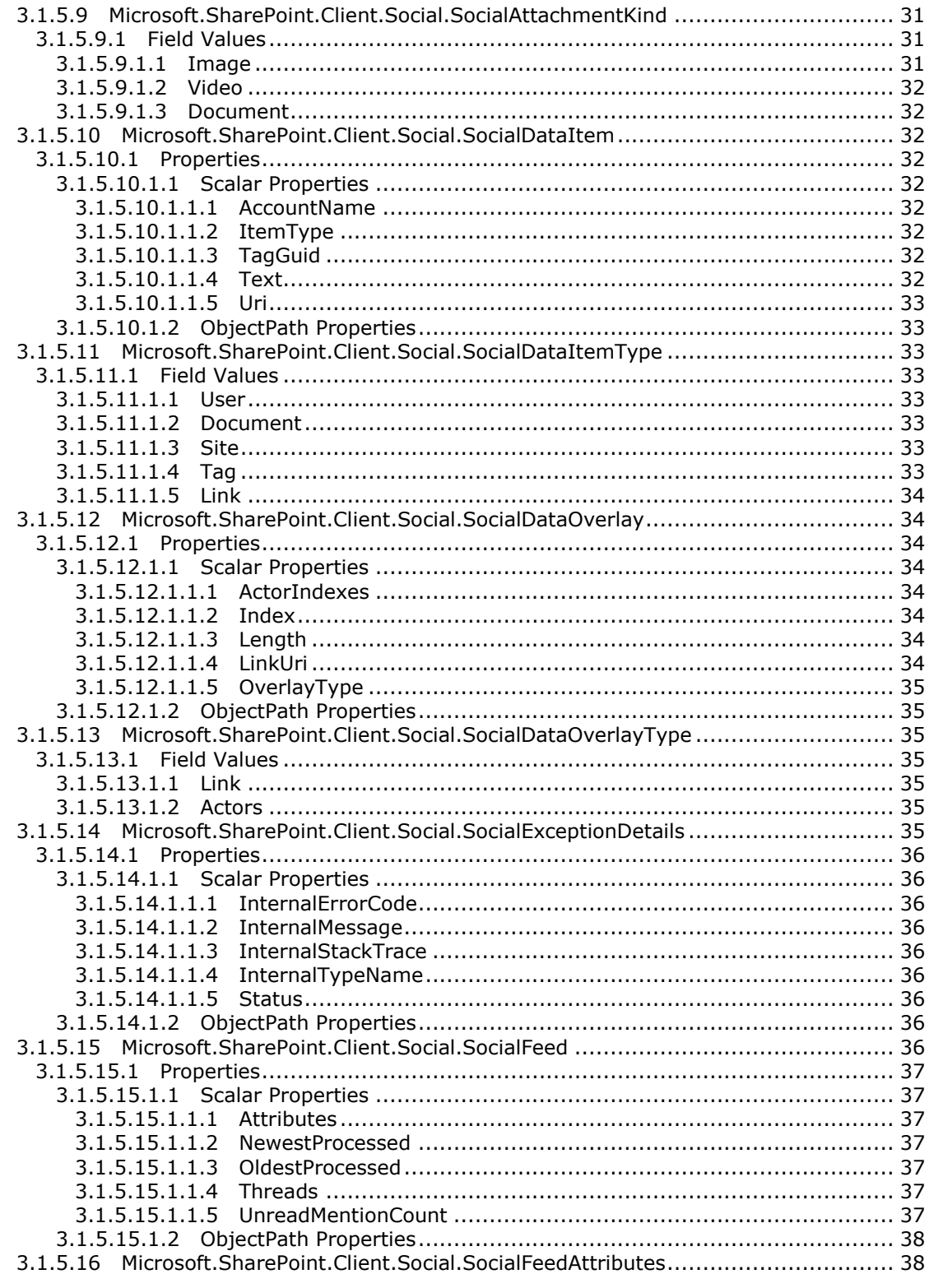

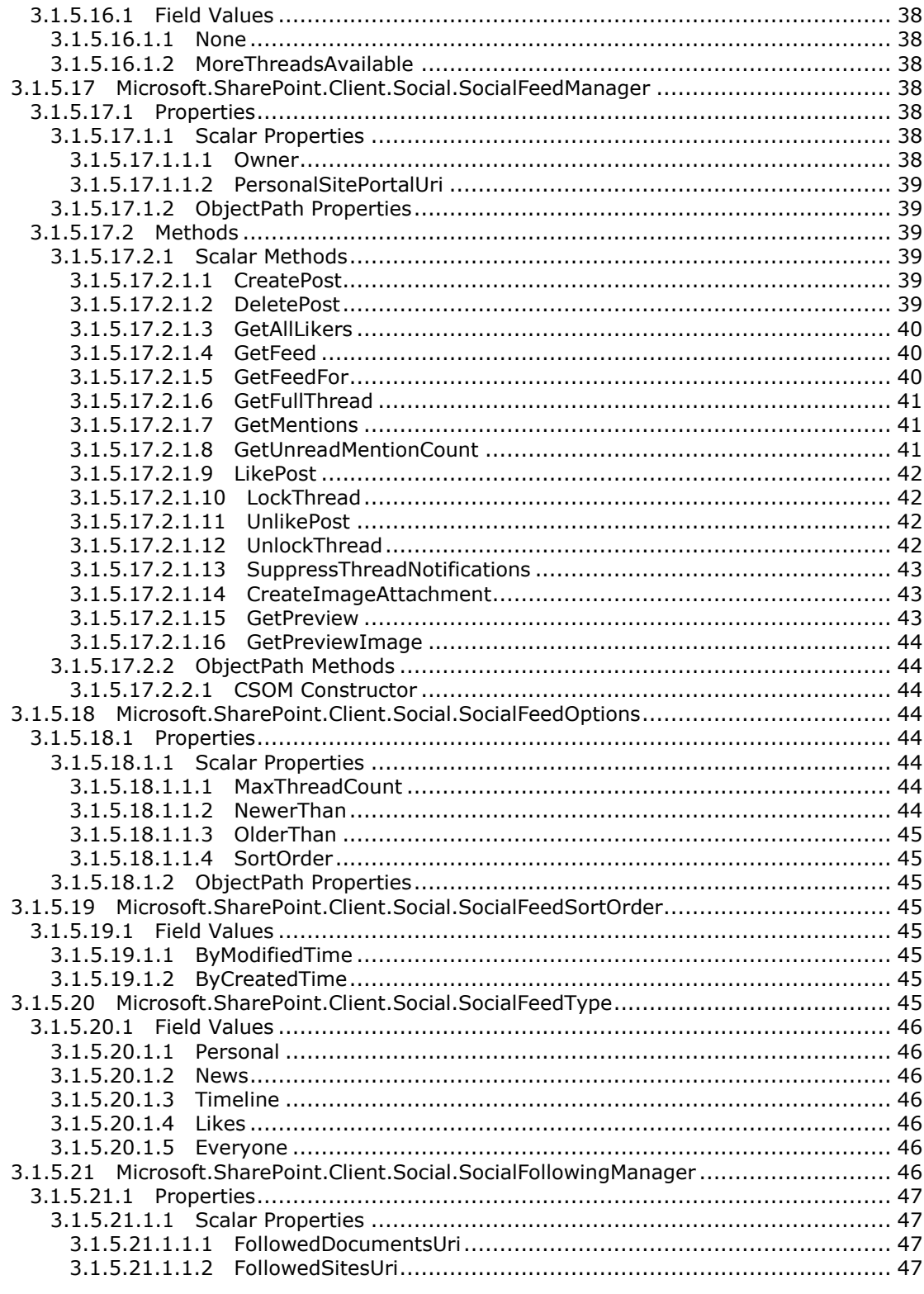

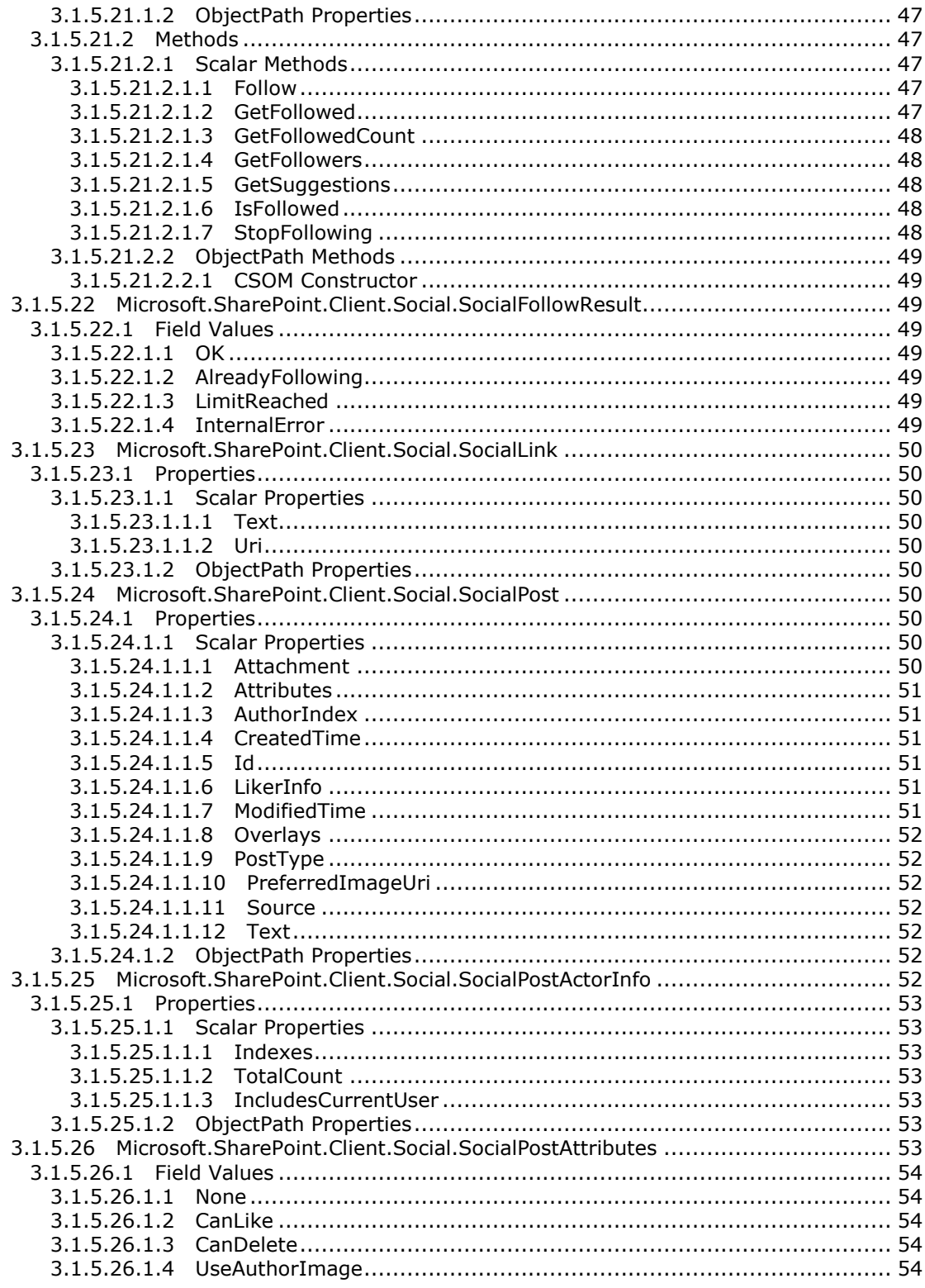

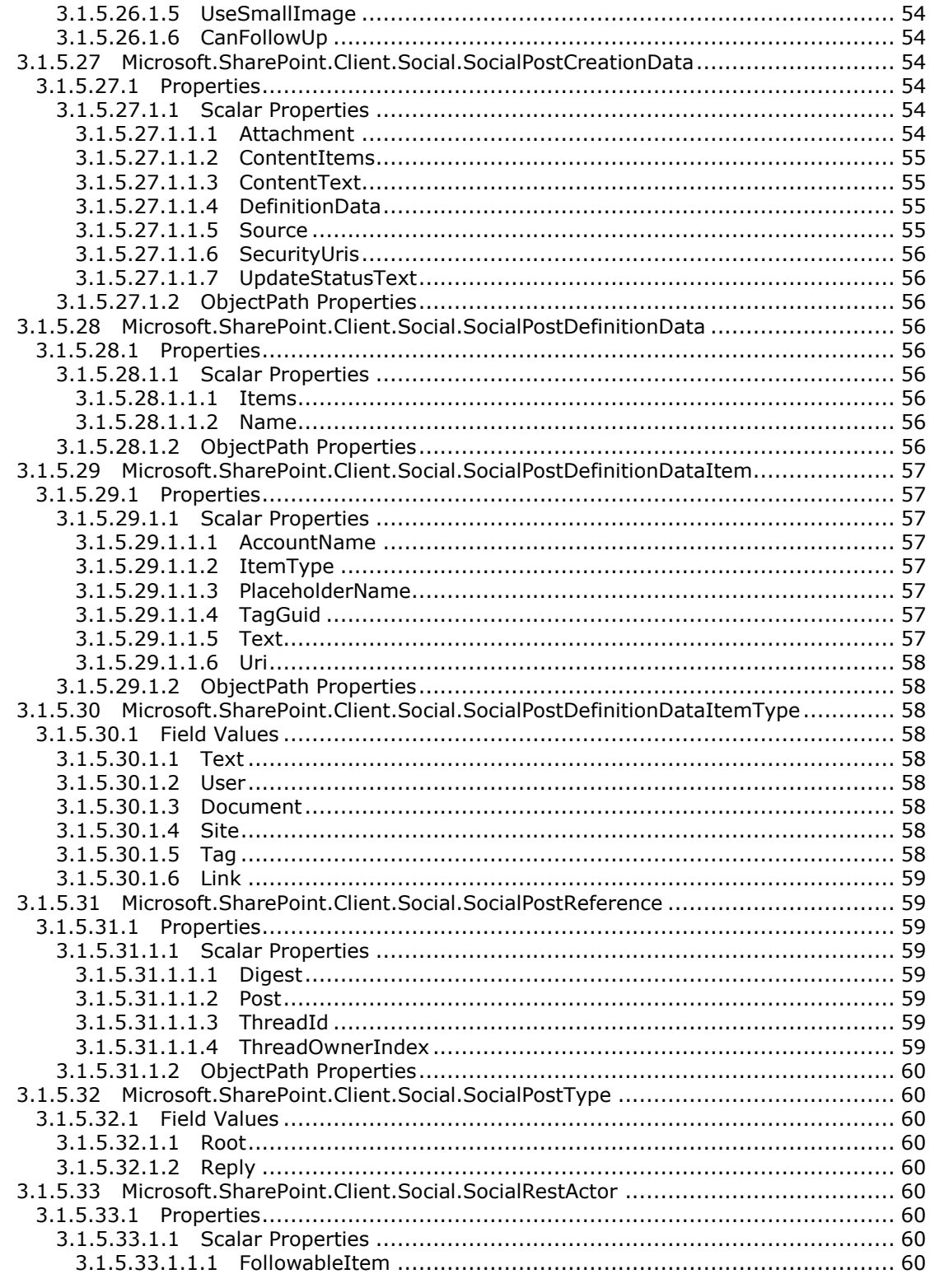

Copyright © 2012 Microsoft Corporation.

 $8/145$ 

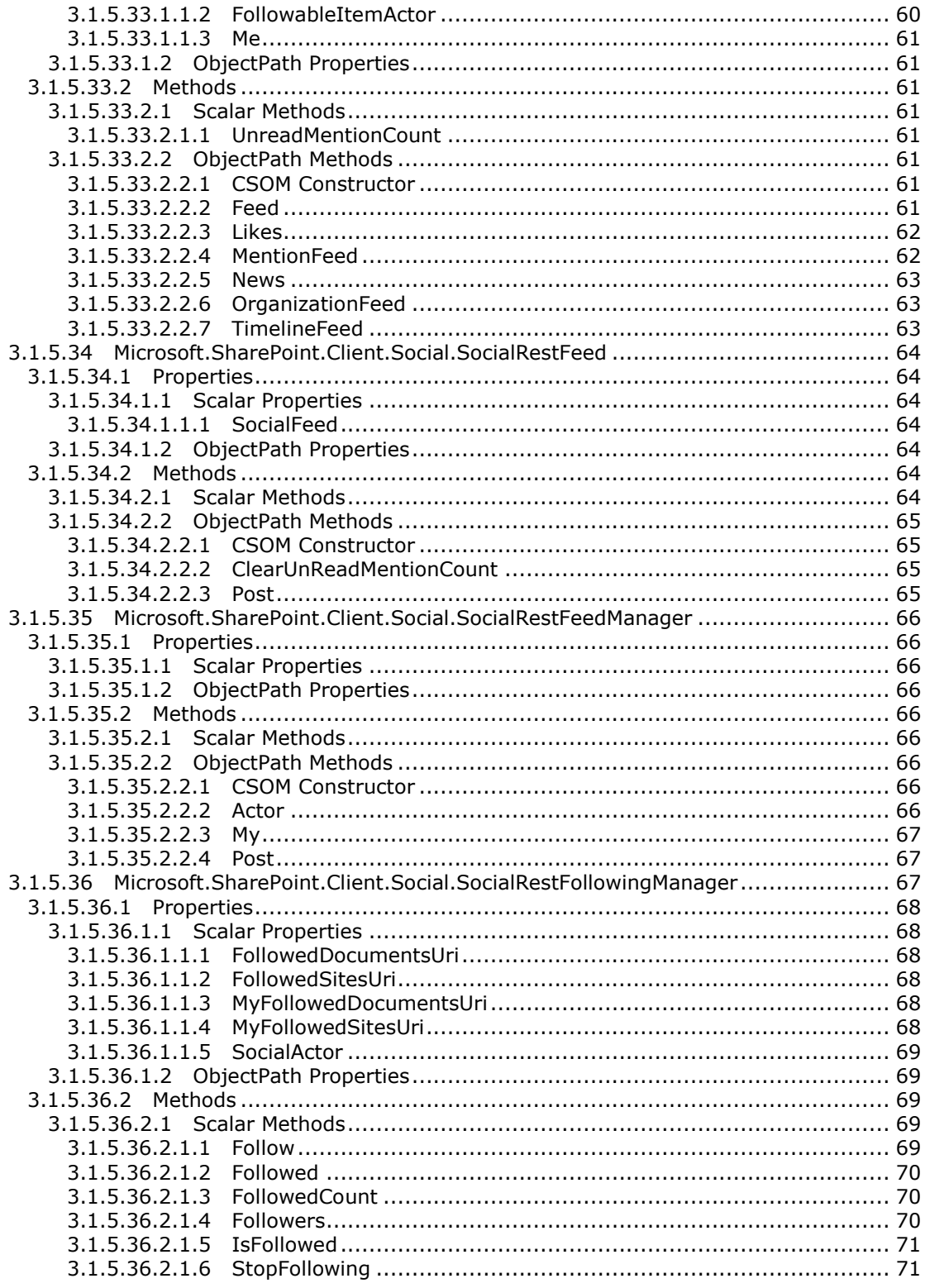

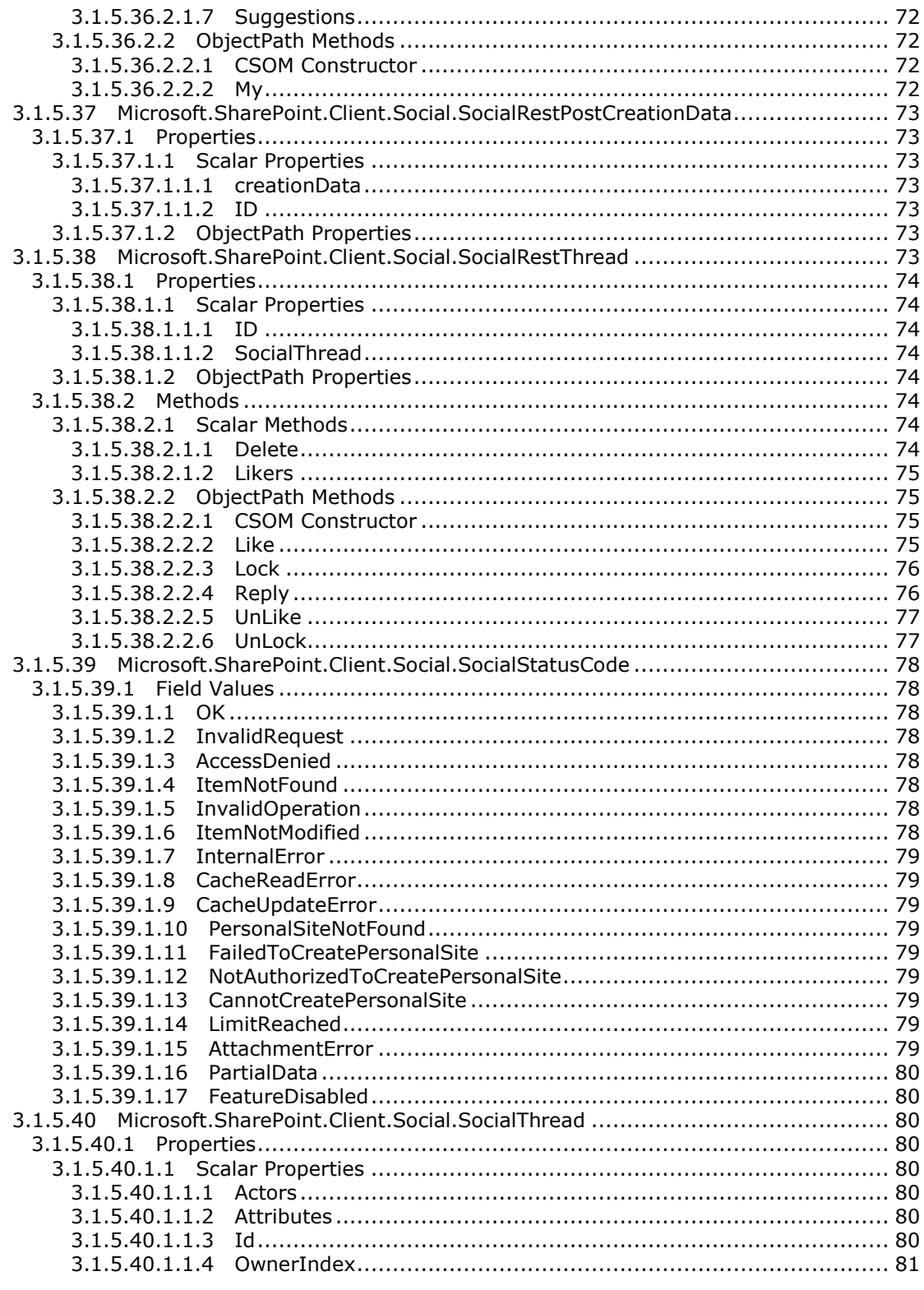

Copyright © 2012 Microsoft Corporation.

 $10/145$ 

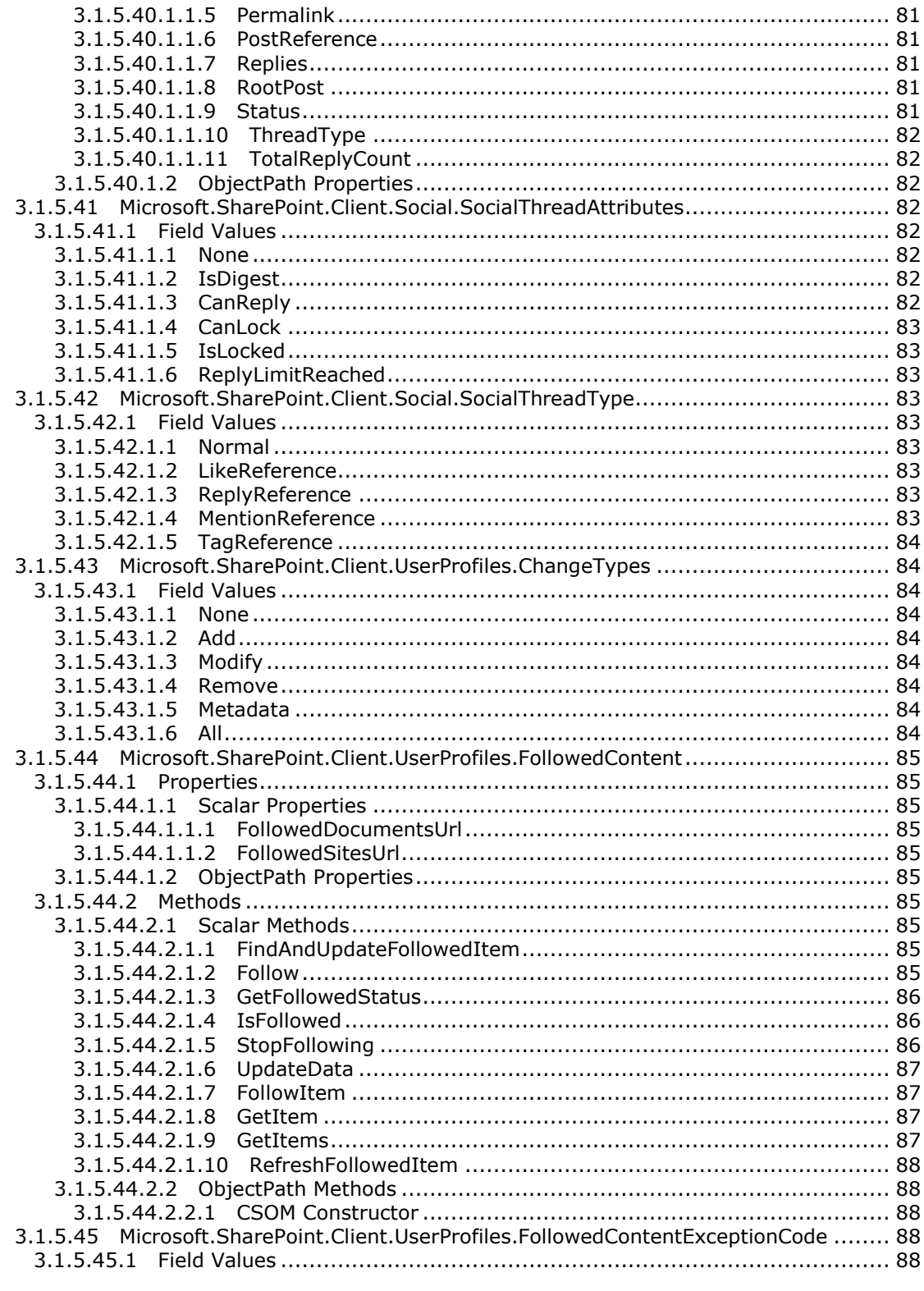

Copyright © 2012 Microsoft Corporation.

Release: October 8, 2012

 $\boxed{11 / 145}$ 

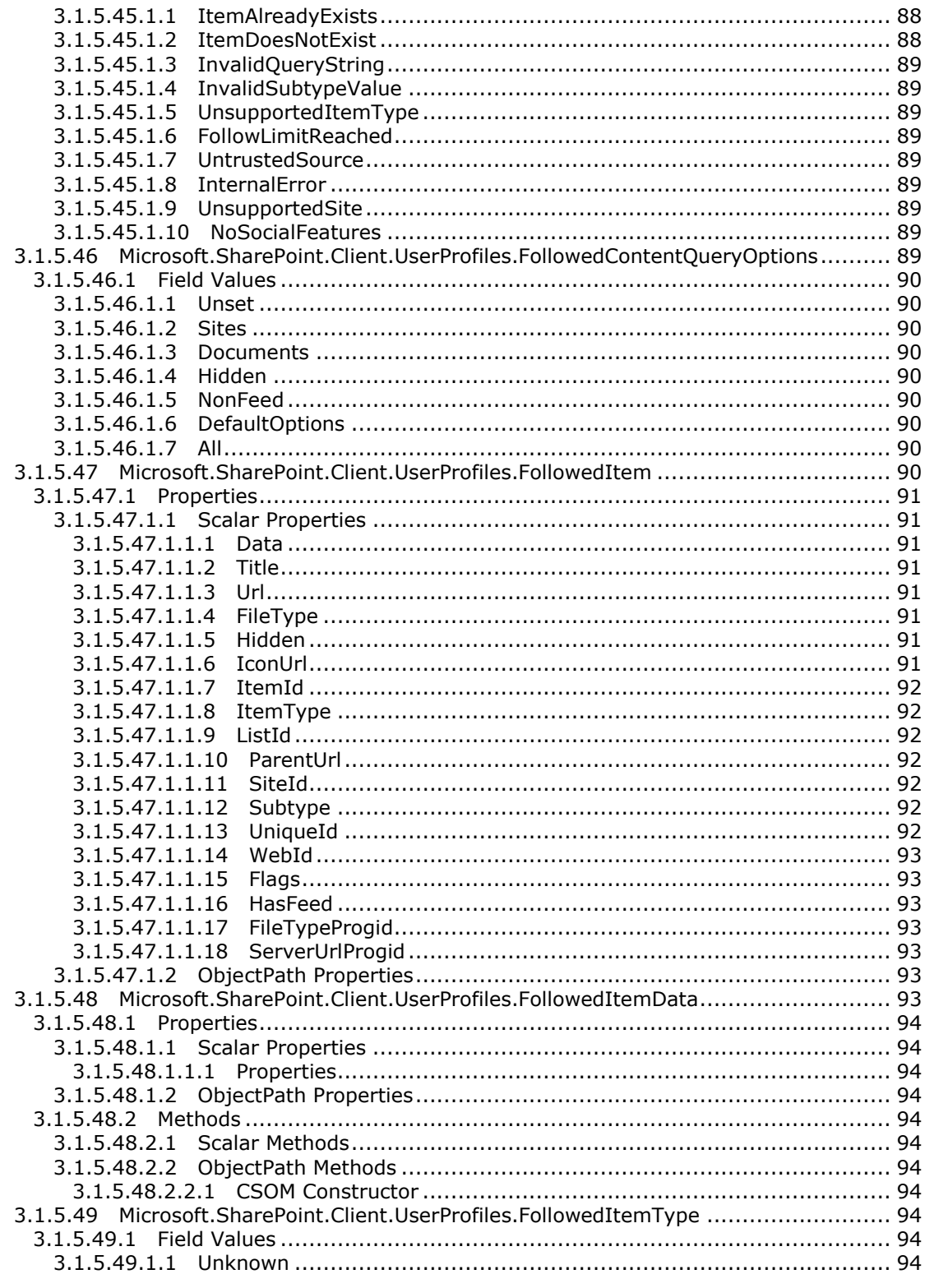

Copyright © 2012 Microsoft Corporation.

 $\frac{12}{145}$ 

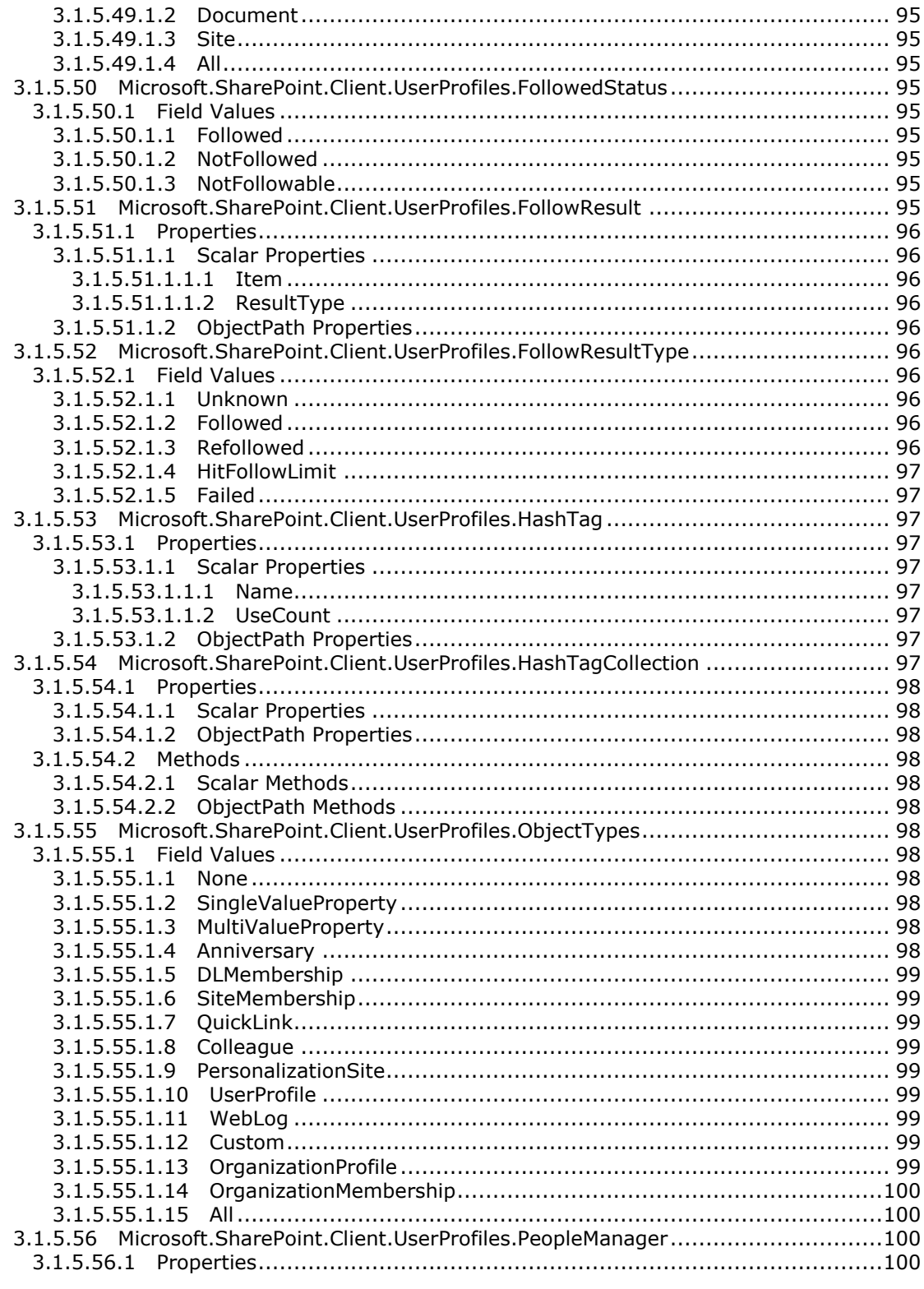

Copyright © 2012 Microsoft Corporation.

Release: October 8, 2012

 $13/145$ 

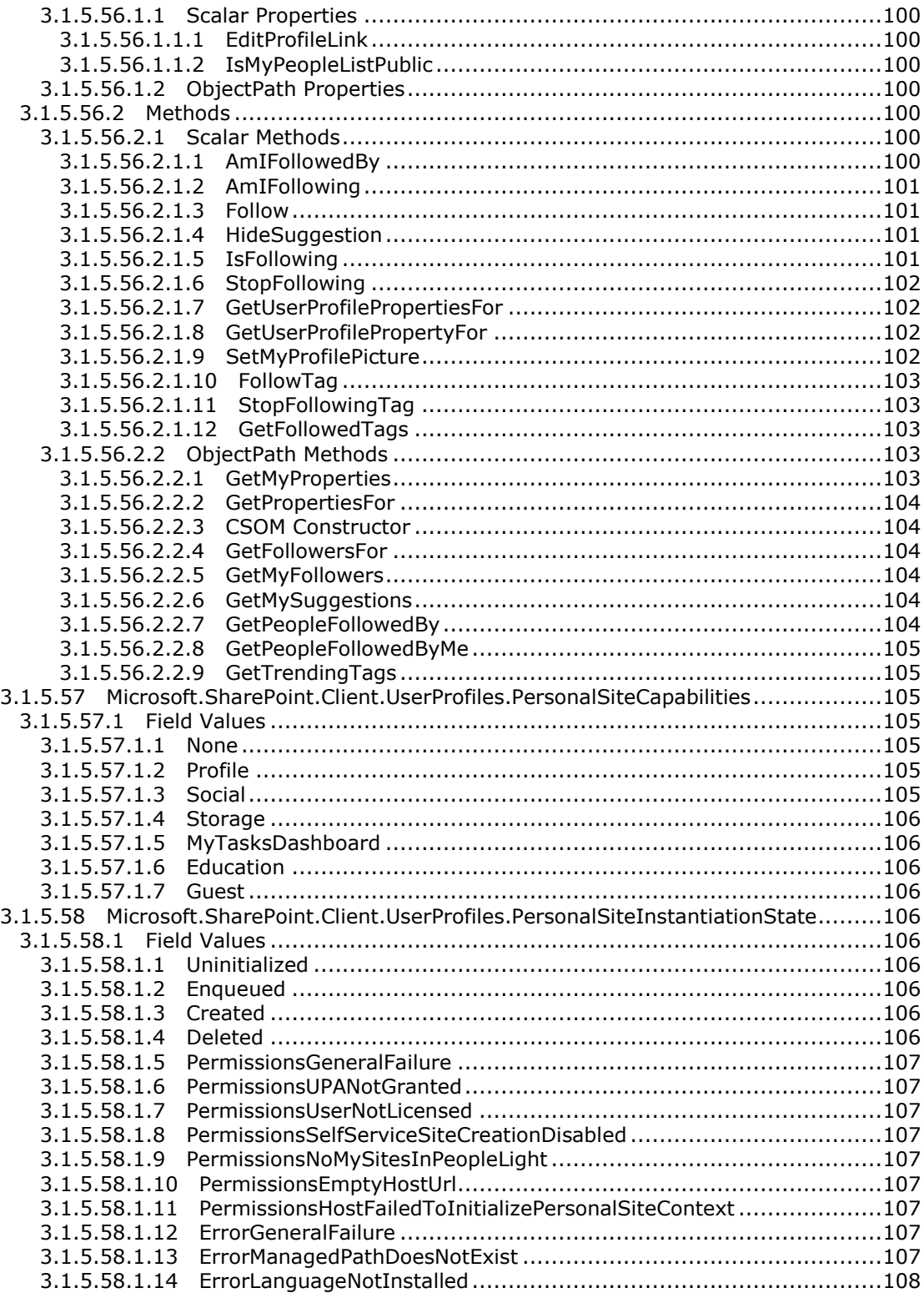

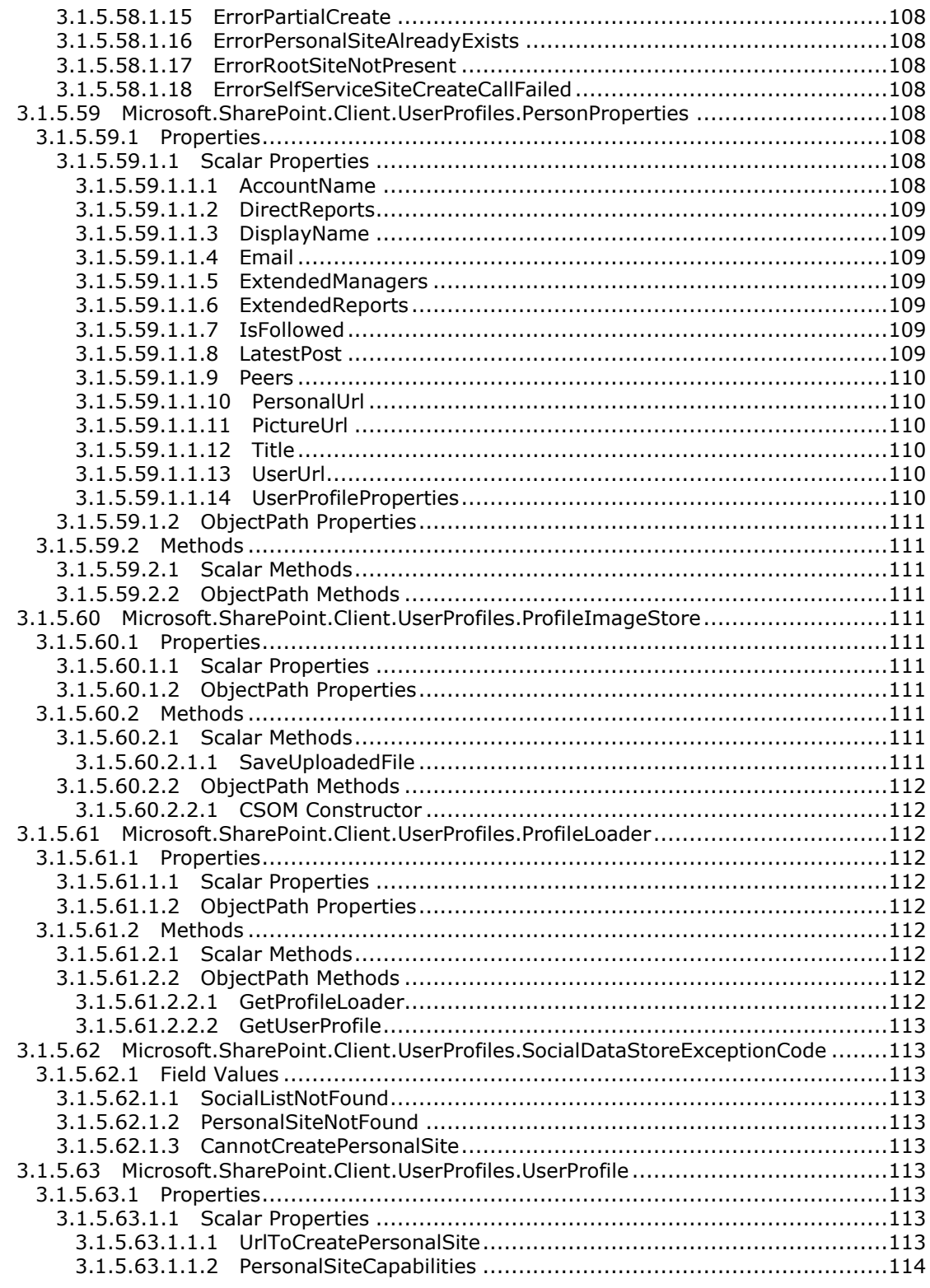

Copyright © 2012 Microsoft Corporation.

 $\frac{15}{145}$ 

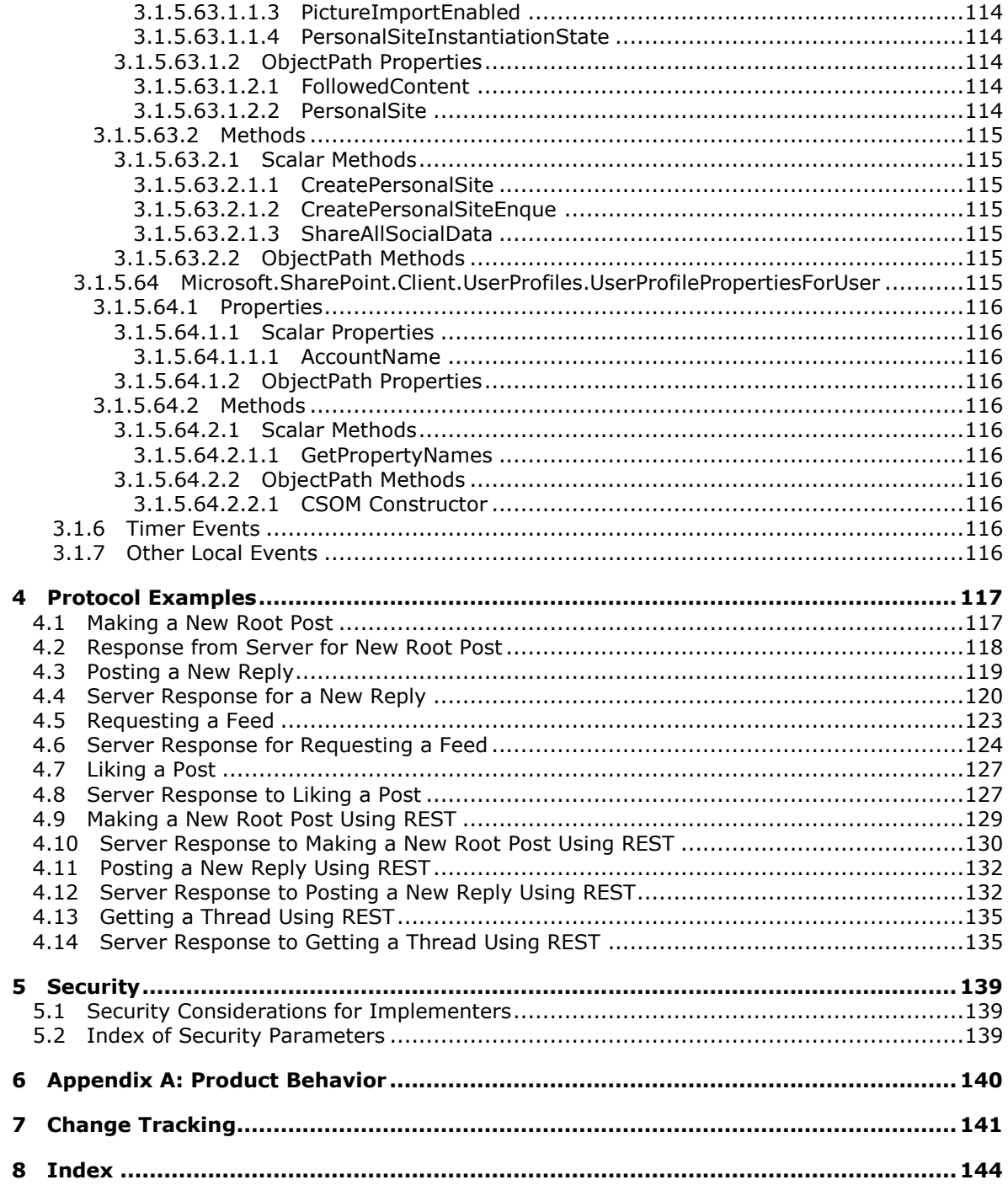

## <span id="page-16-0"></span>**1 Introduction**

The SharePoint Social Client-Side Object Model Protocol provides types, methods, and properties to enable a protocol client to access social data for the current user. Social data includes:

- User profiles
- Microblogging
- **Activity Feeds**
- Following people and content
- **Sharing documents**

Sections 1.8, 2, and 3 of this specification are normative and can contain the terms MAY, SHOULD, MUST, MUST NOT, and SHOULD NOT as defined in RFC 2119. Sections 1.5 and 1.9 are also normative but cannot contain those terms. All other sections and examples in this specification are informative.

## <span id="page-16-1"></span>**1.1 Glossary**

The following terms are defined in [\[MS-GLOS\]:](%5bMS-GLOS%5d.pdf)

#### **GUID**

The following terms are defined in [\[MS-OFCGLOS\]:](%5bMS-OFCGLOS%5d.pdf)

**Boolean CSOM array CSOM Boolean CSOM DateTime CSOM dictionary CSOM Double CSOM GUID CSOM Int32 CSOM Stream CSOM String CSOM UInt32 list list item site static CSOM method Uniform Resource Locator (URL)**

The following terms are specific to this document:

**default scalar property set:** A set of properties that are retrieved by default for an object. The properties map to fields in a storage schema.

**MAY, SHOULD, MUST, SHOULD NOT, MUST NOT:** These terms (in all caps) are used as described in [\[RFC2119\].](http://go.microsoft.com/fwlink/?LinkId=90317) All statements of optional behavior use either MAY, SHOULD, or SHOULD NOT.

*[MS-SOCCSOM] — v20121003 SharePoint Social Client-Side Object Model Protocol Specification* 

*Copyright © 2012 Microsoft Corporation.* 

## <span id="page-17-0"></span>**1.2 References**

References to Microsoft Open Specifications documentation do not include a publishing year because links are to the latest version of the technical documents, which are updated frequently. References to other documents include a publishing year when one is available.

## <span id="page-17-1"></span>**1.2.1 Normative References**

We conduct frequent surveys of the normative references to assure their continued availability. If you have any issue with finding a normative reference, please contact [dochelp@microsoft.com.](mailto:dochelp@microsoft.com) We will assist you in finding the relevant information. Please check the archive site, [http://msdn2.microsoft.com/en-us/library/E4BD6494-06AD-4aed-9823-445E921C9624,](http://msdn2.microsoft.com/en-us/library/E4BD6494-06AD-4aed-9823-445E921C9624) as an additional source.

[MS-CSOM] Microsoft Corporation, ["SharePoint Client Query Protocol Specification"](%5bMS-CSOM%5d.pdf).

[MS-CSOMREST] Microsoft Corporation, ["SharePoint Client Query OData Protocol Specification"](%5bMS-CSOMREST%5d.pdf).

[MS-SITEDATS] Microsoft Corporation, ["Site Data Web Service Protocol Specification"](%5bMS-SITEDATS%5d.pdf).

[RFC2119] Bradner, S., "Key words for use in RFCs to Indicate Requirement Levels", BCP 14, RFC 2119, March 1997, [http://www.rfc-editor.org/rfc/rfc2119.txt](http://go.microsoft.com/fwlink/?LinkId=90317)

[RFC2616] Fielding, R., Gettys, J., Mogul, J., et al., "Hypertext Transfer Protocol -- HTTP/1.1", RFC 2616, June 1999, [http://www.ietf.org/rfc/rfc2616.txt](http://go.microsoft.com/fwlink/?LinkId=90372)

[RFC2818] Rescorla, E., "HTTP Over TLS", RFC 2818, May 2000, [http://www.ietf.org/rfc/rfc2818.txt](http://go.microsoft.com/fwlink/?LinkId=90383)

[RFC4627] Crockford, D., "The application/json Media Type for Javascript Object Notation (JSON)", RFC 4627, July 2006, [http://www.ietf.org/rfc/rfc4627.txt](http://go.microsoft.com/fwlink/?LinkId=140879)

#### <span id="page-17-2"></span>**1.2.2 Informative References**

[MS-GLOS] Microsoft Corporation, ["Windows Protocols Master Glossary"](%5bMS-GLOS%5d.pdf).

[MS-OFCGLOS] Microsoft Corporation, ["Microsoft Office Master Glossary"](%5bMS-OFCGLOS%5d.pdf).

## <span id="page-17-3"></span>**1.3 Overview**

This protocol defines types, methods, and properties that protocol clients use to access feeds and social data on a protocol server. The set of types, properties, and methods provide the ability for remote clients to send and retrieve data from **[site \(2\)](%5bMS-OFCGLOS%5d.pdf)** social features. Social features include getting and writing to feeds, getting user profile data, specifying what documents, users, tags, and sites that the user running on the protocol client system likes or follows, and getting information about the current user's social contacts.

## <span id="page-17-4"></span>**1.4 Relationship to Other Protocols**

The SharePoint Social Client-Side Object Model Protocol is a set of types, properties, and methods that can be accessed by using the SharePoint Client Query protocol as described in [\[MS-CSOM\].](%5bMS-CSOM%5d.pdf) This protocol uses JSON as described in [\[RFC4627\]](http://go.microsoft.com/fwlink/?LinkId=151303) to format data returned to a protocol client. This protocol also uses HTTP, as described in [\[RFC2616\],](http://go.microsoft.com/fwlink/?LinkId=90372) and HTTPS, as described in [\[RFC2818\].](http://go.microsoft.com/fwlink/?LinkId=90383) The dependencies for this protocol are shown in the following layering diagram.

*[MS-SOCCSOM] — v20121003 SharePoint Social Client-Side Object Model Protocol Specification* 

*Copyright © 2012 Microsoft Corporation.* 

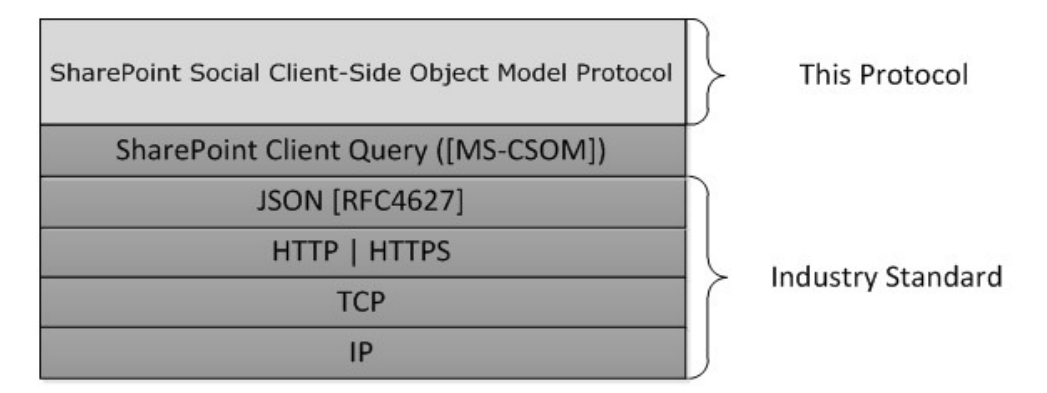

#### **Figure 1: This protocol in relation to other protocols**

#### <span id="page-18-0"></span>**1.5 Prerequisites/Preconditions**

This protocol operates on a site (2) that is identified by a **[Uniform Resource Locator \(URL\)](%5bMS-OFCGLOS%5d.pdf)** that is known by protocol clients. This protocol assumes that authentication has been performed by underlying protocols.

#### <span id="page-18-1"></span>**1.6 Applicability Statement**

None

#### <span id="page-18-2"></span>**1.7 Versioning and Capability Negotiation**

None

## <span id="page-18-3"></span>**1.8 Vendor-Extensible Fields**

None

#### <span id="page-18-4"></span>**1.9 Standards Assignments**

None

## <span id="page-19-0"></span>**2 Messages**

## <span id="page-19-1"></span>**2.1 Transport**

Messages are transported by using the SharePoint Client Query Protocol Specification, as specified in [\[MS-CSOM\].](%5bMS-CSOM%5d.pdf)

## <span id="page-19-2"></span>**2.2 Message Syntax**

## <span id="page-19-3"></span>**2.2.1 Namespaces**

The SharePoint Social Client-Side Object Model uses the following namespaces:

- Microsoft.Office.Server.ReputationModel
- Microsoft.SharePoint.Client.UserProfiles
- Microsoft.SharePoint.Client.Social

*Copyright © 2012 Microsoft Corporation.* 

## <span id="page-20-0"></span>**3 Protocol Details**

## <span id="page-20-1"></span>**3.1 Server Details**

## <span id="page-20-2"></span>**3.1.1 Abstract Data Model**

This section describes a conceptual model of possible data organization that an implementation maintains to participate in this protocol. The described organization is provided to facilitate the explanation of how the protocol behaves. This document does not mandate that implementations adhere to this model as long as their external behavior is consistent with that described in this document.

The server maintains a set of social information for each user. This social information includes the following:

- Messages posted by a user, which can be a response to another message, can contain social mentions of a user, and can contain social tags.
- **Social likes and follows specified by the user, which identify other users, message posts,** documents, tags, and web sites that the user has selected.

This protocol shares the abstract data model used by the SharePoint Client Query protocol as described in [\[MS-CSOM\]](%5bMS-CSOM%5d.pdf) section 3.1.1 to communicate with the protocol server.

#### <span id="page-20-3"></span>**3.1.2 Timers**

None

#### <span id="page-20-4"></span>**3.1.3 Initialization**

None

## <span id="page-20-5"></span>**3.1.4 Higher-Layer Triggered Events**

None

## <span id="page-20-6"></span>**3.1.5 Message Processing Events and Sequencing Rules**

#### <span id="page-20-7"></span>**3.1.5.1 Microsoft.Office.Server.ReputationModel.Reputation**

**TypeId:** {D9C758A9-D32D-4C9C-AB60-46FD8B3C79B7}

**ShortName:** Microsoft.Office.Server.ReputationModel.Reputation

The **Reputation** static type includes methods to set the reputation properties on a **[list item](%5bMS-OFCGLOS%5d.pdf)**.

## <span id="page-20-8"></span>**3.1.5.1.1 Properties**

## <span id="page-20-9"></span>**3.1.5.1.1.1 Scalar Properties**

None.

## <span id="page-21-0"></span>**3.1.5.1.1.2 ObjectPath Properties**

None.

## <span id="page-21-1"></span>**3.1.5.1.2 Methods**

#### <span id="page-21-2"></span>**3.1.5.1.2.1 Scalar Methods**

#### <span id="page-21-3"></span>**3.1.5.1.2.1.1 SetLike**

This method is a **[static CSOM method](%5bMS-OFCGLOS%5d.pdf)**.

#### **Return Type: [CSOM Int32](%5bMS-OFCGLOS%5d.pdf)**

The **SetLike** static method sets or unsets the like quality for the current user for an item within the specified **[list \(1\)](%5bMS-OFCGLOS%5d.pdf)**. The return value is the total number of likes for the specified list item.

#### **Parameters:**

*listID:* A string-represented **[GUID](%5bMS-GLOS%5d.pdf)** value specifying the list (1) that the list item belongs to.

#### Type: **[CSOM String](%5bMS-OFCGLOS%5d.pdf)**

*itemID:* An integer value that identifies a list item within the list (1) it belongs to.

Type: CSOM Int32

*like:* A **[Boolean](%5bMS-OFCGLOS%5d.pdf)** value that indicates the operation being either like or unlike. A True value indicates like.

#### Type: **[CSOM Boolean](%5bMS-OFCGLOS%5d.pdf)**

#### <span id="page-21-4"></span>**3.1.5.1.2.1.2 SetRating**

This method is a static CSOM method.

#### **Return Type: [CSOM Double](%5bMS-OFCGLOS%5d.pdf)**

The **SetRating** static method rates an item within the specified list. The return value is the average rating for the specified list item.

#### **Parameters:**

*listID:* A string-represented GUID value specifying the list (1) that the list item belongs to.

Type: CSOM String

*itemID:* An integer value that identifies a list item within the list (1) it belongs to.

Type: CSOM Int32

*rating:* An integer value for the rating to be submitted.

Type: CSOM Int32

The rating value SHOULD be between **1** and **5**; otherwise, the server SHOULD return an **SPException**.

*[MS-SOCCSOM] — v20121003 SharePoint Social Client-Side Object Model Protocol Specification* 

*Copyright © 2012 Microsoft Corporation.* 

## <span id="page-22-0"></span>**3.1.5.1.2.2 ObjectPath Methods**

None.

## <span id="page-22-1"></span>**3.1.5.2 Microsoft.SharePoint.Client.Social.SocialActor**

**TypeId:** {A9A8B6CF-B696-4DBC-BD62-B78D45149EB1}

**ShortName:** SP.Social.SocialActor

The **SocialActor** type contains information about an actor retrieved from server. An actor is a user, document, site, or tag.

#### <span id="page-22-2"></span>**3.1.5.2.1 Properties**

#### <span id="page-22-3"></span>**3.1.5.2.1.1 Scalar Properties**

#### <span id="page-22-4"></span>**3.1.5.2.1.1.1 AccountName**

**Type:** CSOM String

**Accessibility:** Read Only

The **AccountName** property returns the user account name. This property is only available if the ActorType property (see section [3.1.5.2.1.1.2\)](#page-22-8) has a value of User.

#### <span id="page-22-5"></span>**3.1.5.2.1.1.2 ActorType**

<span id="page-22-8"></span>**Type:** Microsoft.SharePoint.Client.Social.SocialActorType

**Accessibility:** Read Only

The **ActorType** property identifies whether the actor is a user, document, site, or tag.

See section [3.1.5.4](#page-26-9) for details on the **SocialActorType** type.

## <span id="page-22-6"></span>**3.1.5.2.1.1.3 EmailAddress**

**Type:** CSOM String

**Accessibility:** Read Only

The **EmailAddress** property returns the email address of the user. This property is only available if the **ActorType** property (see section [3.1.5.2.1.1.2\)](#page-22-8) has a value of **User**.

## <span id="page-22-7"></span>**3.1.5.2.1.1.4 FollowedContentUri**

**Type:** CSOM String

**Accessibility:** Read Only

The **FollowedContentUri** property returns the URI of the user's followed content folder. This property is only available if the **ActorType** property (see section [3.1.5.2.1.1.2\)](#page-22-8) has a value of **User**.

*Copyright © 2012 Microsoft Corporation.* 

## <span id="page-23-0"></span>**3.1.5.2.1.1.5 Id**

**Type:** CSOM String

**Accessibility:** Read Only

The **Id** property returns the actor's unique identifier.

#### <span id="page-23-1"></span>**3.1.5.2.1.1.6 ImageUri**

**Type:** CSOM String

**Accessibility:** Read Only

The **ImageUri** property returns the URI of the image representing the actor. This property is only available if the **ActorType** property (see section [3.1.5.2.1.1.2\)](#page-22-8) has a value of **User**, **Document**, or **Site**.

#### <span id="page-23-2"></span>**3.1.5.2.1.1.7 LibraryUri**

**Type:** CSOM String

**Accessibility:** Read Only

The **LibraryUri** property returns the URI of the library containing the document. This property is only available if the **ActorType** property (see section [3.1.5.2.1.1.2\)](#page-22-8) has a value of **Document**.

#### <span id="page-23-3"></span>**3.1.5.2.1.1.8 Name**

**Type:** CSOM String

**Accessibility:** Read Only

The **Name** property returns the actor's display name.

#### <span id="page-23-4"></span>**3.1.5.2.1.1.9 TagGuid**

#### **Type: [CSOM GUID](%5bMS-OFCGLOS%5d.pdf)**

#### **Accessibility:** Read Only

The **TagGuid** property returns the GUID of the tag. This property is only available if the **ActorType** property (see section [3.1.5.2.1.1.2\)](#page-22-8) has a value of **Tag**.

## <span id="page-23-5"></span>**3.1.5.2.1.1.10 Title**

**Type:** CSOM String

#### **Accessibility:** Read Only

The **Title** property returns the user's title. This property is only available if the **ActorType** property (see section [3.1.5.2.1.1.2\)](#page-22-8) has a value of **User**.

#### <span id="page-23-6"></span>**3.1.5.2.1.1.11 Uri**

**Type:** CSOM String

*24 / 145*

*[MS-SOCCSOM] — v20121003 SharePoint Social Client-Side Object Model Protocol Specification* 

*Copyright © 2012 Microsoft Corporation.* 

#### **Accessibility:** Read Only

The **Uri** property returns the URI of the actor.

## <span id="page-24-0"></span>**3.1.5.2.1.1.12 ContentUri**

**Type:** CSOM String

**Accessibility:** Read Only

The **ContentUri** property returns the URI or the document or site (2) content. This property is only available if the **ActorType** property (see section [3.1.5.2.1.1.2\)](#page-22-8) has a value of **Document** or **Site**.

#### <span id="page-24-1"></span>**3.1.5.2.1.1.13 IsFollowed**

**Type:** CSOM Boolean

#### **Accessibility:** Read Only

The **IsFollowed** property returns true if the current user is following the actor; otherwise, it returns false.

## <span id="page-24-2"></span>**3.1.5.2.1.1.14 PersonalSiteUri**

**Type:** CSOM String

**Accessibility:** Read Only

The **PersonalSiteUri** property returns the URI of the user's personal site. This property is only available if the **ActorType** property (see section [3.1.5.2.1.1.2\)](#page-22-8) has a value of **User**.

## <span id="page-24-3"></span>**3.1.5.2.1.1.15 StatusText**

**Type:** CSOM String

**Accessibility:** Read Only

The **StatusText** property returns the most recent post of the user. This property is only available if the **ActorType** property (see section [3.1.5.2.1.1.2\)](#page-22-8) has a value of **User**.

#### <span id="page-24-4"></span>**3.1.5.2.1.1.16 Status**

**Type:** Microsoft.SharePoint.Client.Social.SocialStatusCode

**Accessibility:** Read Only

The **Status** property returns a status or error code for the actor.

When the **Status** property has a value other than **OK**, the actor may be returned with some properties set to default values. The property value indicates the error that occurred for that particular actor. For more information about **SocialStatusCode**, **see** section [3.1.5.39](#page-77-8)**)**.

#### <span id="page-24-5"></span>**3.1.5.2.1.1.17 CanFollow**

**Type:** CSOM Boolean

**Accessibility:** Read Only

*[MS-SOCCSOM] — v20121003 SharePoint Social Client-Side Object Model Protocol Specification* 

*Copyright © 2012 Microsoft Corporation.* 

The **CanFollow** property specifies if the current user can follow the actor.

## <span id="page-25-0"></span>**3.1.5.2.1.2 ObjectPath Properties**

None.

#### <span id="page-25-1"></span>**3.1.5.3 Microsoft.SharePoint.Client.Social.SocialActorInfo**

**TypeId:** {700A3260-5AFB-4CF9-B401-A8E1F2C89EFC}

**ShortName:** SP.Social.SocialActorInfo

The **SocialActorInfo** type identifies an actor to the server. An actor can be a user, document, site, or tag.

#### <span id="page-25-2"></span>**3.1.5.3.1 Properties**

#### <span id="page-25-3"></span>**3.1.5.3.1.1 Scalar Properties**

#### <span id="page-25-4"></span>**3.1.5.3.1.1.1 AccountName**

**Type:** CSOM String

**Accessibility:** Read/Write

The **AccountName** property specifies the user's account name. Users can be identified by this property.

#### <span id="page-25-5"></span>**3.1.5.3.1.1.2 ActorType**

**Type:** Microsoft.SharePoint.Client.Social.SocialActorType

#### **Accessibility:** Read/Write

The **ActorType** property identifies whether the actor is a user, document, site, or tag. If the **Id** property is not empty, the server ignores the **ActorType** property. See section [3.1.5.4](#page-26-9) for details on the **SocialActorType** type.

#### <span id="page-25-6"></span>**3.1.5.3.1.1.3 ContentUri**

**Type:** CSOM String

#### **Accessibility:** Read/Write

The **ContentUri** property identifies the actor by its URI. Documents and sites can be identified by this property.

## <span id="page-25-7"></span>**3.1.5.3.1.1.4 Id**

**Type:** CSOM String

#### **Accessibility:** Read/Write

The **Id** property identifies the actor by its unique identification. If the **Id** property is not empty, it is sufficient to identify the actor. Consequently, if the **Id** property is not empty, the server ignores all

*[MS-SOCCSOM] — v20121003 SharePoint Social Client-Side Object Model Protocol Specification* 

*Copyright © 2012 Microsoft Corporation.* 

other properties. In some cases, the client may not have access to the actor's unique identification. In these cases, the client can use the other properties to identify the actor.

## <span id="page-26-0"></span>**3.1.5.3.1.1.5 TagGuid**

**Type:** CSOM GUID

#### **Accessibility:** Read/Write

The **TagGuid** identifies the actor by its GUID. Tags can be identified by this property.

## <span id="page-26-1"></span>**3.1.5.3.1.2 ObjectPath Properties**

<span id="page-26-9"></span>None.

## <span id="page-26-2"></span>**3.1.5.4 Microsoft.SharePoint.Client.Social.SocialActorType**

**ShortName:** SP.Social.SocialActorType

**Flag:** false

The **SocialActorType** type identifies an actor as a user, document, site, or tag.

## <span id="page-26-3"></span>**3.1.5.4.1 Field Values**

#### <span id="page-26-4"></span>**3.1.5.4.1.1 User**

**Value:** 0

The actor is a user.

## <span id="page-26-5"></span>**3.1.5.4.1.2 Document**

#### **Value:** 1

The actor is a document.

## <span id="page-26-6"></span>**3.1.5.4.1.3 Site**

**Value:** 2

The actor is a site.

## <span id="page-26-7"></span>**3.1.5.4.1.4 Tag**

#### **Value:** 3

The actor is a tag.

## <span id="page-26-8"></span>**3.1.5.5 Microsoft.SharePoint.Client.Social.SocialActorTypes**

**ShortName:** SP.Social.SocialActorTypes

**Flag:** true

The **SocialActorTypes** flag type specifies one or more actor types in a query to the server.

*[MS-SOCCSOM] — v20121003 SharePoint Social Client-Side Object Model Protocol Specification* 

*Copyright © 2012 Microsoft Corporation.* 

*Release: October 8, 2012* 

*27 / 145*

## <span id="page-27-0"></span>**3.1.5.5.1 Field Values**

## <span id="page-27-1"></span>**3.1.5.5.1.1 None**

## **Value:** 0

This value specifies no actor type.

## <span id="page-27-2"></span>**3.1.5.5.1.2 Users**

## **Value:** 1

This value specifies the actor type users.

## <span id="page-27-3"></span>**3.1.5.5.1.3 Documents**

## **Value:** 2

This value specifies the actor type documents.

## <span id="page-27-4"></span>**3.1.5.5.1.4 Sites**

#### **Value:** 4

This value specifies the actor type sites.

## <span id="page-27-5"></span>**3.1.5.5.1.5 Tags**

#### **Value:** 8

This value specifies the actor type tags.

## <span id="page-27-6"></span>**3.1.5.5.1.6 All**

## **Value:** 15

This value specifies the actor types users, documents, sites, and tags.

## <span id="page-27-7"></span>**3.1.5.5.1.7 ExcludeContentWithoutFeeds**

#### **Value:** 268435456

The set excludes documents and sites that do not have feeds.

## <span id="page-27-8"></span>**3.1.5.6 Microsoft.SharePoint.Client.Social.SocialAttachment**

**TypeId:** {74C3AAFE-F743-415A-A839-EE0AB0F340A1}

**ShortName:** SP.Social.SocialAttachment

The **SocialAttachment** class represents an image, document preview, or video preview attachment.

## <span id="page-28-0"></span>**3.1.5.6.1 Properties**

## <span id="page-28-1"></span>**3.1.5.6.1.1 Scalar Properties**

## <span id="page-28-2"></span>**3.1.5.6.1.1.1 AttachmentKind**

**Type:** Microsoft.SharePoint.Client.Social.SocialAttachmentKind

**Accessibility:** Read/Write

The **AttachmentKind** property specifies the type of object that the attachment contains.

#### <span id="page-28-3"></span>**3.1.5.6.1.1.2 ClickAction**

**Type:** Microsoft.SharePoint.Client.Social.SocialAttachmentAction

**Accessibility:** Read/Write

The **ClickAction** property specifies the action to take when the user selects the attachment. This property is only present if the **AttachmentKind** is **Video**.

## <span id="page-28-4"></span>**3.1.5.6.1.1.3 ContentUri**

**Type:** CSOM String

**Accessibility:** Read/Write

The **ContentUri** property specifies the URI of the attachment content.

## <span id="page-28-5"></span>**3.1.5.6.1.1.4 Description**

**Type:** CSOM String

**Accessibility:** Read/Write

The **Description** property provides a text description of the attachment.

## <span id="page-28-6"></span>**3.1.5.6.1.1.5 Height**

#### **Type: [CSOM UInt32](%5bMS-OFCGLOS%5d.pdf)**

**Accessibility:** Read/Write

The **Height** property specifies the height of the attachment or of the attachment preview.

#### <span id="page-28-7"></span>**3.1.5.6.1.1.6 Length**

**Type:** CSOM UInt32

#### **Accessibility:** Read/Write

The **Length** property specifies the duration of the attachment in seconds. This property is only present if the **AttachmentKind** is **Video**.

*[MS-SOCCSOM] — v20121003 SharePoint Social Client-Side Object Model Protocol Specification* 

*Copyright © 2012 Microsoft Corporation.* 

## <span id="page-29-0"></span>**3.1.5.6.1.1.7 Name**

**Type:** CSOM String

**Accessibility:** Read/Write

The **Name** property provides the attachment name.

#### <span id="page-29-1"></span>**3.1.5.6.1.1.8 PreviewUri**

**Type:** CSOM String

**Accessibility:** Read/Write

The **PreviewUri** specifies the URI of the attachment's preview thumbnail. This property is only present if the **AttachmentKind** is **Document** or **Video**.

## <span id="page-29-2"></span>**3.1.5.6.1.1.9 Uri**

**Type:** CSOM String

**Accessibility:** Read/Write

The **Uri** property provides the attachment URI.

## <span id="page-29-3"></span>**3.1.5.6.1.1.10 Width**

**Type:** CSOM UInt32

**Accessibility:** Read/Write

The **Width** property specifies the width of the attachment or of the attachment preview.

## <span id="page-29-4"></span>**3.1.5.6.1.2 ObjectPath Properties**

None.

## <span id="page-29-5"></span>**3.1.5.7 Microsoft.SharePoint.Client.Social.SocialAttachmentAction**

**TypeId:** {CC022F3A-BF54-45EC-B6E9-8E2CDD9D0924}

**ShortName:** SP.Social.SocialAttachmentAction

The **SocialAttachmentAction** class specifies the user actions that are allowed for the attachment object.

## <span id="page-29-6"></span>**3.1.5.7.1 Properties**

## <span id="page-29-7"></span>**3.1.5.7.1.1 Scalar Properties**

## <span id="page-29-8"></span>**3.1.5.7.1.1.1 ActionKind**

**Type:** Microsoft.SharePoint.Client.Social.SocialAttachmentActionKind

**Accessibility:** Read/Write

*Copyright © 2012 Microsoft Corporation.* 

*<sup>[</sup>MS-SOCCSOM] — v20121003 SharePoint Social Client-Side Object Model Protocol Specification* 

The **ActionKind** property specifies whether the action is to navigate to a URI or an action that is dependent on the context in which the object is presented to the user.

## <span id="page-30-0"></span>**3.1.5.7.1.1.2 ActionUri**

**Type:** CSOM String

#### **Accessibility:** Read/Write

The **ActionUri** property specifies the URI associated with the action.

## <span id="page-30-1"></span>**3.1.5.7.1.2 ObjectPath Properties**

None.

## <span id="page-30-2"></span>**3.1.5.8 Microsoft.SharePoint.Client.Social.SocialAttachmentActionKind**

**ShortName:** SP.Social.SocialAttachmentActionKind

**Flag:** false

The **SocialAttachmentActionKind** specifies whether the action is to navigate to the attachment or to perform some action dependent on the context in which the attachment is presented to the user.

## <span id="page-30-3"></span>**3.1.5.8.1 Field Values**

## <span id="page-30-4"></span>**3.1.5.8.1.1 Navigate**

#### **Value:** 0

This value specifies that the action is to navigate to the attachment.

## <span id="page-30-5"></span>**3.1.5.8.1.2 AdHocAction**

## **Value:** 1

This value specifies that the action is dependent on the context that the attachment is displayed to the user.

## <span id="page-30-6"></span>**3.1.5.9 Microsoft.SharePoint.Client.Social.SocialAttachmentKind**

**ShortName:** SP.Social.SocialAttachmentKind

**Flag:** false

The **SocialAttachmentKind** type specifies the kind of post that the attachment represents.

## <span id="page-30-7"></span>**3.1.5.9.1 Field Values**

## <span id="page-30-8"></span>**3.1.5.9.1.1 Image**

#### **Value:** 0

This value specifies an image post.

*[MS-SOCCSOM] — v20121003 SharePoint Social Client-Side Object Model Protocol Specification* 

*Copyright © 2012 Microsoft Corporation.* 

*Release: October 8, 2012* 

*31 / 145*

## <span id="page-31-0"></span>**3.1.5.9.1.2 Video**

#### **Value:** 1

This value specifies a video post.

#### <span id="page-31-1"></span>**3.1.5.9.1.3 Document**

#### **Value:** 2

This value specifies a document post.

#### <span id="page-31-2"></span>**3.1.5.10 Microsoft.SharePoint.Client.Social.SocialDataItem**

**TypeId:** {F6AEF1D2-6189-4848-9F6C-C4CCCF4D548D}

**ShortName:** SP.Social.SocialDataItem

The **SocialDataItem** class defines a user, document, site, tag, or link to be inserted in a new post. The **SocialPostCreationData** class (see section [3.1.5.27\)](#page-53-11) defines the content text that contains substitution strings. Each substitution string is replaced by a **SocialDataItem** value.

#### <span id="page-31-3"></span>**3.1.5.10.1 Properties**

#### <span id="page-31-4"></span>**3.1.5.10.1.1 Scalar Properties**

#### <span id="page-31-5"></span>**3.1.5.10.1.1.1 AccountName**

**Type:** CSOM String

#### **Accessibility:** Read/Write

The **AccountName** property specifies the user by account name. This property is only used if the **ItemType** (see section [3.1.5.10.1.1.2\)](#page-31-9) has a value of **User**.

#### <span id="page-31-6"></span>**3.1.5.10.1.1.2 ItemType**

<span id="page-31-9"></span>**Type:** Microsoft.SharePoint.Client.Social.SocialDataItemType

#### **Accessibility:** Read/Write

The **ItemType** property specifies whether the item being inserted is a user, document, site, tag, or link. See section [3.1.5.11](#page-32-8) for details on the **SocialDataItemType** type.

#### <span id="page-31-7"></span>**3.1.5.10.1.1.3 TagGuid**

**Type:** CSOM GUID

**Accessibility:** Read/Write

The **TagGuid** property specifies the tag by its GUID. This property is only used if the **ItemType** (see section [3.1.5.10.1.1.2\)](#page-31-9) has a value of **Tag**.

#### <span id="page-31-8"></span>**3.1.5.10.1.1.4 Text**

**Type:** CSOM String

*32 / 145*

*[MS-SOCCSOM] — v20121003 SharePoint Social Client-Side Object Model Protocol Specification* 

*Copyright © 2012 Microsoft Corporation.* 

#### **Accessibility:** Read/Write

The **Text** property specifies the plain text to be inserted in the created post. The server can use the specified text or can use text that identifies the item, for example the name specified in a user profile.

#### <span id="page-32-0"></span>**3.1.5.10.1.1.5 Uri**

**Type:** CSOM String

#### **Accessibility:** Read/Write

The **Uri** property identifies the site, document, or link. This property is only used if the **ItemType** (see section [3.1.5.10.1.1.2\)](#page-31-9) has a value of **Document**, **Site**, or **Link**.

## <span id="page-32-1"></span>**3.1.5.10.1.2 ObjectPath Properties**

<span id="page-32-8"></span>None.

#### <span id="page-32-2"></span>**3.1.5.11 Microsoft.SharePoint.Client.Social.SocialDataItemType**

**ShortName:** SP.Social.SocialDataItemType

**Flag:** false

The **SocialDataItemType** type specifies whether the item being inserted is a user, document, site, tag, or link.

#### <span id="page-32-3"></span>**3.1.5.11.1 Field Values**

#### <span id="page-32-4"></span>**3.1.5.11.1.1 User**

**Value:** 0

The item is a user.

#### <span id="page-32-5"></span>**3.1.5.11.1.2 Document**

#### **Value:** 1

The item is a document.

#### <span id="page-32-6"></span>**3.1.5.11.1.3 Site**

#### **Value:** 2

The item is a site.

## <span id="page-32-7"></span>**3.1.5.11.1.4 Tag**

#### **Value:** 3

The item is a tag.

*[MS-SOCCSOM] — v20121003 SharePoint Social Client-Side Object Model Protocol Specification* 

*Copyright © 2012 Microsoft Corporation.* 

## <span id="page-33-0"></span>**3.1.5.11.1.5 Link**

#### **Value:** 4

The item is a link.

#### <span id="page-33-1"></span>**3.1.5.12 Microsoft.SharePoint.Client.Social.SocialDataOverlay**

**TypeId:** {154BD33E-3BEA-40D6-B869-CAC54A473FE7}

**ShortName:** SP.Social.SocialDataOverlay

The **SocialDataOverlay** class provides information about an overlay. An overlay is a substring in a post that represents a user, document, site, tag, or link. The **SocialPost** class (see section [3.1.5.24\)](#page-49-10) contains an array of **SocialDataOverlay** objects. Each of the **SocialDataOverlay** objects specifies a link or one or more actors.

## <span id="page-33-2"></span>**3.1.5.12.1 Properties**

#### <span id="page-33-3"></span>**3.1.5.12.1.1 Scalar Properties**

#### <span id="page-33-4"></span>**3.1.5.12.1.1.1 ActorIndexes**

**Type: [CSOM array](%5bMS-OFCGLOS%5d.pdf)** of CSOM Int32

**Accessibility:** Read Only

The **ActorIndexes** property specifies one or more actors as an array of integers where each integer specifies an index into the **SocialThread Actors** array (see section [3.1.5.40.1.1.1\)](#page-79-8). Each actor can be a user, document, site, or tag. This property is only available if the **OverlayType** (see section [3.1.5.12.1.1.5\)](#page-34-7) has a value of **Actors**.

#### <span id="page-33-5"></span>**3.1.5.12.1.1.2 Index**

**Type:** CSOM Int32

**Accessibility:** Read Only

The **Index** property specifies the starting position of the overlay in the **SocialPost Text** string (see section [3.1.5.24.1.1.12\)](#page-51-7).

## <span id="page-33-6"></span>**3.1.5.12.1.1.3 Length**

**Type:** CSOM Int32

**Accessibility:** Read Only

The **Length** property specifies the number of characters in the overlay.

## <span id="page-33-7"></span>**3.1.5.12.1.1.4 LinkUri**

**Type:** CSOM String

**Accessibility:** Read Only

*[MS-SOCCSOM] — v20121003 SharePoint Social Client-Side Object Model Protocol Specification* 

*Copyright © 2012 Microsoft Corporation.* 

*Release: October 8, 2012* 

*34 / 145*

The **LinkUri** property specifies the URI of the link. This property is only available if the **OverlayType** (see section [3.1.5.12.1.1.5\)](#page-34-7) has a value of **Link**.

## <span id="page-34-0"></span>**3.1.5.12.1.1.5 OverlayType**

<span id="page-34-7"></span>**Type:** Microsoft.SharePoint.Client.Social.SocialDataOverlayType

#### **Accessibility:** Read Only

The **OverlayType** property specifies whether the overlay is a link or one or more actors. If the overlay specifies one or more actors, the array entry in the **SocialThread Actors** array (see section  $3.1.5.40.1.1.1$ ) specifies whether the actor is a user, document, site, or tag. See section  $3.1.5.13$ for details on the **SocialDataOverlayType** type.

## <span id="page-34-1"></span>**3.1.5.12.1.2 ObjectPath Properties**

<span id="page-34-8"></span>None.

#### <span id="page-34-2"></span>**3.1.5.13 Microsoft.SharePoint.Client.Social.SocialDataOverlayType**

**ShortName:** SP.Social.SocialDataOverlayType

**Flag:** false

The **SocialDataOverlayType** type specifies whether the overlay is a link or one or more actors.

#### <span id="page-34-3"></span>**3.1.5.13.1 Field Values**

#### <span id="page-34-4"></span>**3.1.5.13.1.1 Link**

**Value:** 0

The substring in the post represents a link.

#### <span id="page-34-5"></span>**3.1.5.13.1.2 Actors**

#### **Value:** 1

The substring in the post represents one or more actors.

#### <span id="page-34-6"></span>**3.1.5.14 Microsoft.SharePoint.Client.Social.SocialExceptionDetails**

**TypeId:** {36C795AA-1404-48D0-91E7-DA9DAA513AAF}

**ShortName:** SP.Social.SocialExceptionDetails

The **SocialExceptionDetails** class specifies information about errors that the server has encountered.

*Copyright © 2012 Microsoft Corporation.* 

## <span id="page-35-0"></span>**3.1.5.14.1 Properties**

## <span id="page-35-1"></span>**3.1.5.14.1.1 Scalar Properties**

#### <span id="page-35-2"></span>**3.1.5.14.1.1.1 InternalErrorCode**

**Type:** CSOM Int32

**Accessibility:** Read Only

The **InternalErrorCode** specifies a code for an internal error encountered by the server if the code is available.

## <span id="page-35-3"></span>**3.1.5.14.1.1.2 InternalMessage**

**Type:** CSOM String

**Accessibility:** Read Only

The **InternalMessage** property specifies a text message associated with the internal error if the message is available.

#### <span id="page-35-4"></span>**3.1.5.14.1.1.3 InternalStackTrace**

**Type:** CSOM String

**Accessibility:** Read Only

The **InternalStackTrace** property specifies a stack trace associated with the internal error if a stack trace is available.

#### <span id="page-35-5"></span>**3.1.5.14.1.1.4 InternalTypeName**

**Type:** CSOM String

**Accessibility:** Read Only

The **InternalTypeName** property specifies a type name associated with the internal error if a type name is available.

## <span id="page-35-6"></span>**3.1.5.14.1.1.5 Status**

**Type:** Microsoft.SharePoint.Client.Social.SocialStatusCode

**Accessibility:** Read Only

The Status property specifies a status code for the error if a status code is available. For information about the **SocialStatusCode** type, see section [3.1.5.39.](#page-77-8)

## <span id="page-35-7"></span>**3.1.5.14.1.2 ObjectPath Properties**

None.

## <span id="page-35-8"></span>**3.1.5.15 Microsoft.SharePoint.Client.Social.SocialFeed**

**TypeId:** {0EB7D3EA-3238-4CAA-9D34-7AD86514B18B}

*[MS-SOCCSOM] — v20121003 SharePoint Social Client-Side Object Model Protocol Specification* 

*Copyright © 2012 Microsoft Corporation.*
#### **ShortName:** SP.Social.SocialFeed

The **SocialFeed** class specifies a feed, which contains an array of **SocialThreads**, each of which specifies a root **SocialPost** object and an array of response **SocialPost** objects.

### **3.1.5.15.1 Properties**

### **3.1.5.15.1.1 Scalar Properties**

### **3.1.5.15.1.1.1 Attributes**

**Type:** Microsoft.SharePoint.Client.Social.SocialFeedAttributes

#### **Accessibility:** Read Only

The **Attributes** property specifies attributes of the returned feed. The attributes specify if the requested feed has additional threads that were not included in the returned thread. See section [3.1.5.16](#page-37-0) for details on the **SocialFeedAttributes** type.

### **3.1.5.15.1.1.2 NewestProcessed**

#### **Type: [CSOM DateTime](%5bMS-OFCGLOS%5d.pdf)**

**Accessibility:** Read Only

The **NewestProcessed** property returns the date-time of the most recent post that was requested. The most recent post that was requested can be removed from the feed if the current user does not have access to it. Consequently, the feed does not always contain the post with the date specified in this property.

# **3.1.5.15.1.1.3 OldestProcessed**

**Type:** CSOM DateTime

#### **Accessibility:** Read Only

The **OldestProcessed** property returns the date-time of the oldest post that was requested. The oldest post that was requested can be removed from the feed if the current user does not have access to it. Consequently, the feed does not always contain the post with the date specified in this property

### **3.1.5.15.1.1.4 Threads**

**Type:** CSOM array of Microsoft.SharePoint.Client.Social.SocialThread

#### **Accessibility:** Read Only

The **Threads** property contains the social threads in the feed. See section [3.1.5.40](#page-79-0) for details on the **SocialThread** class.

### **3.1.5.15.1.1.5 UnreadMentionCount**

**Type:** CSOM Int32

**Accessibility:** Read Only

*[MS-SOCCSOM] — v20121003 SharePoint Social Client-Side Object Model Protocol Specification* 

*Copyright © 2012 Microsoft Corporation.* 

The **UnreadMentionCount** property returns the number of mentions of the current user that have been added to the feed on the server since the time that the unread mention count was cleared for the current user.

The **GetMentions** method (see section [3.1.5.17.2.1.7\)](#page-40-0) optionally clears the unread mention count for the current user.

The **UnreadMentionCount** property is available only for social feeds returned by the **GetFeed** method (see section [3.1.5.17.2.1.4\)](#page-39-0).

# **3.1.5.15.1.2 ObjectPath Properties**

<span id="page-37-0"></span>None.

### **3.1.5.16 Microsoft.SharePoint.Client.Social.SocialFeedAttributes**

**ShortName:** SP.Social.SocialFeedAttributes

**Flag:** true

The **SocialFeedAttributes** type provides information about the feed. This type provides information about whether the feed on the server contains additional threads that were not returned.

### **3.1.5.16.1 Field Values**

### **3.1.5.16.1.1 None**

**Value:** 0

No attributes are specified for the feed.

### **3.1.5.16.1.2 MoreThreadsAvailable**

#### **Value:** 1

There are additional threads in the feed on the server that were not returned to the client.

### **3.1.5.17 Microsoft.SharePoint.Client.Social.SocialFeedManager**

<span id="page-37-1"></span>**TypeId:** {C32F5230-2ED0-48FA-AC80-E2FFA22E3D28}

**ShortName:** SP.Social.SocialFeedManager

The **SocialFeedManager** class provides access to social feeds. It provides methods to create posts, delete posts, read posts, and perform other operations on posts.

The PersonalSitePortalUri property is not included in the **[default scalar property set](#page-16-0)** for this type.

### **3.1.5.17.1 Properties**

# **3.1.5.17.1.1 Scalar Properties**

# **3.1.5.17.1.1.1 Owner**

**Type:** Microsoft.SharePoint.Client.Social.SocialActor

*[MS-SOCCSOM] — v20121003 SharePoint Social Client-Side Object Model Protocol Specification* 

*Copyright © 2012 Microsoft Corporation.* 

#### **Accessibility:** Read Only

The **Owner** property returns the current user. See section [3.1.5.2](#page-22-0) for details on the **SocialActor** type.

### **3.1.5.17.1.1.2 PersonalSitePortalUri**

**Type:** CSOM String

**Accessibility:** Read Only

The **PersonalSitePortalUri** property specifies the URI of the personal site portal.

### **3.1.5.17.1.2 ObjectPath Properties**

None.

# **3.1.5.17.2 Methods**

### **3.1.5.17.2.1 Scalar Methods**

### **3.1.5.17.2.1.1 CreatePost**

<span id="page-38-0"></span>**Return Type:** Microsoft.SharePoint.Client.Social.SocialThread

The **CreatePost** method creates a post in the current user's newsfeed, in the specified user's feed, or in the specified thread. This method returns a new or a modified thread. See section [3.1.5.40](#page-79-0) for details on the **SocialThread** class.

#### **Parameters:**

*targetId:* Optional, specifies the target of the post. If this parameter is null, the post is created as a root post in the current user's feed. If this parameter is set to a site (2) URL or a site (2) actor identification, the post is created as a root post in the specified site (2) feed. If this parameter is set to a thread identification, the post is created as a reply post in the specified thread.

Type: CSOM String

If *targetId* is an empty string, the post is created as a new thread in the current user's newsfeed.

*creationData:* Specifies the text and details of the post.

Type: Microsoft.SharePoint.Client.Social.SocialPostCreationData

*CreationData* specifies the format and content of the post, see section [3.1.5.27](#page-53-0) for details on the **SocialPostCreationData** class.

### **3.1.5.17.2.1.2 DeletePost**

**Return Type:** Microsoft.SharePoint.Client.Social.SocialThread

The **DeletePost** method deletes the specified post. This method returns a digest of the modified thread. If the entire thread is deleted, this method returns null. See section  $3.1.5.40$  for details on the **SocialThread** class.

#### **Parameters:**

*[MS-SOCCSOM] — v20121003 SharePoint Social Client-Side Object Model Protocol Specification* 

*Copyright © 2012 Microsoft Corporation.* 

*postId:* Specifies the post to be deleted. The post identifier is specified in the **SocialPost.Id** property (see section  $3.1.5.24.1.1.5$ ).

Type: CSOM String

If the post being deleted is the root post of a thread, all reply posts are also deleted.

### **3.1.5.17.2.1.3 GetAllLikers**

**Return Type:** CSOM array of Microsoft.SharePoint.Client.Social.SocialActor

The **GetAllLikers** method returns the set of users who have liked the specified post. See section [3.1.5.2](#page-22-0) for details on the **SocialActor** class.

#### **Parameters:**

*postId:* Specifies the post being queried for information about users that like the post. The post identifier is specified in the **SocialPost.Id** property (see section [3.1.5.24.1.1.5\)](#page-50-0).

Type: CSOM String

### **3.1.5.17.2.1.4 GetFeed**

<span id="page-39-0"></span>**Return Type:** Microsoft.SharePoint.Client.Social.SocialFeed

The **GetFeed** method returns a feed for the current user. The feed consists of an array of message threads. Each thread consists of a root post and an array of reply posts. See section [3.1.5.15](#page-35-0) for details on the **SocialFeed** type. The server selects a set of posts to return in the feed based on the *type* and *options* parameters, but this protocol does require any specific algorithm to select the set of posts from all posts that meet the specified *type* and *options*.

#### **Parameters:**

*type:* Specifies the type of feed to be returned. Feeds can be viewed using a personal view, news view, timeline view, or likes view. If the type is not specified, **GetFeed** returns the news view.

Type: Microsoft.SharePoint.Client.Social.SocialFeedType

See section [3.1.5.20](#page-44-0) for details on the **SocialFeedType** type.

*options:* Specifies the maximum number of threads to get in the feed, the sort order of the threads, and how the threads are to be selected based on the date and time that the threads were created.

Type: Microsoft.SharePoint.Client.Social.SocialFeedOptions

See section [3.1.5.18](#page-43-0) for details on the **SocialFeedOptions** type.

# **3.1.5.17.2.1.5 GetFeedFor**

**Return Type:** Microsoft.SharePoint.Client.Social.SocialFeed

The **GetFeedFor** method returns the public feed for a user or for a site. The feed lists activity by the user and posts created by the server for that user. For example, the feed can include posts indicating the user's birthday or indicating that the user liked a post. See section  $3.1.5.15$  for details on the **SocialFeed** type. The server selects a set of posts to return in the feed based on the *options* parameter, but this protocol does require any specific algorithm to select the returned set of posts from all posts on the server.

*[MS-SOCCSOM] — v20121003 SharePoint Social Client-Side Object Model Protocol Specification* 

*Copyright © 2012 Microsoft Corporation.* 

*Release: October 8, 2012* 

*40 / 145*

#### **Parameters:**

*actorId:* Specifies the user or site (2). The user is specified by an actor identification or an account name. The site (2) is specified by an actor identification or a site (2) URL.

Type: CSOM String

The actor identification is specified in the **Id** property of the **SocialActor** object. See section [3.1.5.2.1.1.5](#page-23-0) for details. If the *actorId* specifies the current user, this method returns the public feed for the current user.

*options:* Specifies the maximum number of threads to get in the feed, the sort order of the threads, and how the threads are to be selected based on the date and time that the threads were created.

Type: Microsoft.SharePoint.Client.Social.SocialFeedOptions

See section [3.1.5.18](#page-43-0) for details on **SocialFeedOptions**.

### **3.1.5.17.2.1.6 GetFullThread**

**Return Type:** Microsoft.SharePoint.Client.Social.SocialThread

The **GetFullThread** method returns the root post and all reply posts in the thread. See section [3.1.5.40](#page-79-0) for details on the **SocialThread** class.

#### **Parameters:**

*threadId:* Specifies the identifier of the thread.

Type: CSOM String

The thread identifier is specified in the **Id** property of the **SocialThread** object. See section [3.1.5.40.1.1.3](#page-79-1) for details.

### **3.1.5.17.2.1.7 GetMentions**

<span id="page-40-0"></span>**Return Type:** Microsoft.SharePoint.Client.Social.SocialFeed

The **GetMentions** method returns a feed containing mention reference threads from the current user's personal feed. See section [3.1.5.15](#page-35-0) for details on the **SocialFeed** object.

#### **Parameters:**

*clearUnreadMentions:* If true, clear the count of unread mentions.

Type: CSOM Boolean

*options:* Specifies the maximum number of threads, dates of the posts, and the sort order.

Type: Microsoft.SharePoint.Client.Social.SocialFeedOptions

See section [3.1.5.18](#page-43-0) for details on the **SocialFeedOptions** type.

### **3.1.5.17.2.1.8 GetUnreadMentionCount**

**Return Type:** CSOM Int32

*[MS-SOCCSOM] — v20121003 SharePoint Social Client-Side Object Model Protocol Specification* 

*Copyright © 2012 Microsoft Corporation.* 

The **GetUnreadMentionCount** method returns the server's count of unread mentions of the current user. The server maintains a count of unread mentions in posts, but does not track which mentions have been read. When a new mention is stored on the server, it increments the unread mention for the user specified by the mention. When the unread mention count is cleared by the GetMentions method (see section [3.1.5.17.2.1.7\)](#page-40-0), it is set to zero.

#### **Parameters:** None

### **3.1.5.17.2.1.9 LikePost**

**Return Type:** Microsoft.SharePoint.Client.Social.SocialThread

The **LikePost** method specifies that the current user likes the specified post. Returns a digest thread containing the specified post. A digest thread contains the root post and a selection of reply post[s<1>.](#page-139-0) See section [3.1.5.40](#page-79-0) for details on the **SocialThread** class.

#### **Parameters:**

*postId:* Specifies the post being liked. The post identifier is specified in the **SocialPost.Id** property (see section [3.1.5.24.1.1.5\)](#page-50-0).

Type: CSOM String

### **3.1.5.17.2.1.10 LockThread**

**Return Type:** Microsoft.SharePoint.Client.Social.SocialThread

The **LockThread** method prevents any user from adding a new reply post to the specified thread. Once a thread is locked, no new reply posts can be added until after the thread has been unlocked with the **UnlockThread** method (see section [3.1.5.17.2.1.12\)](#page-41-0). This method returns a digest of the locked thread. See section [3.1.5.40](#page-79-0) for details on the **SocialThread** class.

#### **Parameters:**

*threadId:* Specifies the thread to be locked. The thread identifier is specified in the **SocialThread.Id** property (see section [3.1.5.40.1.1.3\)](#page-79-1).

Type: CSOM String

### **3.1.5.17.2.1.11 UnlikePost**

**Return Type:** Microsoft.SharePoint.Client.Social.SocialThread

The **UnlikePost** method specifies that the current user does not like the specified post. Returns a digest thread containing the specified post. A digest thread contains the root post and a selection of reply post[s<2>.](#page-139-1) See section [3.1.5.40](#page-79-0) for details on the **SocialThread** class.

#### **Parameters:**

*postId:* Specifies the post being unliked. The post identifier is specified in the **SocialPost.Id** property (see section [3.1.5.24.1.1.5\)](#page-50-0).

Type: CSOM String

### **3.1.5.17.2.1.12 UnlockThread**

<span id="page-41-0"></span>**Return Type:** Microsoft.SharePoint.Client.Social.SocialThread

*[MS-SOCCSOM] — v20121003 SharePoint Social Client-Side Object Model Protocol Specification* 

*Copyright © 2012 Microsoft Corporation.* 

The **UnlockThread** method allows users to add new reply posts to the specified thread. See section [3.1.5.17.2.1.12](#page-41-0) for details on the **LockThread** method. The **UnlockThread** method returns a digest thread. See section [3.1.5.40](#page-79-0) for details on the **SocialThread** class.

### **Parameters:**

*threadId:* Specifies the thread to be unlocked. The thread identifier is specified in the **SocialThread.Id** property (see section [3.1.5.40.1.1.3\)](#page-79-1).

Type: CSOM String

# **3.1.5.17.2.1.13 SuppressThreadNotifications**

### **Return Type:** None

The **SuppressThreadNotifications** method suppresses activity notifications for the current user of updates to the specified thread.

### **Parameters:**

*threadId:* Specifies the thread for which to suppress update notifications.

Type: CSOM String

# **3.1.5.17.2.1.14 CreateImageAttachment**

**Return Type:** Microsoft.SharePoint.Client.Social.SocialAttachment

The **CreateImageAttachment** method creates an image attachment for a future post.

### **Parameters:**

*name:* The name of the image.

Type: CSOM String

*description:* An optional description of the image.

Type: CSOM String

*imageData:* A stream containing the image data.

Type: **[CSOM Stream](%5bMS-OFCGLOS%5d.pdf)**

# **3.1.5.17.2.1.15 GetPreview**

**Return Type:** Microsoft.SharePoint.Client.Social.SocialAttachment

The **GetPreview** method generates a preview for the content specified by the URL.

# **Parameters:**

*itemUrl:* Specifies the URL of the item to have a preview generated.

Type: CSOM String

*Copyright © 2012 Microsoft Corporation.* 

# **3.1.5.17.2.1.16 GetPreviewImage**

**Return Type:** CSOM Stream

The **GetPreviewImage** method returns the preview image data for an image attachment.

### **Parameters:**

*url:* Specifies the URL of the preview image relative to the personal site portal.

Type: CSOM String

*key:* Specifies the URL-encoded key to decrypt the image.

Type: CSOM String

*iv:* Specifies the URL-encoded initialization vector for decrypting the image.

Type: CSOM String

# **3.1.5.17.2.2 ObjectPath Methods**

# **3.1.5.17.2.2.1 CSOM Constructor**

The constructor method initializes a new instance of **SocialFeedManager** (see section [3.1.5.17\)](#page-37-1).

<span id="page-43-0"></span>**Parameters:** None

### **3.1.5.18 Microsoft.SharePoint.Client.Social.SocialFeedOptions**

**TypeId:** {86CFC806-C9BB-448A-AED2-C7FF9A5B7EE6}

**ShortName:** SP.Social.SocialFeedOptions

The **SocialFeedOptions** class specifies selection criteria and sort options when retrieving threads from a feed on a server. The selection criteria are the maximum number of threads to return and the date-time range of threads to return. The sort options control whether the threads are sorted by creation time or modification time.

# **3.1.5.18.1 Properties**

# **3.1.5.18.1.1 Scalar Properties**

# **3.1.5.18.1.1.1 MaxThreadCount**

**Type:** CSOM Int32

### **Accessibility:** Read/Write

The **MaxThreadCount** property specifies the maximum number of threads that are to be returned in the feed.

# **3.1.5.18.1.1.2 NewerThan**

<span id="page-43-1"></span>**Type:** CSOM DateTime

*44 / 145*

*[MS-SOCCSOM] — v20121003 SharePoint Social Client-Side Object Model Protocol Specification* 

*Copyright © 2012 Microsoft Corporation.* 

#### **Accessibility:** Read/Write

The **NewerThan** property specifies a date; any thread older than this date is not returned. To specify a range of dates to select, specify the oldest date in the **NewerThan** property and the most recent date in the **OlderThan** property (see section [3.1.5.18.1.1.3\)](#page-44-1).

### **3.1.5.18.1.1.3 OlderThan**

<span id="page-44-1"></span>**Type:** CSOM DateTime

#### **Accessibility:** Read/Write

The **OlderThan** property specifies a date; any thread newer than this date is not returned. To specify a range of dates to select, specify the oldest date in the **NewerThan** property (see section [3.1.5.18.1.1.2\)](#page-43-1) and the most recent date in the **OlderThan** property.

### **3.1.5.18.1.1.4 SortOrder**

**Type:** Microsoft.SharePoint.Client.Social.SocialFeedSortOrder

#### **Accessibility:** Read/Write

The **SortOrder** property specifies whether the threads are to be sorted in creation time or in modification time order. See section [3.1.5.19](#page-44-2) for details on the **SocialFeedSortOrder** type.

### **3.1.5.18.1.2 ObjectPath Properties**

<span id="page-44-2"></span>None.

### **3.1.5.19 Microsoft.SharePoint.Client.Social.SocialFeedSortOrder**

**ShortName:** SP.Social.SocialFeedSortOrder

**Flag:** false

The **SocialFeedSortOrder** type specifies whether the sort order is by creation time or modification time.

# **3.1.5.19.1 Field Values**

# **3.1.5.19.1.1 ByModifiedTime**

#### **Value:** 0

The sort order is by modification time.

# **3.1.5.19.1.2 ByCreatedTime**

#### **Value:** 1

The sort order is by creation time.

# **3.1.5.20 Microsoft.SharePoint.Client.Social.SocialFeedType**

<span id="page-44-0"></span>**ShortName:** SP.Social.SocialFeedType

*[MS-SOCCSOM] — v20121003 SharePoint Social Client-Side Object Model Protocol Specification* 

*Copyright © 2012 Microsoft Corporation.* 

**Flag:** false

The **SocialFeedType** type identifies the kind of post to be retrieved.

# **3.1.5.20.1 Field Values**

# **3.1.5.20.1.1 Personal**

### **Value:** 0

This value specifies a feed that contains posts that are activities by the current user, such as posts or likes by the current user.

### **3.1.5.20.1.2 News**

### **Value:** 1

This is the default value and specifies posts that are activities by the current user or by users and other actors that the current user is following.

# **3.1.5.20.1.3 Timeline**

#### **Value:** 2

This value returns the same kinds of posts as the **News** value, but gives priority to selecting posts from more different actors. In contrast, **News** gives priority to selecting the most recent posts that meet the selection criteria.

### **3.1.5.20.1.4 Likes**

#### **Value:** 3

This value specifies a feed consisting of reference posts that identify the posts that the current user likes.

# **3.1.5.20.1.5 Everyone**

### **Value:** 4

<span id="page-45-0"></span>This value specifies a feed consisting of posts by all users in the current user's organization.

# **3.1.5.21 Microsoft.SharePoint.Client.Social.SocialFollowingManager**

#### **TypeId:** {651F2511-B4A4-4C3D-8C12-B049C7F79D69}

**ShortName:** SP.Social.SocialFollowingManager

The **SocialFollowingManager** class provides properties and methods for managing a user's list of followed actors. Actors can be users, documents, sites, and tags.

*Copyright © 2012 Microsoft Corporation.* 

# **3.1.5.21.1 Properties**

# **3.1.5.21.1.1 Scalar Properties**

### **3.1.5.21.1.1.1 FollowedDocumentsUri**

**Type:** CSOM String

**Accessibility:** Read Only

The **FollowedDocumentsUri** property returns a URI to a site (2) that lists the current user's followed documents.

# **3.1.5.21.1.1.2 FollowedSitesUri**

**Type:** CSOM String

**Accessibility:** Read Only

The **FollowedSitesUri** property returns a URI to a site (2) that lists the current user's followed sites.

### **3.1.5.21.1.2 ObjectPath Properties**

None.

# **3.1.5.21.2 Methods**

### **3.1.5.21.2.1 Scalar Methods**

### **3.1.5.21.2.1.1 Follow**

**Return Type:** Microsoft.SharePoint.Client.Social.SocialFollowResult

The **Follow** method adds the specified actor to the current user's list of followed items. This method returns information about whether the actor was successfully added to the current user's list. See section [3.1.5.22](#page-48-0) for details on the **SocialFollowResult** type.

### **Parameters:**

*actor:* Specifies the user, document, site, or tag to follow.

Type: Microsoft.SharePoint.Client.Social.SocialActorInfo

See section [3.1.5.3](#page-25-0) for details on the **SocialActorInfo** type.

### **3.1.5.21.2.1.2 GetFollowed**

**Return Type:** CSOM array of Microsoft.SharePoint.Client.Social.SocialActor

The **GetFollowed** method retrieves a list of the specified kind of actors being followed by the current user. For details on the **SocialActor** type, see section [3.1.5.2.](#page-22-0)

#### **Parameters:**

*types:* Specifies the kind of actors to select.

*[MS-SOCCSOM] — v20121003 SharePoint Social Client-Side Object Model Protocol Specification* 

*Copyright © 2012 Microsoft Corporation.* 

Type: Microsoft.SharePoint.Client.Social.SocialActorTypes

For details on the **SocialActorTypes** type, see section [3.1.5.5.](#page-26-0)

# **3.1.5.21.2.1.3 GetFollowedCount**

### **Return Type:** CSOM Int32

The **GetFollowedCount** method returns the number of the specified kind of actors being followed by the current user.

### **Parameters:**

*types:* Specifies the kind of actors to select.

Type: Microsoft.SharePoint.Client.Social.SocialActorTypes

For details on the **SocialActorTypes** type, see section [3.1.5.5.](#page-26-0)

# **3.1.5.21.2.1.4 GetFollowers**

**Return Type:** CSOM array of Microsoft.SharePoint.Client.Social.SocialActor

The **GetFollowers** method returns the users who are followers of the current user.

**Parameters:** None

# **3.1.5.21.2.1.5 GetSuggestions**

**Return Type:** CSOM array of Microsoft.SharePoint.Client.Social.SocialActor

The **GetSuggestions** method returns a list of actors that are suggestions for the current user to follow.

**Parameters:** None

# **3.1.5.21.2.1.6 IsFollowed**

**Return Type:** CSOM Boolean

The **IsFollowed** method returns true if the current user is following the specified actor, and otherwise returns false.

### **Parameters:**

*actor:* Specifies the actor, which is a document, user, site, or tag.

Type: Microsoft.SharePoint.Client.Social.SocialActorInfo

For details on the **SocialActorInfo** type, see section [3.1.5.4.](#page-26-1)

# **3.1.5.21.2.1.7 StopFollowing**

**Return Type:** CSOM Boolean

The **StopFollowing** method removes the specified actor from the list of actors that the current user is following. This method returns **true** if the specified actor was removed from the list; it returns

*[MS-SOCCSOM] — v20121003 SharePoint Social Client-Side Object Model Protocol Specification* 

*Copyright © 2012 Microsoft Corporation.* 

**false** if the specified actor was not removed from the list. For example, if the current user is not following the specified actor, the method returns **false** because it is not necessary to remove the actor from the list.

### **Parameters:**

*actor:* Specifies the actor, which is a document, user, site, or tag.

Type: Microsoft.SharePoint.Client.Social.SocialActorInfo

For details on the **SocialActorInfo** type, see section [3.1.5.4.](#page-26-1)

# **3.1.5.21.2.2 ObjectPath Methods**

# **3.1.5.21.2.2.1 CSOM Constructor**

The constructor method initializes a new instance of **SocialFollowingManager** (see section [3.1.5.21\)](#page-45-0).

<span id="page-48-0"></span>**Parameters:** None

### **3.1.5.22 Microsoft.SharePoint.Client.Social.SocialFollowResult**

**ShortName:** SP.Social.SocialFollowResult

**Flag:** false

The **SocialFollowResult** type specifies the result status of a request to follow an actor.

# **3.1.5.22.1 Field Values**

### **3.1.5.22.1.1 OK**

### **Value:** 0

This value specifies that the request to follow the actor succeeded and the current user now follows the specified actor.

# **3.1.5.22.1.2 AlreadyFollowing**

### **Value:** 1

This value specifies that the current user was already following the specified actor and no actions were performed to meet the request.

# **3.1.5.22.1.3 LimitReached**

### **Value:** 2

This value specifies that the request to follow the actor failed because an internal limit was reached. The current user is not following the specified actor.

# **3.1.5.22.1.4 InternalError**

#### **Value:** 3

*Copyright © 2012 Microsoft Corporation.* 

*Release: October 8, 2012* 

*49 / 145*

This value specifies that the request to follow the actor failed because an internal error was encountered. The current user is not following the specified actor.

### **3.1.5.23 Microsoft.SharePoint.Client.Social.SocialLink**

<span id="page-49-0"></span>**TypeId:** {31B25401-CEC9-496E-A758-B0B280C1711E}

**ShortName:** SP.Social.SocialLink

The **SocialLink** class defines a link that includes a URI and text representation. This class is used to represent the location of a web site.

### **3.1.5.23.1 Properties**

### **3.1.5.23.1.1 Scalar Properties**

### **3.1.5.23.1.1.1 Text**

**Type:** CSOM String

**Accessibility:** Read/Write

The **Text** property specifies the text to display for the link.

# **3.1.5.23.1.1.2 Uri**

**Type:** CSOM String

**Accessibility:** Read/Write

The **Uri** property specifies the address of the post source.

### **3.1.5.23.1.2 ObjectPath Properties**

<span id="page-49-1"></span>None.

### **3.1.5.24 Microsoft.SharePoint.Client.Social.SocialPost**

**TypeId:** {11386A5F-9543-44B8-8A96-1AA33D964F87}

**ShortName:** SP.Social.SocialPost

The **SocialPost** specifies a post read from the server.

### **3.1.5.24.1 Properties**

# **3.1.5.24.1.1 Scalar Properties**

### **3.1.5.24.1.1.1 Attachment**

**Type:** Microsoft.SharePoint.Client.Social.SocialAttachment

**Accessibility:** Read Only

*Copyright © 2012 Microsoft Corporation.* 

The **Attachment** property specifies an image, document preview, or video preview attachment. For details on the **SocialAttachment** type, see section [3.1.5.6.](#page-27-0)

### **3.1.5.24.1.1.2 Attributes**

**Type:** Microsoft.SharePoint.Client.Social.SocialPostAttributes

#### **Accessibility:** Read Only

The **Attributes** property describes attributes about the post, such as whether the current user can delete or like the post. For details on the **SocialPostAttributes** type, see section [3.1.5.26.](#page-52-0)

# **3.1.5.24.1.1.3 AuthorIndex**

**Type:** CSOM Int32

#### **Accessibility:** Read Only

Specifies the author of the post as an index to the social thread's **Actors** array (see section [3.1.5.40.1.1.1\)](#page-79-2).

# **3.1.5.24.1.1.4 CreatedTime**

**Type:** CSOM DateTime

**Accessibility:** Read Only

<span id="page-50-0"></span>The **CreatedTime** property specifies the date and time that the post was created on the server.

# **3.1.5.24.1.1.5 Id**

**Type:** CSOM String

**Accessibility:** Read Only

<span id="page-50-1"></span>The **Id** property specifies the unique identifier of the post.

# **3.1.5.24.1.1.6 LikerInfo**

**Type:** Microsoft.SharePoint.Client.Social.SocialPostActorInfo

### **Accessibility:** Read Only

The **LikerInfo** property specifies information about users who like the post. See section [3.1.5.25](#page-51-0) for details on the **SocialPostActorInfo** type.

# **3.1.5.24.1.1.7 ModifiedTime**

**Type:** CSOM DateTime

### **Accessibility:** Read Only

The **ModifiedTime** property specifies the date and time that the post was last modified on the server. The **ModifiedTime** indicates the most recent time that the post was liked or unliked by a user.

*[MS-SOCCSOM] — v20121003 SharePoint Social Client-Side Object Model Protocol Specification* 

*Copyright © 2012 Microsoft Corporation.* 

# **3.1.5.24.1.1.8 Overlays**

<span id="page-51-1"></span>**Type:** CSOM array of Microsoft.SharePoint.Client.Social.SocialDataOverlay

#### **Accessibility:** Read Only

The **Overlays** property is an array of objects in a post, where each object represents a user, document, site, tag, or link. See section [3.1.5.12](#page-33-0) for details on the **SocialDataOverlay** type.

# **3.1.5.24.1.1.9 PostType**

**Type:** Microsoft.SharePoint.Client.Social.SocialPostType

#### **Accessibility:** Read Only

The PostType property specifies whether a post is the root post or a reply post in a thread. See section [3.1.5.32](#page-59-0) for details on the **SocialPostType** type.

# **3.1.5.24.1.1.10 PreferredImageUri**

**Type:** CSOM String

#### **Accessibility:** Read Only

The **PreferredImageUri** property specifies the URI of the image to be displayed with the post. If this property is not present, there is no preferred image.

### **3.1.5.24.1.1.11 Source**

**Type:** Microsoft.SharePoint.Client.Social.SocialLink

#### **Accessibility:** Read Only

The **Source** property specifies the link to a web site (1) associated with the application that created the post. See section [3.1.5.23](#page-49-0) for details on the **SocialLink** type.

### **3.1.5.24.1.1.12 Text**

**Type:** CSOM String

### **Accessibility:** Read Only

The Text property specifies the text of the post. The **Overlays** property (see section [3.1.5.24.1.1.8\)](#page-51-1) identifies substring in the text that represent users, documents, sites, tags, and links.

# **3.1.5.24.1.2 ObjectPath Properties**

<span id="page-51-0"></span>None.

### **3.1.5.25 Microsoft.SharePoint.Client.Social.SocialPostActorInfo**

**TypeId:** {255E9B47-C24C-414E-9ECC-23E42CC7042B}

**ShortName:** SP.Social.SocialPostActorInfo

*Copyright © 2012 Microsoft Corporation.* 

The **SocialPostActorInfo** class specifies a set of users, documents, sites, and tags by an index into the **SocialThread Actors** array (see section [3.1.5.40.1.1.1\)](#page-79-2). In the **SocialPost LikerInfo** property (see section  $3.1.5.24.1.1.6$ ), this class represents a set of users that like the post.

# **3.1.5.25.1 Properties**

# **3.1.5.25.1.1 Scalar Properties**

### **3.1.5.25.1.1.1 Indexes**

**Type:** CSOM array of CSOM Int32

#### **Accessibility:** Read Only

The **Indexes** property specifies an array of indexes into the **SocialThread Actors** array (see section [3.1.5.40.1.1.1\)](#page-79-2). The server can choose to return a limited set of actors. For example, the server can choose to return a subset of the users that like a post.

### **3.1.5.25.1.1.2 TotalCount**

**Type:** CSOM Int32

#### **Accessibility:** Read Only

The **TotalCount** property returns the total number of actors. If the **Indexes** property returns a subset of actors, the **TotalCount** property returns to number of actors in the full set. For example, if the server returns a subset of the likers in the **Indexes** property, the **TotalCount** property specifies the number of users who like the post, and not the number of users returned in **Indexes**.

### **3.1.5.25.1.1.3 IncludesCurrentUser**

**Type:** CSOM Boolean

### **Accessibility:** Read Only

The **IncludesCurrentUser** property has a true value if the current user is included in the actors specified. For example, if the current user likes the post, this property has a true value in the **LikerInfo** property (see section [3.1.5.24.1.1.6\)](#page-50-1). The current user is omitted from the Indexes array.

# **3.1.5.25.1.2 ObjectPath Properties**

<span id="page-52-0"></span>None.

# **3.1.5.26 Microsoft.SharePoint.Client.Social.SocialPostAttributes**

**ShortName:** SP.Social.SocialPostAttributes

#### **Flag:** true

The **SocialPostAttributes** flag type specifies attributes of the post, such as whether the current user can like or delete the post.

*Copyright © 2012 Microsoft Corporation.* 

# **3.1.5.26.1 Field Values**

# **3.1.5.26.1.1 None**

### **Value:** 0

There are no post attributes.

# **3.1.5.26.1.2 CanLike**

### **Value:** 1

The current user can like the post.

# **3.1.5.26.1.3 CanDelete**

# **Value:** 2

The current user can delete the post.

# **3.1.5.26.1.4 UseAuthorImage**

### **Value:** 4

The post is to be displayed with the author image.

# **3.1.5.26.1.5 UseSmallImage**

### **Value:** 8

The post is to be displayed with a small image.

# **3.1.5.26.1.6 CanFollowUp**

### **Value:** 16

The current user can create a task from the post.

# **3.1.5.27 Microsoft.SharePoint.Client.Social.SocialPostCreationData**

<span id="page-53-0"></span>**TypeId:** {2830DD33-271E-4091-A211-E88988E16B03}

**ShortName:** SP.Social.SocialPostCreationData

The **SocialPostCreationData** object specifies the content of a post in the **SocialFeedManager.CreatePost** method (see section [3.1.5.17.2.1.1\)](#page-38-0). The post consists of a text message, which can optionally include social tags, mentions of users, and links.

# **3.1.5.27.1 Properties**

# **3.1.5.27.1.1 Scalar Properties**

# **3.1.5.27.1.1.1 Attachment**

**Type:** Microsoft.SharePoint.Client.Social.SocialAttachment

*[MS-SOCCSOM] — v20121003 SharePoint Social Client-Side Object Model Protocol Specification* 

*Copyright © 2012 Microsoft Corporation.* 

#### **Accessibility:** Read/Write

Specifies an image, document preview, or video preview to be used in the post. See section [3.1.5.6.](#page-27-0)

# **3.1.5.27.1.1.2 ContentItems**

**Type:** CSOM array of Microsoft.SharePoint.Client.Social.SocialDataItem

#### **Accessibility:** Read/Write

Specifies an array consisting of social tags, user mentions, links to documents, links to sites, and generic links. Each element in the array is inserted into the **ContentText** string if there is a substitution reference to the array element in the string. See section  $3.1.5.10$  for details on the **SocialDataItem** type and section [3.1.5.27.1.1.3](#page-54-0) for details on the **ContentText** string.

# **3.1.5.27.1.1.3 ContentText**

<span id="page-54-0"></span>**Type:** CSOM String

#### **Accessibility:** Read/Write

The **ContentText** string contains the text body of the post. It can optionally contain one or more substitution references to elements in the zero-based **SocialDataItems** array. A substitution reference consists of a series of characters that consist of an open-brace character  $(\{\})$  followed by one of more digits in the range 0 to 9 and terminated by a close-brace character (}). The substitution reference is replaced by the text value of the element in the in the array at the offset specified by the value of the digits. For example, the text string "{0}" is replaced by the first element in the **SocialDataItems** array.

Although it is not required by this interchange protocol, substitution references to mentions can be preceded by an at sign (@) in the **ContentText** and substitution references to social tags can be preceded by a hash mark (#) in the **ContentText**. The at sign and hash mark are not required by the protocol but are helpful if the post is displayed to a user by a client.

# **3.1.5.27.1.1.4 DefinitionData**

**Type:** Microsoft.SharePoint.Client.Social.SocialPostDefinitionData

### **Accessibility:** Read/Write

The **DefinitionData** property specifies additional information when creating server-generated posts. This property can only be used in a server-to-server call. The client MUST set this property to the null value. This document does not define any behavior for the server if the client specifies a nonnull value.

# **3.1.5.27.1.1.5 Source**

**Type:** Microsoft.SharePoint.Client.Social.SocialLink

### **Accessibility:** Read/Write

The **Source** property specifies the link to a web site (1) associated with the application that created the post. See section [3.1.5.23](#page-49-0) for details on the **SocialLink** type.

*[MS-SOCCSOM] — v20121003 SharePoint Social Client-Side Object Model Protocol Specification* 

*Copyright © 2012 Microsoft Corporation.* 

# **3.1.5.27.1.1.6 SecurityUris**

**Type:** CSOM array of CSOM String

#### **Accessibility:** Read/Write

The **SecurityUris** property specifies that access to the post SHOULD be restricted to users that have access to the objects identified by the array of URIs. $\leq 3>$ 

# **3.1.5.27.1.1.7 UpdateStatusText**

**Type:** CSOM Boolean

#### **Accessibility:** Read/Write

The **UpdateStatusText** property indicates whether the post is to be used as the current user's new status message.

# **3.1.5.27.1.2 ObjectPath Properties**

None.

### **3.1.5.28 Microsoft.SharePoint.Client.Social.SocialPostDefinitionData**

**TypeId:** {0DEA3DB3-D522-4691-AB98-9B5FFE6A613F}

**ShortName:** SP.Social.SocialPostDefinitionData

The **SocialPostDefinitionData** type provides additional information about server-generated posts. This type can only be specified in a server-to-server call.

### **3.1.5.28.1 Properties**

### **3.1.5.28.1.1 Scalar Properties**

### **3.1.5.28.1.1.1 Items**

**Type:** CSOM array of Microsoft.SharePoint.Client.Social.SocialPostDefinitionDataItem

**Accessibility:** Read/Write

The **Items** property specifies an array of **SocialPostDefinitionDataItem** objects. See section [3.1.5.29](#page-56-0) for details on the **SocialPostDefinitionDataItem** type.

# **3.1.5.28.1.1.2 Name**

**Type:** CSOM String

**Accessibility:** Read/Write

The **Name** property specifies the name of the post definition to be used for the post.

# **3.1.5.28.1.2 ObjectPath Properties**

None.

*Copyright © 2012 Microsoft Corporation.* 

# **3.1.5.29 Microsoft.SharePoint.Client.Social.SocialPostDefinitionDataItem**

<span id="page-56-0"></span>**TypeId:** {C818A4F0-DB17-4E56-B741-4F473C108647}

**ShortName:** SP.Social.SocialPostDefinitionDataItem

The **SocialPostDefinitionDataItem** class specifies an item to be inserted in a post by replacing a token in the post definition. This type can only be specified in a server-to-server call.

### **3.1.5.29.1 Properties**

### **3.1.5.29.1.1 Scalar Properties**

### **3.1.5.29.1.1.1 AccountName**

**Type:** CSOM String

#### **Accessibility:** Read/Write

The **AccountName** property specifies the name of the user. This property is only used if the **ItemType** property specifies that the item is a **User**.

### **3.1.5.29.1.1.2 ItemType**

**Type:** Microsoft.SharePoint.Client.Social.SocialPostDefinitionDataItemType

#### **Accessibility:** Read/Write

The **ItemType** property specifies whether the item being formatted is a text element, a user, a document, a site, a tag, or a link. For details on the **SocialPostDefinitionDataItemType** type, see section [3.1.5.30.](#page-57-0)

### **3.1.5.29.1.1.3 PlaceholderName**

**Type:** CSOM String

**Accessibility:** Read/Write

The **PlaceholderName** property specifies the post definition token to be replaced by the item.

### **3.1.5.29.1.1.4 TagGuid**

**Type:** CSOM GUID

**Accessibility:** Read/Write

The **TagGuid** property specifies the GUID that identifies the tag. This property is only used if the **ItemType** property specifies that the item is a **Tag**.

# **3.1.5.29.1.1.5 Text**

**Type:** CSOM String

**Accessibility:** Read/Write

The **Text** property specifies the text that is substituted for the placeholder.

*Copyright © 2012 Microsoft Corporation.* 

*Release: October 8, 2012* 

*57 / 145*

*<sup>[</sup>MS-SOCCSOM] — v20121003 SharePoint Social Client-Side Object Model Protocol Specification* 

### **3.1.5.29.1.1.6 Uri**

**Type:** CSOM String

#### **Accessibility:** Read/Write

The **Uri** property specifies the URI of the document, site, or link. This property is only available if the **ItemType** property specifies that the item is a **Document**, **Link**, or **Site**.

### **3.1.5.29.1.2 ObjectPath Properties**

<span id="page-57-0"></span>None.

### **3.1.5.30 Microsoft.SharePoint.Client.Social.SocialPostDefinitionDataItemType**

**ShortName:** SP.Social.SocialPostDefinitionDataItemType

**Flag:** false

The **SocialPostDefinitionDataItemType** type defines the type of item being specified in the **SocialPostDefinitionDataItem** (see section [3.1.5.29\)](#page-56-0). This type is only available in server-toserver calls.

### **3.1.5.30.1 Field Values**

### **3.1.5.30.1.1 Text**

**Value:** 0

The **SocialPostDefinitionDataItem** is a text element.

#### **3.1.5.30.1.2 User**

**Value:** 1

The **SocialPostDefinitionDataItem** is a user.

### **3.1.5.30.1.3 Document**

**Value:** 2

The **SocialPostDefinitionDataItem** is a document.

### **3.1.5.30.1.4 Site**

**Value:** 3

The **SocialPostDefinitionDataItem** is a site.

### **3.1.5.30.1.5 Tag**

**Value:** 4

The **SocialPostDefinitionDataItem** is a tag.

*Copyright © 2012 Microsoft Corporation.* 

### **3.1.5.30.1.6 Link**

**Value:** 5

The **SocialPostDefinitionDataItem** is a link.

### **3.1.5.31 Microsoft.SharePoint.Client.Social.SocialPostReference**

**TypeId:** {5952A7BE-5EF5-4246-8760-48544F41EAB9}

**ShortName:** SP.Social.SocialPostReference

The **SocialPostReference** class specifies a reference to a post in another thread. The referenced post can be a post with a tag, a post that is liked, a post that mentions a user, or a post that is a reply. Threads that contain a **SocialPostReference** in the **PostReference** property (see section [3.1.5.40.1.1.6\)](#page-80-0) are threads with root posts that are generated on the server and not created by a client.

### **3.1.5.31.1 Properties**

### **3.1.5.31.1.1 Scalar Properties**

### **3.1.5.31.1.1.1 Digest**

**Type:** Microsoft.SharePoint.Client.Social.SocialThread

#### **Accessibility:** Read Only

The **Digest** property provides a digest of the thread containing the referenced post. See section [3.1.5.40](#page-79-0) for details on the **SocialThread** class.

### **3.1.5.31.1.1.2 Post**

**Type:** Microsoft.SharePoint.Client.Social.SocialPost

#### **Accessibility:** Read Only

The **Post** property provides access to the post being referenced. See section [3.1.5.24](#page-49-1) for details on the **SocialPost** class.

# **3.1.5.31.1.1.3 ThreadId**

**Type:** CSOM String

**Accessibility:** Read Only

The **ThreadId** property specifies the unique identifier of the thread containing the referenced post.

# **3.1.5.31.1.1.4 ThreadOwnerIndex**

**Type:** CSOM Int32

**Accessibility:** Read Only

The **ThreadOwnerIndex** property specifies the current owner of the thread as an index into the **SocialThread Actors** array (see section [3.1.5.40.1.1.1\)](#page-79-2).

*[MS-SOCCSOM] — v20121003 SharePoint Social Client-Side Object Model Protocol Specification* 

*Copyright © 2012 Microsoft Corporation.* 

# **3.1.5.31.1.2 ObjectPath Properties**

<span id="page-59-0"></span>None.

# **3.1.5.32 Microsoft.SharePoint.Client.Social.SocialPostType**

**ShortName:** SP.Social.SocialPostType

**Flag:** false

The **SocialPostType** type specifies whether a post is the root post or a reply post in a thread.

# **3.1.5.32.1 Field Values**

### **3.1.5.32.1.1 Root**

**Value:** 0

The post is the root post in the thread.

### **3.1.5.32.1.2 Reply**

#### **Value:** 1

The post is a reply post in the thread.

### **3.1.5.33 Microsoft.SharePoint.Client.Social.SocialRestActor**

<span id="page-59-1"></span>**TypeId:** {76F18988-E6D7-470C-9421-A221BE0B951C}

**ShortName:** SP.Social.SocialRestActor

The **SocialRestActor** type contains information about an actor retrieved from server. An actor is a user, document, site, or tag. The **SocialRestActor** type is available when the protocol client sends an **OData** request to a protocol server using [\[MS-CSOMREST\].](%5bMS-CSOMREST%5d.pdf) It is not available using [\[MS-CSOM\].](%5bMS-CSOM%5d.pdf)

# **3.1.5.33.1 Properties**

# **3.1.5.33.1.1 Scalar Properties**

### **3.1.5.33.1.1.1 FollowableItem**

**Type:** CSOM String

#### **Accessibility:** Read Only

The **FollowableItem** property provides access to the item described by the **SocialRestActor** object. The string can be a URI for a document, site, or tag or can be a user identifier.

### **3.1.5.33.1.1.2 FollowableItemActor**

**Type:** Microsoft.SharePoint.Client.Social.SocialActor

#### **Accessibility:** Read Only

*60 / 145*

*[MS-SOCCSOM] — v20121003 SharePoint Social Client-Side Object Model Protocol Specification* 

*Copyright © 2012 Microsoft Corporation.* 

The **FollowableItemActor** provides access to the underlying **SocialActor** object (see section [3.1.5.2\)](#page-22-0).

### **3.1.5.33.1.1.3 Me**

**Type:** Microsoft.SharePoint.Client.Social.SocialActor

#### **Accessibility:** Read Only

The **Me** property provides access to the current user. See section [3.1.5.2](#page-22-0) for details on the **SocialActor** type.

### **3.1.5.33.1.2 ObjectPath Properties**

None.

# **3.1.5.33.2 Methods**

### **3.1.5.33.2.1 Scalar Methods**

### **3.1.5.33.2.1.1 UnreadMentionCount**

#### **Return Type:** CSOM Int32

The **UnreadMentionCount** method is only available on the **SocialRestActor** object that represents the current user. **UnreadMentionCount** returns the number of mentions of the current user that have been added to the feed on the server since the time that the unread mention count was cleared for the current user.

### **Parameters:** None

### **3.1.5.33.2.2 ObjectPath Methods**

### **3.1.5.33.2.2.1 CSOM Constructor**

The constructor method creates a new instance of **SocialRestActor** (see section [3.1.5.5\)](#page-26-0).

**Parameters:** None

### **3.1.5.33.2.2.2 Feed**

**Return Type:** Microsoft.SharePoint.Client.Social.SocialRestFeed

The **Feed** method gets a feed that lists activity by the current user. For details on the **SocialRestFeed** type, see section [3.1.5.34.](#page-63-0)

### **Parameters:**

*feedOptions:* Specify the maximum number of threads, date-time values to use for selecting threads, and sort order.

Type: Microsoft.SharePoint.Client.Social.SocialFeedOptions

For details on the **SocialFeedOptions** type, see section [3.1.5.18\)](#page-43-0).

*[MS-SOCCSOM] — v20121003 SharePoint Social Client-Side Object Model Protocol Specification* 

*Copyright © 2012 Microsoft Corporation.* 

For example, the following REST HTTP\_GET message calls the **Feed** resource. The parameter is specified in the URL; consequently, the entity body is equal to the empty string ("").

```
http://my.contoso.com/_api/social.feed/my/Feed(MaxThreadCount=25,SortOrder=0,NewerThan=@v)?@v
=datetime'2012-04-16T08:11'
```
The  $@v$  construct used in this message allows a colon  $(:)$  to be included in the date-time value.

#### **3.1.5.33.2.2.3 Likes**

**Return Type:** Microsoft.SharePoint.Client.Social.SocialRestFeed

The **Likes** method gets a feed that lists threads containing posts that the current user likes. For details on the **SocialRestFeed** type, see section [3.1.5.34.](#page-63-0)

#### **Parameters:**

*feedOptions:* Specifies the maximum number of threads, date-time values to use for selecting threads, and sort order.

Type: Microsoft.SharePoint.Client.Social.SocialFeedOptions

For details on the **SocialFeedOptions** type, see section [3.1.5.18.](#page-43-0)

For example, the following REST HTTP\_GET message calls the **Likes** resource. The parameter is specified in the URL; consequently, the entity body is equal to the empty string ("").

```
http://my.contoso.com/_api/social.feed/my/Likes(MaxThreadCount=25,SortOrder=0,NewerThan=@v)?@
v=datetime'2012-04-16T08:11'
```
The  $@v$  construct used in this message allows a colon  $(:)$  to be included in the date-time value.

### **3.1.5.33.2.2.4 MentionFeed**

**Return Type:** Microsoft.SharePoint.Client.Social.SocialRestFeed

The **MentionFeed** method gets a feed consisting of threads that contain posts that mention the current user. For details on the **SocialRestFeed** type, see section [3.1.5.34.](#page-63-0)

#### **Parameters:**

*feedOptions:* Specify the maximum number of threads, date-time values to use for selecting threads, and sort order.

Type: Microsoft.SharePoint.Client.Social.SocialFeedOptions

For details on the **SocialFeedOptions** type, see section [3.1.5.18.](#page-43-0)

For example, the following REST HTTP\_GET message calls the **News** resource. The parameter is specified in the URL; consequently, the entity body is equal to the empty string ("").

```
http://my.contoso.com/_api/social.feed/my/news(MaxThreadCount=25,SortOrder=0,NewerThan=@v)?@v
=datetime'2012-04-16T08:11'
```
The @v construct used in this message allows a colon (:) to be included in the date-time value.

*[MS-SOCCSOM] — v20121003 SharePoint Social Client-Side Object Model Protocol Specification* 

*Copyright © 2012 Microsoft Corporation.* 

### **3.1.5.33.2.2.5 News**

<span id="page-62-0"></span>**Return Type:** Microsoft.SharePoint.Client.Social.SocialRestFeed

The **News** method gets a feed that contains posts by the current user and the users that are socially connected to the current user.

#### **Parameters:**

*feedOptions:* Specifies the maximum number of threads, date-time values to use for selecting threads, and sort order.

Type: Microsoft.SharePoint.Client.Social.SocialFeedOptions

For details on the **SocialFeedOptions** type, see section [3.1.5.18.](#page-43-0)

For example, the following REST HTTP\_GET message calls the **News** resource. The parameter is specified in the URL; consequently, the entity body is equal to the empty string ("").

```
http://my.contoso.com/_api/social.feed/my/news(MaxThreadCount=25,SortOrder=0,NewerThan=@v)?@v
=datetime'2012-04-16T08:11'
```
The @v construct used in this message allows a colon (:) to be included in the date-time value.

# **3.1.5.33.2.2.6 OrganizationFeed**

**Return Type:** Microsoft.SharePoint.Client.Social.SocialRestFeed

The **OrganizationFeed** method gets a feed that contains threads that are posted to this organization-wide feed.

#### **Parameters:**

*feedOptions:* Specifies the maximum number of threads, date-time values to use for selecting threads, and sort order.

Type: Microsoft.SharePoint.Client.Social.SocialFeedOptions

For details on the **SocialFeedOptions** type, see section [3.1.5.18.](#page-43-0)

For example, the following REST HTTP\_GET message calls the **OrganizationFeed** resource. The parameter is specified in the URL; consequently, the entity body is equal to the empty string ("").

```
http://my.contoso.com/_api/social.feed/my/Organizationfeed(MaxThreadCount=25,SortOrder=0,Newe
rThan=@v)?@v=datetime'2012-04-16T08:11'
```
The @v construct used in this message allows a colon (:) to be included in the date-time value.

# **3.1.5.33.2.2.7 TimelineFeed**

**Return Type:** Microsoft.SharePoint.Client.Social.SocialRestFeed

The **Timelinefeed** method returns the same kind of information as the **News** method (see section [3.1.5.33.2.2.5\)](#page-62-0) but uses a different filter for selecting threads. The **News** method selects threads with the most recent reply post, but the **Timelinefeed** method selects threads with the most recent root post.

*[MS-SOCCSOM] — v20121003 SharePoint Social Client-Side Object Model Protocol Specification* 

*Copyright © 2012 Microsoft Corporation.* 

*Release: October 8, 2012* 

*63 / 145*

#### **Parameters:**

*feedOptions:* Specify the maximum number of threads, date-time values to use for selecting threads, and sort order.

Type: Microsoft.SharePoint.Client.Social.SocialFeedOptions

For details on the **SocialFeedOptions** type, see section [3.1.5.18.](#page-43-0)

For example, the following REST HTTP\_GET message calls the **Timelinefeed** resource. The parameter is specified in the URL; consequently, the entity body is equal to the empty string ("").

<span id="page-63-0"></span>http://contoso.com/my/\_api/social.feed/my/Timelinefeed(MaxThreadCount=25,SortOrder=0,NewerTha n=@v)?@v=datetime'2012-04-16T08:11'

The  $@v$  construct used in this message allows a colon  $(:)$  to be included in the date-time value.

### **3.1.5.34 Microsoft.SharePoint.Client.Social.SocialRestFeed**

**TypeId:** {81C08601-C142-4364-B182-7A0B1052D341}

**ShortName:** SP.Social.SocialRestFeed

The **SocialRestFeed** class specifies a feed, which is an array of thread, each of which specifies a root post and an array of response posts. The **SocialRestFeed** type is available when the protocol client sends an **OData** request to a protocol server using [\[MS-CSOMREST\].](%5bMS-CSOMREST%5d.pdf) It is not available using [\[MS-CSOM\].](%5bMS-CSOM%5d.pdf)

#### **3.1.5.34.1 Properties**

#### **3.1.5.34.1.1 Scalar Properties**

#### **3.1.5.34.1.1.1 SocialFeed**

**Type:** Microsoft.SharePoint.Client.Social.SocialFeed

#### **Accessibility:** Read Only

The **SocialFeed** property provides the object that contains the feed. For details on the **SocialFeed** type, see section  $3.1.5.15$ .

#### **3.1.5.34.1.2 ObjectPath Properties**

None.

# **3.1.5.34.2 Methods**

### **3.1.5.34.2.1 Scalar Methods**

None.

*[MS-SOCCSOM] — v20121003 SharePoint Social Client-Side Object Model Protocol Specification* 

*Copyright © 2012 Microsoft Corporation.* 

# **3.1.5.34.2.2 ObjectPath Methods**

# **3.1.5.34.2.2.1 CSOM Constructor**

The constructor method creates a new instance of **SocialRestFeed** (see section [3.1.5.21\)](#page-45-0).

#### **Parameters:** None

### **3.1.5.34.2.2.2 ClearUnReadMentionCount**

**Return Type:** Microsoft.SharePoint.Client.Social.SocialRestFeed

The **ClearUnReadMentionCount** method clears the count of unread mentions of the current user on the server. For details on the **SocialRestFeed** type, see section [3.1.5.34.](#page-63-0)

#### **Parameters:**

*feedOptions:* This parameter MUST be null. It is not specified in the REST call.

Type: Microsoft.SharePoint.Client.Social.SocialFeedOptions

For details on the **SocialFeedOptions** type, see section [3.1.5.18.](#page-43-0)

For example, the following REST HTTP\_GET message calls the **ClearUnReadMentionCount** resource. This message has an entity body equal to the empty string ("").

http://my.contoso.com/\_api/social.feed/my/mentionfeed/ClearUnReadMentionCount

The method returns a **SocialRestFeed** object with unabbreviated post and actor information.

# **3.1.5.34.2.2.3 Post**

**Return Type:** Microsoft.SharePoint.Client.Social.SocialRestThread

The **Post** method creates a new post on the feed. The method returns the newly created thread with the new post. See section [3.1.5.38](#page-72-0) for details on the **SocialRestThread** type.

#### **Parameters:**

*restCreationData:* Specifies the content of the post.

Type: Microsoft.SharePoint.Client.Social.SocialRestPostCreationData

See section [3.1.5.37](#page-72-1) for details on the **SocialRestPostCreationData** type.

For example, the following REST HTTP\_POST message calls the **Post** resource.

http://my.contoso.com/\_api/social.feed/my/Feed/Post

The following is an example of the entity body for this message:

```
{
     'restCreationData': {
         '__metadata': {
             'type': 'SP.Social.SocialRestPostCreationData'
```
*[MS-SOCCSOM] — v20121003 SharePoint Social Client-Side Object Model Protocol Specification* 

*Copyright © 2012 Microsoft Corporation.* 

*Release: October 8, 2012* 

*65 / 145*

```
 },
          'ID': null,
          'creationData': {
              '__metadata': {
                  'type': 'SP.Social.SocialPostCreationData'
              },
              'ContentText': 'This is my first post',
              'UpdateStatusText': false
         }
     }{
}
```
# **3.1.5.35 Microsoft.SharePoint.Client.Social.SocialRestFeedManager**

<span id="page-65-0"></span>**TypeId:** {0756D6A9-6830-4161-991D-E3CEC6C94E22}

**ShortName:** SP.Social.SocialRestFeedManager

The **SocialRestFeedManager** class provides REST methods for creating posts, modifying threads, and consuming feeds on behalf of the current user. The **SocialRestFeedManager** class is available when the protocol client sends an **OData** request to a protocol server using [\[MS-CSOMREST\].](%5bMS-CSOMREST%5d.pdf) It is not available using [\[MS-CSOM\].](%5bMS-CSOM%5d.pdf)

# **3.1.5.35.1 Properties**

### **3.1.5.35.1.1 Scalar Properties**

None.

### **3.1.5.35.1.2 ObjectPath Properties**

None.

# **3.1.5.35.2 Methods**

### **3.1.5.35.2.1 Scalar Methods**

None.

# **3.1.5.35.2.2 ObjectPath Methods**

### **3.1.5.35.2.2.1 CSOM Constructor**

The constructor method creates a new instance of **SocialRestFeedManager** (see section [3.1.5.35\)](#page-65-0).

**Parameters:** None

# **3.1.5.35.2.2.2 Actor**

**Return Type:** Microsoft.SharePoint.Client.Social.SocialRestActor

The **Actor** method accepts an identifier for an actor and returns a **SocialRestActor** entity representing the specified item. See section [3.1.5.33](#page-59-1) for details on the **SocialRestActor** type.

*Copyright © 2012 Microsoft Corporation.* 

*<sup>[</sup>MS-SOCCSOM] — v20121003 SharePoint Social Client-Side Object Model Protocol Specification* 

#### **Parameters:**

*item:* URL identifying a document or site (2)or a user name in the form *domain*\*user-name*.

Type: CSOM String

For example, the following REST HTTP\_GET message calls the **Actor** resource. The parameter is specified in the URL; consequently, the entity body is equal to the empty string ("").

http://my.contoso.com/\_api/social.feed/actor(item='CONTOSO\\mhedland')

# **3.1.5.35.2.2.3 My**

**Return Type:** Microsoft.SharePoint.Client.Social.SocialRestActor

The **My** method gets a **SocialRestActor** object that represents the current user. See section [3.1.5.33](#page-59-1) for details on the **SocialRestActor** type.

For example, the following REST HTTP GET message calls the **My** resource. There is no parameter; consequently, the entity body is equal to the empty string ("")

http://my.contoso.com/\_api/social.feed/my

**Parameters:** None

#### **3.1.5.35.2.2.4 Post**

**Return Type:** Microsoft.SharePoint.Client.Social.SocialRestThread

The **Post** method retrieves the specified thread or reply post with unabbreviated post and actor information.

#### **Parameters:**

*ID:* The unique identifier that identifies a thread by the root post identifier or a reply post.

Type: CSOM String

For example, the following REST HTTP\_POST message calls the **Post** resource.

```
http://my.contoso.com/_api/social.feed/Post
```
The following is an example of the entity body for this message:

```
{ 
'ID':'1.94fdcc5fc39b4a2c99ae4570caf02321.d0a03fb1761a404a9a8e7f9f5ec58e17.5a1067e8af65410b9e2
ba6a74a4b718a.0c37852b34d0418e91c62ac25af4be5b.9dbfb5598e2248d7b57eee57abf2e7c1.31.31.S-1-5-
21-124525095-708259637-1543119021-565461'
}
```
### **3.1.5.36 Microsoft.SharePoint.Client.Social.SocialRestFollowingManager**

**TypeId:** {2892E6D4-16DA-47BF-A33F-A3C8942503CF}

*[MS-SOCCSOM] — v20121003 SharePoint Social Client-Side Object Model Protocol Specification* 

*Copyright © 2012 Microsoft Corporation.* 

**ShortName:** SP.Social.SocialRestFollowingManager

The **SocialRestFollowingManager** class provides methods for managing a user's list of followed actors (users, documents, sites, and tags). The **SocialRestFollowingManager** type is available when the protocol client sends an **OData** request to a protocol server using [\[MS-CSOMREST\].](%5bMS-CSOMREST%5d.pdf) It is not available using [\[MS-CSOM\].](%5bMS-CSOM%5d.pdf)

The FollowedDocumentsUri and FollowedSitesUri properties are not included in the default scalar property set for this type.

### **3.1.5.36.1 Properties**

#### **3.1.5.36.1.1 Scalar Properties**

### **3.1.5.36.1.1.1 FollowedDocumentsUri**

**Type:** CSOM String

**Accessibility:** Read Only

The **FollowedDocumentsUri** property specifies a URI to a site (2)that lists the current user's followed documents.

For example, the following REST HTTP\_GET message calls the **FollowedDocumentsUri** resource. There is no parameter; consequently, the entity body is equal to the empty string ("").

http://my.contoso.com/\_api/social.following/my/FollowedDocumentsUri

### **3.1.5.36.1.1.2 FollowedSitesUri**

**Type:** CSOM String

**Accessibility:** Read Only

The **FollowedSitesUri** property specifies a URI to a site (2) that lists the current user's followed sites.

For example, the following REST HTTP\_GET message calls the **FollowedSitesUri** resource. There is no parameter; consequently, the entity body is equal to the empty string ("").

http://my.contoso.com/\_api/social.following/my/FollowedSitesUri

### **3.1.5.36.1.1.3 MyFollowedDocumentsUri**

**Type:** CSOM String

**Accessibility:** Read Only

The **MyFollowedDocumentsUri** property provides the URI of the page that lists the current user's followed documents.

### **3.1.5.36.1.1.4 MyFollowedSitesUri**

**Type:** CSOM String

*[MS-SOCCSOM] — v20121003 SharePoint Social Client-Side Object Model Protocol Specification* 

*Copyright © 2012 Microsoft Corporation.* 

#### **Accessibility:** Read Only

The **MyFollowedSitesUri** property provides the URI of the page that lists the current user's followed sites.

### **3.1.5.36.1.1.5 SocialActor**

**Type:** Microsoft.SharePoint.Client.Social.SocialActor

#### **Accessibility:** Read Only

The **SocialActor** property contains the **SocialActor** class for the owner of the **SocialRestFollowingManager**. Typically, this is the current user.

#### **3.1.5.36.1.2 ObjectPath Properties**

None.

# **3.1.5.36.2 Methods**

#### **3.1.5.36.2.1 Scalar Methods**

#### **3.1.5.36.2.1.1 Follow**

**Return Type:** Microsoft.SharePoint.Client.Social.SocialFollowResult

The **Follow** method adds the specified actor to the current user's list of followed actors. For details on the **SocialFollowResult** type, see section [3.1.5.22.](#page-48-0)

#### **Parameters:**

*actor:* An object that specifies the actor to be added.

Type: Microsoft.SharePoint.Client.Social.SocialActorInfo

For details on the **SocialActorInfo** type, see section [3.1.5.3.](#page-25-0)

For example, the following REST HTTP\_POST message calls the **Follow** resource.

```
http://my.contoso.com/_api/social.following/Follow
```
The following is an example of the entity body for this message:

```
{ 
 'actor':{ 
   ' metadata':{
      'type':'SP.Social.SocialActorInfo'
       },
'AccountName':contoso.com\\evacorets'',
'ActorType':0,
'ContentUri':'http://my.contoso.com/evacorets',
'Id':null,
'TagGuid':'ff24780e-a35c-4d31-ae52-54afbb49ec6c' 
   } 
}
```
*[MS-SOCCSOM] — v20121003 SharePoint Social Client-Side Object Model Protocol Specification* 

*Copyright © 2012 Microsoft Corporation.* 

# **3.1.5.36.2.1.2 Followed**

**Return Type:** CSOM array of Microsoft.SharePoint.Client.Social.SocialActor

The **Followed** method retrieves a list of actors being followed by the current user.

#### **Parameters:**

*types:* The actor types to retrieve.

Type: Microsoft.SharePoint.Client.Social.SocialActorTypes

For details on the section **SocialActorTypes** type, see section [3.1.5.5.](#page-26-0)

For example, the following REST HTTP\_GET message calls the **Followed** resource. This message has an entity body equal to the empty string ("").

http://my.contoso.com/\_api/social.following/my/Followed(types=1)

# **3.1.5.36.2.1.3 FollowedCount**

**Return Type:** CSOM Int32

The **FollowedCount** method retrieves a count of actors being followed by the current user.

#### **Parameters:**

*types:* The types of actors to include in the count.

Type: Microsoft.SharePoint.Client.Social.SocialActorTypes

For details on the section **SocialActorTypes** type, see section [3.1.5.5.](#page-26-0)

For example, the following REST HTTP\_GET message calls the **FollowedCount** resource. This message has an entity body equal to the empty string ("").

http://my.contoso.com/\_api/social.following/my/FollowedCount(types=1)

# **3.1.5.36.2.1.4 Followers**

**Return Type:** CSOM array of Microsoft.SharePoint.Client.Social.SocialActor

The **Followers** method retrieves the current user's list of followers. For details on the **SocialActor** type, see section  $3.1.5.2$ .

For example, the following REST HTTP\_GET message calls the **Followers** resource. This message has an entity body equal to the empty string ("").

http://my.contoso.com/\_api/social.following/my/Followers

**Parameters:** None

*70 / 145*

*[MS-SOCCSOM] — v20121003 SharePoint Social Client-Side Object Model Protocol Specification* 

*Copyright © 2012 Microsoft Corporation.* 

# **3.1.5.36.2.1.5 IsFollowed**

**Return Type:** CSOM Boolean

The **IsFollowed** method determines whether the current user is following the specified actor.

#### **Parameters:**

*actor:* An object that specifies the actor.

Type: Microsoft.SharePoint.Client.Social.SocialActorInfo

For details on the **SocialActorInfo** type, see section [3.1.5.3.](#page-25-0)

For example, the following REST HTTP\_POST message calls the **IsFollowed** resource.

http://my.contoso.com/\_api/social.following/IsFollowed

The following is an example of the entity body for this message:

```
{ 
 'actor':{ 
   ' metadata':{
     'type':'SP.Social.SocialActorInfo'
       },
'AccountName':contoso.com\\evacorets',
'ActorType':0,
'ContentUri':'http://my.contoso.com/',
'Id':null,
'TagGuid':'ff24780e-a35c-4d31-ae52-54afbb49ec6c' 
  } 
}
```
# **3.1.5.36.2.1.6 StopFollowing**

#### **Return Type:** None

The **StopFollowing** method removes the specified actor from the current user's list of followed actors.

### **Parameters:**

*actor:* An object that specifies the actor to be removed.

Type: Microsoft.SharePoint.Client.Social.SocialActorInfo

For details on the **SocialActorInfo** type, see section [3.1.5.3.](#page-25-0)

For example, the following REST HTTP\_POST message calls the **StopFollowing** resource.

http://my.contoso.com/\_api/social.following/StopFollowing

The following is an example of the entity body for this message:

{

*[MS-SOCCSOM] — v20121003 SharePoint Social Client-Side Object Model Protocol Specification* 

*Copyright © 2012 Microsoft Corporation.* 

```
'actor':{ 
      '__metadata':{ 
         'type':'SP.Social.SocialActorInfo'
          },
  'AccountName':'contoso.com\\evacorets',
  'ActorType':0,
  'ContentUri': 'http://my.contoso.com/',
  'Id':null,
  'TagGuid':'ff24780e-a35c-4d31-ae52-54afbb49ec6c' 
     } 
}
```
# **3.1.5.36.2.1.7 Suggestions**

**Return Type:** CSOM array of Microsoft.SharePoint.Client.Social.SocialActor

The **Suggestions** method retrieves a list of suggested actors for the current user to follow. For details on the **SocialActor** type, see section [3.1.5.2.](#page-22-0)

For example, the following REST HTTP\_GET message calls the **Suggestions** resource. This message has an entity body equal to the empty string ("").

http://my.contoso.com/\_api/social.following/my/Suggestions

#### **Parameters:** None

### **3.1.5.36.2.2 ObjectPath Methods**

### **3.1.5.36.2.2.1 CSOM Constructor**

The constructor method creates a new instance of **SocialRestFollowingManager** (see section [3.1.5.36\)](#page-66-0).

For example, the following REST HTTP\_GET message calls the **SocialRestFollowingManager** resource. This message has an entity body equal to the empty string ("").

http://my.contoso.com/\_api/social.feed

#### **Parameters:** None

#### **3.1.5.36.2.2.2 My**

**Return Type:** Microsoft.SharePoint.Client.Social.SocialRestFollowingManager

Gets an object that represents the current user.

For example, the following REST HTTP\_GET message calls the **my** resource. This message has an entity body equal to the empty string ("").

http://my.contoso.com/\_api/social.following/my

*[MS-SOCCSOM] — v20121003 SharePoint Social Client-Side Object Model Protocol Specification* 

*Copyright © 2012 Microsoft Corporation.*
<span id="page-72-1"></span>**Parameters:** None

### **3.1.5.37 Microsoft.SharePoint.Client.Social.SocialRestPostCreationData**

**TypeId:** {330A9A57-2B1E-499D-B5DB-93953C5C5001}

**ShortName:** SP.Social.SocialRestPostCreationData

The **SocialRestPostCreationData** class defines the content of a new post. The **SocialRestPostCreationData** type is available when the protocol client sends an **OData** request to a protocol server using [\[MS-CSOMREST\].](%5bMS-CSOMREST%5d.pdf) It is not available using [\[MS-CSOM\].](%5bMS-CSOM%5d.pdf)

# **3.1.5.37.1 Properties**

### **3.1.5.37.1.1 Scalar Properties**

### **3.1.5.37.1.1.1 creationData**

**Type:** Microsoft.SharePoint.Client.Social.SocialPostCreationData

**Accessibility:** Read/Write

The **creationData** property specifies the content of the post. See section [3.1.5.27](#page-53-0) for details on the **SocialPostCreationData** type.

### **3.1.5.37.1.1.2 ID**

**Type:** CSOM String

#### **Accessibility:** Read/Write

The **ID** property specifies the target thread for a response post or the target feed by the actor identification for a new root post. If the **ID** property is null, then the target is the current user's feed.

# **3.1.5.37.1.2 ObjectPath Properties**

<span id="page-72-0"></span>None.

#### **3.1.5.38 Microsoft.SharePoint.Client.Social.SocialRestThread**

**TypeId:** {10237333-95CE-447D-80F0-2025548F7DA5}

**ShortName:** SP.Social.SocialRestThread

The **SocialRestThread** class specifies a thread that is stored on the server. The thread contains a root post and zero or more reply posts. The **SocialRestThread** type is available when the protocol client sends an **OData** request to a protocol server using [\[MS-CSOMREST\].](%5bMS-CSOMREST%5d.pdf) It is not available using [\[MS-CSOM\].](%5bMS-CSOM%5d.pdf)

*Copyright © 2012 Microsoft Corporation.* 

### **3.1.5.38.1 Properties**

# **3.1.5.38.1.1 Scalar Properties**

### **3.1.5.38.1.1.1 ID**

**Type:** CSOM String

**Accessibility:** Read Only

The **ID** property returns the thread identifier.

# **3.1.5.38.1.1.2 SocialThread**

**Type:** Microsoft.SharePoint.Client.Social.SocialThread

#### **Accessibility:** Read Only

The **SocialThread** property provides the object that contains the thread. For details on the **SocialThread** type, see section [3.1.5.40.](#page-79-0)

### **3.1.5.38.1.2 ObjectPath Properties**

None.

### **3.1.5.38.2 Methods**

### **3.1.5.38.2.1 Scalar Methods**

### **3.1.5.38.2.1.1 Delete**

#### **Return Type:** None

The **Delete** method deletes the specified post, either the root post or a reply post in the thread. If the root post is deleted, the entire thread is deleted.

#### **Parameters:**

*ID:* Specifies the post to delete.

Type: CSOM String

For example, the following REST HTTP\_POST message calls the **Delete** resource.

http://my.contoso.com/\_api/social.feed/post/Delete

The following is an example of the entity body for this message:

```
{
'ID':'1.94fdcc5fc39b4a2c99ae4570caf02321.d0a03fb1761a404a9a8e7f9f5ec58e17.5a1067e8af65410b9e2
ba6a74a4b718a.0c37852b34d0418e91c62ac25af4be5b.9dbfb5598e2248d7b57eee57abf2e7c1.31.31.S-1-5-
21-124525095-708259637-1543119021-565461'
}
```
*[MS-SOCCSOM] — v20121003 SharePoint Social Client-Side Object Model Protocol Specification* 

*Copyright © 2012 Microsoft Corporation.* 

*Release: October 8, 2012* 

*74 / 145*

### **3.1.5.38.2.1.2 Likers**

**Return Type:** CSOM array of Microsoft.SharePoint.Client.Social.SocialActor

The **Likers** method returns the complete set of users who like the specified post. Each **SocialActor** in the returned array identifies a user who likes the specified post. For details on the **SocialActor** type, see section [3.1.5.2.](#page-22-0)

#### **Parameters:**

*ID:* Specifies the post by its identifier.

Type: CSOM String

For example, the following REST HTTP\_POST message calls the **Likers** resource.

```
http://my.contoso.com/_api/social.feed/post/Likers
```
The following is an example of the entity body for this message:

```
{
'ID':'1.94fdcc5fc39b4a2c99ae4570caf02321.d0a03fb1761a404a9a8e7f9f5ec58e17.5a1067e8af65410b9e2
ba6a74a4b718a.0c37852b34d0418e91c62ac25af4be5b.9dbfb5598e2248d7b57eee57abf2e7c1.31.31.S-1-5-
21-124525095-708259637-1543119021-565461'
}
```
# **3.1.5.38.2.2 ObjectPath Methods**

# **3.1.5.38.2.2.1 CSOM Constructor**

The constructor method creates a new instance of **SocialRestThread** (see section [3.1.5.38\)](#page-72-0).

#### **Parameters:** None

#### **3.1.5.38.2.2.2 Like**

**Return Type:** Microsoft.SharePoint.Client.Social.SocialRestThread

The **Like** method makes the current user a liker of the specified post. The method returns a thread digest of the thread containing the specified post. See section  $3.1.5.38$  for details on the **SocialRestThread** type.

#### **Parameters:**

*ID:* Specifies the post by its identifier.

Type: CSOM String

For example, the following REST HTTP\_POST message calls the **Like** resource.

http://my.contoso.com/\_api/social.feed/post/Like

The following is an example of the entity body for this message:

*[MS-SOCCSOM] — v20121003 SharePoint Social Client-Side Object Model Protocol Specification* 

*Copyright © 2012 Microsoft Corporation.* 

```
{
'ID':'1.94fdcc5fc39b4a2c99ae4570caf02321.d0a03fb1761a404a9a8e7f9f5ec58e17.5a1067e8af65410b9e2
ba6a74a4b718a.0c37852b34d0418e91c62ac25af4be5b.9dbfb5598e2248d7b57eee57abf2e7c1.31.31.S-1-5-
21-124525095-708259637-1543119021-565461'
}
```
# **3.1.5.38.2.2.3 Lock**

**Return Type:** Microsoft.SharePoint.Client.Social.SocialRestThread

The **Lock** method locks the specified thread. Once the thread is locked, no reply posts can be added to the thread until it is unlocked. The Lock method returns a digest of the locked thread. For details on the **SocialRestThread** type, see section [3.1.5.38.](#page-72-0)

#### **Parameters:**

*ID:* Specifies the thread by its identifier, which is the identifier of the root post.

Type: CSOM String

For example, the following REST HTTP\_POST message calls the **Lock** resource.

http://my.contoso.com/\_api/social.feed/post/Lock

The following is an example of the entity body for this message:

```
{
'ID':'1.94fdcc5fc39b4a2c99ae4570caf02321.d0a03fb1761a404a9a8e7f9f5ec58e17.5a1067e8af65410b9e2
ba6a74a4b718a.0c37852b34d0418e91c62ac25af4be5b.9dbfb5598e2248d7b57eee57abf2e7c1.31.31.S-1-5-
21-124525095-708259637-1543119021-565461'
}
```
#### **3.1.5.38.2.2.4 Reply**

**Return Type:** Microsoft.SharePoint.Client.Social.SocialRestThread

The **Reply** method posts a reply to the specified root post. This method returns a digest thread. See section [3.1.5.38](#page-72-0) for details on the **SocialRestThread** type.

#### **Parameters:**

*restCreationData:* Specifies the root post by identifier and specifies the content of the reply.

Type: Microsoft.SharePoint.Client.Social.SocialRestPostCreationData

See section [3.1.5.37](#page-72-1) for details on the **SocialRestPostCreationData** type.

For example, the following REST HTTP\_POST message calls the **Reply** resource.

http://my.contoso.com/my/\_api/social.feed/post/Reply

The following is an example of the entity body for this message:

*[MS-SOCCSOM] — v20121003 SharePoint Social Client-Side Object Model Protocol Specification* 

*Copyright © 2012 Microsoft Corporation.* 

```
{ 
'restCreationData': { '_metadata': { 'type': 'SP.Social.SocialRestPostCreationData' },
'ID':'1.4975bef1e1bc42608c1dfae9f320c751.35c9fd7b79904800aaa5f74684bf0f75.623664921f034e8d814
c000267d3e5e4.0c37852b34d0418e91c62ac25af4be5b.230d3c5272fc499f88ac0b74b2f4512f.119.119.S-1-
5-21-124525095-708259637-1543119021-565461', 'creationData':{ '__metadata':{ 
'type':'SP.Social.SocialPostCreationData' },'ContentText':'This is my first 
reply','UpdateStatusText':false } } 
}
```
# **3.1.5.38.2.2.5 UnLike**

**Return Type:** Microsoft.SharePoint.Client.Social.SocialRestThread

The **Unlike** method removes the current user from the list of likers for the specified post. If the current is not a liker of the post, this method has no effect. This method returns a digest thread of the modified thread that includes the specified post. See section  $3.1.5.38$  for details on the **SocialRestThread** type.

#### **Parameters:**

*ID:* Specifies the post by identifier to unlike.

Type: CSOM String

For example, the following REST HTTP\_POST message calls the **Unlike** resource.

```
http://my.contoso.com/_api/social.feed/post/UnLike
```
The following is an example of the entity body for this message:

```
{ 
'ID':'1.94fdcc5fc39b4a2c99ae4570caf02321.d0a03fb1761a404a9a8e7f9f5ec58e17.5a1067e8af65410b9e2
ba6a74a4b718a.0c37852b34d0418e91c62ac25af4be5b.9dbfb5598e2248d7b57eee57abf2e7c1.31.31.S-1-5-
21-124525095-708259637-1543119021-565461'
}
```
# **3.1.5.38.2.2.6 UnLock**

**Return Type:** Microsoft.SharePoint.Client.Social.SocialRestThread

The **Unlock** method unlocks the specified thread. This method returns a digest of the locked thread. For details on the **SocialRestThread** type, see section [3.1.5.38.](#page-72-0)

#### **Parameters:**

*ID:* Specifies the thread by its identifier, which is the identifier of the root post.

Type: CSOM String

For example, the following REST HTTP\_POST message calls the **Unlock** resource.

http://my.contoso.com/\_api/social.feed/post/Unlock

*[MS-SOCCSOM] — v20121003 SharePoint Social Client-Side Object Model Protocol Specification* 

*Copyright © 2012 Microsoft Corporation.* 

The following is an example of the entity body for this message:

```
{
'ID':'1.94fdcc5fc39b4a2c99ae4570caf02321.d0a03fb1761a404a9a8e7f9f5ec58e17.5a1067e8af65410b9e2
ba6a74a4b718a.0c37852b34d0418e91c62ac25af4be5b.9dbfb5598e2248d7b57eee57abf2e7c1.31.31.S-1-5-
21-124525095-708259637-1543119021-565461'
}
```
# **3.1.5.39 Microsoft.SharePoint.Client.Social.SocialStatusCode**

**ShortName:** SP.Social.SocialStatusCode

**Flag:** false

The **SocialStatusCode** type specifies a status or error code.

# **3.1.5.39.1 Field Values**

### **3.1.5.39.1.1 OK**

#### **Value:** 0

This value specifies that there is no error.

# **3.1.5.39.1.2 InvalidRequest**

### **Value:** 1

This value specifies that an invalid request was encountered.

# **3.1.5.39.1.3 AccessDenied**

#### **Value:** 2

This value specifies that access was denied to the current user.

# **3.1.5.39.1.4 ItemNotFound**

#### **Value:** 3

This value specifies that the item was not found.

# **3.1.5.39.1.5 InvalidOperation**

#### **Value:** 4

This value specifies that an invalid operation was attempted.

# **3.1.5.39.1.6 ItemNotModified**

#### **Value:** 5

This value specifies that the item was not changed by the operation.

*Copyright © 2012 Microsoft Corporation.* 

# **3.1.5.39.1.7 InternalError**

#### **Value:** 6

This value specifies that an internal server error was encountered.

# **3.1.5.39.1.8 CacheReadError**

## **Value:** 7

This value specifies that there was an error reading the cache.

# **3.1.5.39.1.9 CacheUpdateError**

### **Value:** 8

This value specifies that there was an error updating the cache.

# **3.1.5.39.1.10 PersonalSiteNotFound**

### **Value:** 9

This value specifies that the personal site was not found.

# **3.1.5.39.1.11 FailedToCreatePersonalSite**

### **Value:** 10

This value specifies that the attempt to create a personal site failed.

# **3.1.5.39.1.12 NotAuthorizedToCreatePersonalSite**

#### **Value:** 11

This value specifies that the current user is not authorized to create a personal site.

# **3.1.5.39.1.13 CannotCreatePersonalSite**

#### **Value:** 12

This value specifies that a personal site cannot be created.

# **3.1.5.39.1.14 LimitReached**

# **Value:** 13

This value specifies that a server limit was reached.

# **3.1.5.39.1.15 AttachmentError**

#### **Value:** 14

This value specifies that the operation failed because there was an error handling an attachment.

*Copyright © 2012 Microsoft Corporation.* 

# **3.1.5.39.1.16 PartialData**

#### **Value:** 15

This value specifies that the operation completed with recoverable errors and that the returned data is incomplete.

# **3.1.5.39.1.17 FeatureDisabled**

#### **Value:** 16

This value specifies that the operation failed because a required server feature was disabled by administrative action.

### **3.1.5.40 Microsoft.SharePoint.Client.Social.SocialThread**

<span id="page-79-0"></span>**TypeId:** {2219E58B-DDDF-4D04-8F7B-171151704CC1}

#### **ShortName:** SP.Social.SocialThread

The **SocialThread** class specifies a thread that is stored on the server. The thread contains a root post and zero or more reply posts.

### **3.1.5.40.1 Properties**

### **3.1.5.40.1.1 Scalar Properties**

### **3.1.5.40.1.1.1 Actors**

**Type:** CSOM array of Microsoft.SharePoint.Client.Social.SocialActor

#### **Accessibility:** Read Only

The **Actors** property is an array that specifies the users who have created a post in the returned thread and also contains any users, documents, sites, and tags that are referenced in any of the posts in the returned thread. For details on the **SocialActor** type, see section [3.1.5.2.](#page-22-0)

# **3.1.5.40.1.1.2 Attributes**

**Type:** Microsoft.SharePoint.Client.Social.SocialThreadAttributes

#### **Accessibility:** Read Only

The **Attributes** property specifies attributes of the thread, such as whether the current user can reply or lock the thread and whether the thread is a digest of a thread on the server, whether the number of replies has reached the maximum, and whether the thread is locked. See section [3.1.5.41](#page-81-0) for details on the **SocialThreadAttributes** type.

#### **3.1.5.40.1.1.3 Id**

**Type:** CSOM String

#### **Accessibility:** Read Only

The **Id** property specifies the unique identification of the thread.

*[MS-SOCCSOM] — v20121003 SharePoint Social Client-Side Object Model Protocol Specification* 

*Copyright © 2012 Microsoft Corporation.* 

# **3.1.5.40.1.1.4 OwnerIndex**

**Type:** CSOM Int32

#### **Accessibility:** Read Only

The **OwnerIndex** property specifies the thread owner as an index into the **Actors** array. Typically, the thread owner is the user who created the root post, but the thread owner can be any user included in the **Actors** array.

### **3.1.5.40.1.1.5 Permalink**

**Type:** CSOM String

#### **Accessibility:** Read Only

The **Permalink** property specifies a URI that is a permanent reference to the thread, if such a permanent reference is available.

### **3.1.5.40.1.1.6 PostReference**

<span id="page-80-0"></span>**Type:** Microsoft.SharePoint.Client.Social.SocialPostReference

#### **Accessibility:** Read Only

The **PostReference** property specifies a reference to a post in another thread. The PostReference property is available only if the **ThreadType** (see section [3.1.5.40.1.1.10\)](#page-81-1) has a value of **ReplyReference**, **LikeReference**, **MentionReference**, or **TagReference**. See section [3.1.5.31](#page-58-0) for details on the **SocialPostReference** type.

### **3.1.5.40.1.1.7 Replies**

<span id="page-80-1"></span>**Type:** CSOM array of Microsoft.SharePoint.Client.Social.SocialPost

#### **Accessibility:** Read Only

The **Replies** property returns an array of zero or more reply posts. The server can return a subset of the reply posts that are stored on the server. See section [3.1.5.24](#page-49-0) for details on the **SocialPost** type.

# **3.1.5.40.1.1.8 RootPost**

**Type:** Microsoft.SharePoint.Client.Social.SocialPost

#### **Accessibility:** Read Only

The **RootPost** property returns the root post. See section [3.1.5.24](#page-49-0) for details on the **SocialPost** type.

#### **3.1.5.40.1.1.9 Status**

**Type:** Microsoft.SharePoint.Client.Social.SocialStatusCode

#### **Accessibility:** Read Only

*Copyright © 2012 Microsoft Corporation.* 

The **Status** property provides information about conditions that were encountered retrieving the thread that did not prevent the operation from completing. See section  $3.1.5.45$  for details on the **SocialThreadStatus** type.

# **3.1.5.40.1.1.10 ThreadType**

<span id="page-81-1"></span>**Type:** Microsoft.SharePoint.Client.Social.SocialThreadType

#### **Accessibility:** Read Only

The **ThreadType** property specifies if the thread is a normal thread created by one or more **CreatePost** calls (see section [3.1.5.17.2.1.1\)](#page-38-0) or a reference post generated by the server when a user replies to a post, likes a post, or creates a post with a tag or mention. The **PostReference** property (see section  $3.1.5.40.1.1.6$ ) contains a reference to the post that generated the reference.

# **3.1.5.40.1.1.11 TotalReplyCount**

**Type:** CSOM Int32

**Accessibility:** Read Only

The **TotalReplyCount** property specifies that number of reply posts in the thread as stored on the server. The **Replies** property (see section [3.1.5.40.1.1.7\)](#page-80-1) can contain a subset of the reply posts.

# **3.1.5.40.1.2 ObjectPath Properties**

<span id="page-81-0"></span>None.

# **3.1.5.41 Microsoft.SharePoint.Client.Social.SocialThreadAttributes**

**ShortName:** SP.Social.SocialThreadAttributes

**Flag:** true

The **SocialThreadAttributes** flag type specifies properties of the thread.

## **3.1.5.41.1 Field Values**

#### **3.1.5.41.1.1 None**

**Value:** 0

The **None** value specifies no properties.

#### **3.1.5.41.1.2 IsDigest**

**Value:** 1

If this flag is set, the thread is a digest thread. It can contain a subset  $\langle 4 \rangle$  of the replies.

# **3.1.5.41.1.3 CanReply**

#### **Value:** 2

If this flag is set, the current user can reply to the posts in the thread.

*Copyright © 2012 Microsoft Corporation.* 

*<sup>[</sup>MS-SOCCSOM] — v20121003 SharePoint Social Client-Side Object Model Protocol Specification* 

# **3.1.5.41.1.4 CanLock**

### **Value:** 4

If this flag is set, the current user can lock or unlock the thread.

# **3.1.5.41.1.5 IsLocked**

### **Value:** 8

If this flag is set, the thread is locked and no replies can be added to the thread until the thread is unlocked.

# **3.1.5.41.1.6 ReplyLimitReached**

# **Value:** 16

If this flag is set, the thread contains the maximum number of replies.

# **3.1.5.42 Microsoft.SharePoint.Client.Social.SocialThreadType**

**ShortName:** SP.Social.SocialThreadType

#### **Flag:** false

The **SocialThreadType** type identifies the kind of thread that is returned by the server in a feed. The thread can be a normal thread that was created by one or more **CreatePost** calls (see section [3.1.5.17.2.1.1\)](#page-38-0) or it can be a reference thread that was created on the server. Reference threads are created to provide information when another user likes a post, replies to a post, mentions a user, or creates a post containing a tag.

# **3.1.5.42.1 Field Values**

# **3.1.5.42.1.1 Normal**

# **Value:** 0

The thread consists of a root post and zero or more reply posts.

# **3.1.5.42.1.2 LikeReference**

#### **Value:** 1

The thread indicates that a user liked a post. The thread contains a reference to the liked post.

# **3.1.5.42.1.3 ReplyReference**

#### **Value:** 2

The thread indicates that a user replied to a post. The thread contains a reference to the reply.

# **3.1.5.42.1.4 MentionReference**

### **Value:** 3

*Copyright © 2012 Microsoft Corporation.* 

The thread indicates that a user created a post that mentioned a user. The thread contains a reference to the post.

# **3.1.5.42.1.5 TagReference**

# **Value:** 4

The thread indicates that a user created a post with a tag. The thread contains a reference to the post.

# **3.1.5.43 Microsoft.SharePoint.Client.UserProfiles.ChangeTypes**

**ShortName:** SP.UserProfiles.ChangeTypes

**Flag:** true

The **ChangeTypes** class indicates the type of change made on the object.

# **3.1.5.43.1 Field Values**

# **3.1.5.43.1.1 None**

### **Value:** 0

This value indicates that no change was made to an object in the user profile store.

# **3.1.5.43.1.2 Add**

### **Value:** 1

This value indicates that an object was added to the user profile store.

# **3.1.5.43.1.3 Modify**

# **Value:** 2

This value indicates that an object was modified in the user profile store.

# **3.1.5.43.1.4 Remove**

# **Value:** 4

This value indicates that an object was deleted from the user profile store.

# **3.1.5.43.1.5 Metadata**

# **Value:** 8

This value indicates that the metadata of an object was modified in the user profile store.

# **3.1.5.43.1.6 All**

#### **Value:** 15

This value indicates that multiple operations were performed on an object in the user profile store.

*Copyright © 2012 Microsoft Corporation.* 

# **3.1.5.44 Microsoft.SharePoint.Client.UserProfiles.FollowedContent**

<span id="page-84-1"></span>**TypeId:** {D4B5E80E-3C1B-4153-A37F-BEF19B3BA1BB}

**ShortName:** SP.UserProfiles.FollowedContent

The **FollowedContent** class provides access to followed content items.

## **3.1.5.44.1 Properties**

# **3.1.5.44.1.1 Scalar Properties**

# **3.1.5.44.1.1.1 FollowedDocumentsUrl**

**Type:** CSOM String

**Accessibility:** Read Only

The **FollowedDocumentsUrl** property gets the location of the followed documents view.

# **3.1.5.44.1.1.2 FollowedSitesUrl**

**Type:** CSOM String

**Accessibility:** Read Only

The **FollowedSitesUrl** property gets the location of the followed sites view.

# **3.1.5.44.1.2 ObjectPath Properties**

None.

# **3.1.5.44.2 Methods**

# **3.1.5.44.2.1 Scalar Methods**

# **3.1.5.44.2.1.1 FindAndUpdateFollowedItem**

**Return Type:** Microsoft.SharePoint.Client.UserProfiles.FollowedItem

The **FindAndUpdateFollowedItem** method finds the original item that is being pointed to in the Followed Content list and updates the **Title**, **Url**, and **IconUrl** fields if they have been changed.

#### **Parameters:**

*url:* The URL of the original item as stored in the Followed Content list.

<span id="page-84-0"></span>Type: CSOM String

# **3.1.5.44.2.1.2 Follow**

**Return Type:** Microsoft.SharePoint.Client.UserProfiles.FollowResult

The **Follow** method adds the specified document or site (2) to the list of followed content. The *url* parameter can identify an existing document or site (2) using the *url* property of the original item. The *url* parameter can also identify a document with the following format:

*[MS-SOCCSOM] — v20121003 SharePoint Social Client-Side Object Model Protocol Specification* 

*Copyright © 2012 Microsoft Corporation.* 

*Release: October 8, 2012* 

*85 / 145*

http://host/site?listId=listid&itemId=itemid

where *listid* is the parent list identifier and *itemid* is the item identifier.

See section [3.1.5.47](#page-89-0) for details on **FollowedItem** type.

#### **Parameters:**

*url:* URL that identifies the item to follow.

Type: CSOM String

*data:* Optional parameter that holds application-defined data for the item.

Type: Microsoft.SharePoint.Client.UserProfiles.FollowedItemData

See section [3.1.5.48](#page-92-0) for details on **FollowedItemData** type.

#### **3.1.5.44.2.1.3 GetFollowedStatus**

**Return Type:** Microsoft.SharePoint.Client.UserProfiles.FollowedStatus

The **GetFollowedStatus** method retrieves the followed status of the specified document or site. See **Follow** method in section [3.1.5.44.2.1.2](#page-84-0) for the description of the *url* parameter. An item can be followed if the *url* parameter identifies a document or site (2) that the current user has access to. See section [3.1.5.50](#page-94-0) for details on the **FollowedStatus** type.

#### **Parameters:**

*url:* URL that identifies the item.

Type: CSOM String

### **3.1.5.44.2.1.4 IsFollowed**

**Return Type:** CSOM Boolean

The **IsFollowed** method determines if the specified document or site (2) is being followed. See **Follow** method in section [3.1.5.44.2.1.2](#page-84-0) for the description of the *url* parameter.

#### **Parameters:**

*url:* URL that identifies the item.

Type: CSOM String

### **3.1.5.44.2.1.5 StopFollowing**

#### **Return Type:** None

The **StopFollowing** method removes the specified document or site (2) from list of followed content. See **Follow** method in section [3.1.5.44.2.1.2](#page-84-0) for the description of the *url* parameter.

#### **Parameters:**

*url:* URL that identifies the item to stop following.

*86 / 145*

*[MS-SOCCSOM] — v20121003 SharePoint Social Client-Side Object Model Protocol Specification* 

*Copyright © 2012 Microsoft Corporation.* 

Type: CSOM String

# **3.1.5.44.2.1.6 UpdateData**

#### **Return Type:** None

The **UpdateData** method updates the properties for followed item with specified URL. See **Follow** method in section [3.1.5.44.2.1.2](#page-84-0) for the description of the *url* parameter.

#### **Parameters:**

*url:* URL for the item to update.

Type: CSOM String

*data:* Application-defined data stored with the followed item.

Type: Microsoft.SharePoint.Client.UserProfiles.FollowedItemData

See section [3.1.5.48](#page-92-0) for details on the **FollowedItemData** type.

### **3.1.5.44.2.1.7 FollowItem**

**Return Type:** Microsoft.SharePoint.Client.UserProfiles.FollowResult

The **FollowItem** method is reserved for server-to-server use only. The server sets the specified item to be followed by the current user. This method cannot be called from the client.

#### **Parameters:**

*item:* Identifies the item to follow.

Type: Microsoft.SharePoint.Client.UserProfiles.FollowedItem

See section [3.1.5.47](#page-89-0) for details on **FollowedItem** type.

#### **3.1.5.44.2.1.8 GetItem**

**Return Type:** Microsoft.SharePoint.Client.UserProfiles.FollowedItem

The **GetItem** method returns the followed item identified by a given URL or returns null if the item does not exist. See the **Follow** method in section [3.1.5.44.2.1.2](#page-84-0) for the description of the Url parameter.

#### **Parameters:**

*url:* URL that identifies the item to get.

Type: CSOM String

#### **3.1.5.44.2.1.9 GetItems**

**Return Type:** CSOM array of Microsoft.SharePoint.Client.UserProfiles.FollowedItem

The **GetItems** method returns an array of zero or more followed items described by the *type* and *subtype* parameters. *subtype* is only valid for **FollowedItemType.Document** and should be -1 for other types. See section [3.1.5.47](#page-89-0) for details on the **FollowedItem** type.

*[MS-SOCCSOM] — v20121003 SharePoint Social Client-Side Object Model Protocol Specification* 

*Copyright © 2012 Microsoft Corporation.* 

#### **Parameters:**

*options:* Describes the type of item to return.

Type: Microsoft.SharePoint.Client.UserProfiles.FollowedContentQueryOptions

See section [3.1.5.49](#page-93-0) for details on the **FollowedItemType** type.

*subtype:* Integer that identifies the sites to return by the web template.

Type: CSOM Int32

### **3.1.5.44.2.1.10 RefreshFollowedItem**

**Return Type:** Microsoft.SharePoint.Client.UserProfiles.FollowedItem

The **RefreshFollowedItem** method returns the refreshed item that is being pointed to in the **Social** list. See section [3.1.5.47](#page-89-0) for details on the **FollowedItem** type.

#### **Parameters:**

*item:* The original item as stored in the Followed Content list.

Type: Microsoft.SharePoint.Client.UserProfiles.FollowedItem

See section [3.1.5.47](#page-89-0) for details on the **FollowedItem** type.

# **3.1.5.44.2.2 ObjectPath Methods**

### **3.1.5.44.2.2.1 CSOM Constructor**

The constructor method initializes a new instance of a **FollowedContent** object (see section [3.1.5.44\)](#page-84-1).

**Parameters:** None

#### **3.1.5.45 Microsoft.SharePoint.Client.UserProfiles.FollowedContentExceptionCode**

**ShortName:** SP.UserProfiles.FollowedContentExceptionCode

**Flag:** false

The **FollowedContentExceptionCode** class represents an exception code that is used by the **FollowedContent** class (see section [3.1.5.44\)](#page-84-1) to specify a reason for the error.

#### **3.1.5.45.1 Field Values**

#### **3.1.5.45.1.1 ItemAlreadyExists**

**Value:** 3

The **ItemAlreadyExists** value specifies that the item is already followed and cannot be added to the followed list.

#### **3.1.5.45.1.2 ItemDoesNotExist**

#### **Value:** 4

<span id="page-87-0"></span>*88 / 145*

*[MS-SOCCSOM] — v20121003 SharePoint Social Client-Side Object Model Protocol Specification* 

*Copyright © 2012 Microsoft Corporation.* 

The **ItemDoesNotExist** value specifies that the item does not exist or is not currently followed.

# **3.1.5.45.1.3 InvalidQueryString**

**Value:** 5

The **InvalidQueryString** value specifies that an invalid query string was provided.

## **3.1.5.45.1.4 InvalidSubtypeValue**

**Value:** 6

The **InvalidSubtypeValue** value specifies that an invalid subtype value was provided.

# **3.1.5.45.1.5 UnsupportedItemType**

**Value:** 7

The **UnsupportedItemType** value specifies that the item is not supported.

# **3.1.5.45.1.6 FollowLimitReached**

**Value:** 8

The **FollowLimitReached** value specifies that the user has reached their maximum number of followed items for the item type.

# **3.1.5.45.1.7 UntrustedSource**

#### **Value:** 9

The **UntrustedSource** value specifies that a protected server-to-server API was called from a nonserver context (that is, a client application).

# **3.1.5.45.1.8 InternalError**

#### **Value:** 11

The **InternalError** value specifies that an internal error occurred.

# **3.1.5.45.1.9 UnsupportedSite**

**Value:** 10

The **UnsupportedSite** value specifies that the site (2) cannot be followed. For example, personal sites cannot be followed.

# **3.1.5.45.1.10 NoSocialFeatures**

**Value:** 12

# **3.1.5.46 Microsoft.SharePoint.Client.UserProfiles.FollowedContentQueryOptions**

**ShortName:** SP.UserProfiles.FollowedContentQueryOptions

**Flag:** false

*[MS-SOCCSOM] — v20121003 SharePoint Social Client-Side Object Model Protocol Specification* 

*Copyright © 2012 Microsoft Corporation.* 

The flag **FollowedContentQueryOptions** type specifies the query options.

# **3.1.5.46.1 Field Values**

# **3.1.5.46.1.1 Unset**

## **Value:** 0

This value specifies that no query options are specified.

# **3.1.5.46.1.2 Sites**

## **Value:** 1

This value specifies that the query should include sites.

# **3.1.5.46.1.3 Documents**

# **Value:** 2

This value specifies that the query should include documents.

# **3.1.5.46.1.4 Hidden**

### **Value:** 4

This value specifies that the query should include hidden items.

# **3.1.5.46.1.5 NonFeed**

### **Value:** 8

This value specifies that the query should include items that do not have feeds.

# **3.1.5.46.1.6 DefaultOptions**

#### **Value:** 15

This value specifies the default option values.

# **3.1.5.46.1.7 All**

#### **Value:** 255

<span id="page-89-0"></span>This value specifies all options.

# **3.1.5.47 Microsoft.SharePoint.Client.UserProfiles.FollowedItem**

**TypeId:** {EE324D8C-2232-4163-BBA5-38138A571CA7}

**ShortName:** SP.UserProfiles.FollowedItem

The **FollowedItem** class represents a followed content resource.

*Copyright © 2012 Microsoft Corporation.* 

# **3.1.5.47.1 Properties**

# **3.1.5.47.1.1 Scalar Properties**

# **3.1.5.47.1.1.1 Data**

#### **Type: [CSOM dictionary](%5bMS-OFCGLOS%5d.pdf)**

**Accessibility:** Read/Write

The **Data** property contains additional metadata associated with this item.

# **3.1.5.47.1.1.2 Title**

**Type:** CSOM String

**Accessibility:** Read/Write

The **Title** property contains the title of this item.

# **3.1.5.47.1.1.3 Url**

**Type:** CSOM String

**Accessibility:** Read/Write

The **Url** propertry contains the URL of this item.

# **3.1.5.47.1.1.4 FileType**

**Type:** CSOM String

**Accessibility:** Read/Write

The **FileType** property specifies the type of the file if this item is a file. Otherwise, this property is the empty string.

# **3.1.5.47.1.1.5 Hidden**

**Type:** CSOM Boolean

**Accessibility:** Read/Write

The **Hidden** property specifies if the item is hidden from the user. If true this item will not generate activity in the user's feed.

# **3.1.5.47.1.1.6 IconUrl**

**Type:** CSOM String

**Accessibility:** Read/Write

The **IconUrl** property specifies the URL of an icon to represent this item.

*Copyright © 2012 Microsoft Corporation.* 

# **3.1.5.47.1.1.7 ItemId**

**Type:** CSOM Int32

**Accessibility:** Read/Write

<span id="page-91-0"></span>The **ItemId** property specifies the identification for this item in the Content database.

### **3.1.5.47.1.1.8 ItemType**

**Type:** Microsoft.SharePoint.Client.UserProfiles.FollowedItemType

#### **Accessibility:** Read/Write

The **ItemType** property specifies the type of this item.

# **3.1.5.47.1.1.9 ListId**

**Type:** CSOM GUID

**Accessibility:** Read/Write

The **ListId** property specifies the list identification for this item in the Content database if this item is a list or the list identification for its parent list. If the **ItemType** (see section [3.1.5.47.1.1.8\)](#page-91-0) is **Document**, this property is specified, but if the **ItemType** is **Site**, then this property is not specified.

# **3.1.5.47.1.1.10 ParentUrl**

**Type:** CSOM String

**Accessibility:** Read/Write

The **ParentUrl** property specifies the URL of this item's parent list or web.

#### **3.1.5.47.1.1.11 SiteId**

**Type:** CSOM GUID

#### **Accessibility:** Read/Write

The **SiteId** property specifies the site (2) identification in the Content database for this item if this item is a site, or for its parent site (2) if this item is not a site.

# **3.1.5.47.1.1.12 Subtype**

**Type:** CSOM Int32

#### **Accessibility:** Read/Write

The **Subtype** property specifies the subtype of this item. If the **ItemType** is **Site**, the **Subtype** specifies the web template identification. If the **ItemType** is **Document**, the **Subtype** has a value of 1.

# **3.1.5.47.1.1.13 UniqueId**

**Type:** CSOM GUID

*92 / 145*

*[MS-SOCCSOM] — v20121003 SharePoint Social Client-Side Object Model Protocol Specification* 

*Copyright © 2012 Microsoft Corporation.* 

#### **Accessibility:** Read/Write

The **UniqueId** property specifies the GUID for this item in the Content database.

### **3.1.5.47.1.1.14 WebId**

**Type:** CSOM GUID

**Accessibility:** Read/Write

The **WebId** property specifies the site (2)identification in the Content database for this item if it is a site, or the identification of its parent site (2) if this item is a document.

### **3.1.5.47.1.1.15 Flags**

**Type:** CSOM String

#### **Accessibility:** Read/Write

The **Flags** property allows the client to specify additional information about the followed item. The server stores the data so that it can return it to the client.

### **3.1.5.47.1.1.16 HasFeed**

**Type:** CSOM Boolean

#### **Accessibility:** Read/Write

The **HasFeed** Boolean indicates whether the followed site (2) has a feed.

# **3.1.5.47.1.1.17 FileTypeProgid**

**Type:** CSOM String

**Accessibility:** Read/Write

The **FileTypeProgid** property provides information about the application that opens a followed document.

# **3.1.5.47.1.1.18 ServerUrlProgid**

**Type:** CSOM String

**Accessibility:** Read/Write

The **ServerUrlProgid** property provides information about the followed document to the application that opens it.

# **3.1.5.47.1.2 ObjectPath Properties**

<span id="page-92-0"></span>None.

#### **3.1.5.48 Microsoft.SharePoint.Client.UserProfiles.FollowedItemData**

**TypeId:** {BFC2A2AC-07CD-4D35-AAE1-9BC7D41DA9CE}

**ShortName:** SP.UserProfiles.FollowedItemData

*[MS-SOCCSOM] — v20121003 SharePoint Social Client-Side Object Model Protocol Specification* 

*Copyright © 2012 Microsoft Corporation.* 

The **FollowedItemData** class contains additional data that can be attached to a **FollowedItem** (see section  $3.1.5.47$ ).

# **3.1.5.48.1 Properties**

# **3.1.5.48.1.1 Scalar Properties**

## **3.1.5.48.1.1.1 Properties**

**Type:** CSOM dictionary

**Accessibility:** Read Only

The **Properties** property is an unordered collection of key/value pairs for custom properties to be set on the item.

### **3.1.5.48.1.2 ObjectPath Properties**

None.

### **3.1.5.48.2 Methods**

### **3.1.5.48.2.1 Scalar Methods**

None.

# **3.1.5.48.2.2 ObjectPath Methods**

### **3.1.5.48.2.2.1 CSOM Constructor**

The constructor method initializes a new instance of **FollowedItemData** (see section [3.1.5.48\)](#page-92-0).

#### **Parameters:**

*props:* Specifies an unordered collection of key/value pairs for custom properties to be set on the item.

Type: CSOM dictionary

# **3.1.5.49 Microsoft.SharePoint.Client.UserProfiles.FollowedItemType**

**ShortName:** SP.UserProfiles.FollowedItemType

**Flag:** false

The **FollowedItemType** type represents the type of a followable content resource.

#### **3.1.5.49.1 Field Values**

#### **3.1.5.49.1.1 Unknown**

**Value:** 0

This value is not used.

*[MS-SOCCSOM] — v20121003 SharePoint Social Client-Side Object Model Protocol Specification* 

*Copyright © 2012 Microsoft Corporation.* 

*Release: October 8, 2012* 

<span id="page-93-0"></span>*94 / 145*

# **3.1.5.49.1.2 Document**

# **Value:** 1

The followed item is a document.

# **3.1.5.49.1.3 Site**

# **Value:** 2

The followed item is a site.

# **3.1.5.49.1.4 All**

**Value:** 3

The followed item can be any type. This value is used only in queries.

# **3.1.5.50 Microsoft.SharePoint.Client.UserProfiles.FollowedStatus**

<span id="page-94-0"></span>**ShortName:** SP.UserProfiles.FollowedStatus

**Flag:** false

The **FollowedStatus** type represents the followed status of a content resource.

# **3.1.5.50.1 Field Values**

# **3.1.5.50.1.1 Followed**

**Value:** 0

The item is followed.

# **3.1.5.50.1.2 NotFollowed**

### **Value:** 1

The item is not followed.

# **3.1.5.50.1.3 NotFollowable**

#### **Value:** 2

The item cannot be followed.

# **3.1.5.51 Microsoft.SharePoint.Client.UserProfiles.FollowResult**

**TypeId:** {39498102-06DB-49BC-9DF7-D8E91AD10ADF}

**ShortName:** SP.UserProfiles.FollowResult

The **FollowResult** class returns information about a request to follow an item.

*[MS-SOCCSOM] — v20121003 SharePoint Social Client-Side Object Model Protocol Specification* 

*Copyright © 2012 Microsoft Corporation.* 

# **3.1.5.51.1 Properties**

# **3.1.5.51.1.1 Scalar Properties**

## **3.1.5.51.1.1.1 Item**

**Type:** Microsoft.SharePoint.Client.UserProfiles.FollowedItem

**Accessibility:** Read/Write

The **Item** property contains the item being followed.

# **3.1.5.51.1.1.2 ResultType**

**Type:** Microsoft.SharePoint.Client.UserProfiles.FollowResultType

**Accessibility:** Read/Write

The **ResultType** property provides information about the attempt to follow an item. For details on the **FollowResultType** type, see section [3.1.5.52.](#page-95-0)

# **3.1.5.51.1.2 ObjectPath Properties**

<span id="page-95-0"></span>None.

### **3.1.5.52 Microsoft.SharePoint.Client.UserProfiles.FollowResultType**

**ShortName:** SP.UserProfiles.FollowResultType

**Flag:** false

The **FollowResultType** type specifies the result of a request to follow an item.

# **3.1.5.52.1 Field Values**

# **3.1.5.52.1.1 Unknown**

#### **Value:** 0

The result is unknown.

# **3.1.5.52.1.2 Followed**

#### **Value:** 1

The request succeeded and the item is being followed.

# **3.1.5.52.1.3 Refollowed**

#### **Value:** 2

The item was already being followed by the current user so there is no change in status.

*[MS-SOCCSOM] — v20121003 SharePoint Social Client-Side Object Model Protocol Specification* 

*Copyright © 2012 Microsoft Corporation.* 

# **3.1.5.52.1.4 HitFollowLimit**

# **Value:** 3

The request encountered the maximum follow limit.

# **3.1.5.52.1.5 Failed**

## **Value:** 4

The request failed.

# **3.1.5.53 Microsoft.SharePoint.Client.UserProfiles.HashTag**

<span id="page-96-0"></span>**TypeId:** {E9FC287A-1508-4D29-B69F-1806FB0C916D}

**ShortName:** SP.UserProfiles.HashTag

The **HashTag** type specifies a string that is being used as a hash tag and a count of the tags use.

# **3.1.5.53.1 Properties**

# **3.1.5.53.1.1 Scalar Properties**

# **3.1.5.53.1.1.1 Name**

**Type:** CSOM String

**Accessibility:** Read Only

The **Name** property specifies the hash tag string.

# **3.1.5.53.1.1.2 UseCount**

**Type:** CSOM UInt32

**Accessibility:** Read Only

The **UseCount** property specifies the number of times that the hash tag is used.

# **3.1.5.53.1.2 ObjectPath Properties**

None.

# **3.1.5.54 Microsoft.SharePoint.Client.UserProfiles.HashTagCollection**

**TypeId:** {FE04AF02-93FA-4FE5-ACEB-844A6B4721D8}

**ShortName:** SP.UserProfiles.HashTagCollection

The **HashTagCollection** class specifies a collection of **HashTags**. For information about the HashTage type, see section [3.1.5.53\)](#page-96-0)

*Copyright © 2012 Microsoft Corporation.* 

# **3.1.5.54.1 Properties**

# **3.1.5.54.1.1 Scalar Properties**

None.

# **3.1.5.54.1.2 ObjectPath Properties**

None.

# **3.1.5.54.2 Methods**

# **3.1.5.54.2.1 Scalar Methods**

None.

# **3.1.5.54.2.2 ObjectPath Methods**

None.

# **3.1.5.55 Microsoft.SharePoint.Client.UserProfiles.ObjectTypes**

**ShortName:** SP.UserProfiles.ObjectTypes

**Flag:** true

Specifies the type of object represented.

# **3.1.5.55.1 Field Values**

# **3.1.5.55.1.1 None**

#### **Value:** 0

No object type has been specified.

# **3.1.5.55.1.2 SingleValueProperty**

**Value:** 1

The type of object is a single value property.

# **3.1.5.55.1.3 MultiValueProperty**

# **Value:** 2

The type of object is a multiple value property.

# **3.1.5.55.1.4 Anniversary**

#### **Value:** 4

The type of object is an anniversary.

*Copyright © 2012 Microsoft Corporation.* 

# **3.1.5.55.1.5 DLMembership**

### **Value:** 8

The type of object is a distribution list (DL) membership.

# **3.1.5.55.1.6 SiteMembership**

## **Value:** 16

The type of object is a site (2) membership.

# **3.1.5.55.1.7 QuickLink**

# **Value:** 32

The type of object is a quick link.

# **3.1.5.55.1.8 Colleague**

### **Value:** 64

The type of object is a colleague.

# **3.1.5.55.1.9 PersonalizationSite**

### **Value:** 128

The type of object is a personalization site.

# **3.1.5.55.1.10 UserProfile**

## **Value:** 256

The type of object is a profile of a user.

# **3.1.5.55.1.11 WebLog**

# **Value:** 512

The type of object is a Web log.

# **3.1.5.55.1.12 Custom**

### **Value:** 1024

The type of object is custom.

# **3.1.5.55.1.13 OrganizationProfile**

#### **Value:** 2048

The type of the object is a profile of an organization.

*Copyright © 2012 Microsoft Corporation.* 

# **3.1.5.55.1.14 OrganizationMembership**

#### **Value:** 4096

The type of the object is an organization membership.

# **3.1.5.55.1.15 All**

**Value:** 8191

All types of objects.

## **3.1.5.56 Microsoft.SharePoint.Client.UserProfiles.PeopleManager**

<span id="page-99-0"></span>**TypeId:** {CF560D69-0FDB-4489-A216-B6B47ADF8EF8}

**ShortName:** SP.UserProfiles.PeopleManager

The **PeopleManager** class is used for operations related to people.

#### **3.1.5.56.1 Properties**

# **3.1.5.56.1.1 Scalar Properties**

### **3.1.5.56.1.1.1 EditProfileLink**

**Type:** CSOM String

**Accessibility:** Read Only

The **EditProfileLink** property is the URL to the edit profile page.

#### **3.1.5.56.1.1.2 IsMyPeopleListPublic**

**Type:** CSOM Boolean

**Accessibility:** Read Only

The **IsMyPeopleListPublic** property represents whether or not the people list is public.

### **3.1.5.56.1.2 ObjectPath Properties**

None.

### **3.1.5.56.2 Methods**

# **3.1.5.56.2.1 Scalar Methods**

# **3.1.5.56.2.1.1 AmIFollowedBy**

**Return Type:** CSOM Boolean

The **AmIFollowedBy** method tests whether the given user is following the current user. This method can result in exceptions for conditions such as null arguments or if the specified user cannot be found.

*[MS-SOCCSOM] — v20121003 SharePoint Social Client-Side Object Model Protocol Specification* 

*Copyright © 2012 Microsoft Corporation.* 

*Release: October 8, 2012* 

*100 / 145*

#### **Parameters:**

*accountName:* Specifies the user by account name.

Type: CSOM String

#### **3.1.5.56.2.1.2 AmIFollowing**

#### **Return Type:** CSOM Boolean

The **AmIFollowing** method tests whether the current user is following the given user. This method can result in exceptions for conditions such as null arguments or if the specified user cannot be found.

#### **Parameters:**

*accountName:* Specifies the user by account name. If the current user is following the specified user, the method returns true; otherwise, the method returns false.

Type: CSOM String

#### **3.1.5.56.2.1.3 Follow**

#### **Return Type:** None

The **Follow** method sets the current user to be following the specified user with default settings. This method can result in exceptions for conditions such as null arguments or if the specified user cannot be found.

#### **Parameters:**

*accountName:* Specifies the user by account name.

Type: CSOM String

#### **3.1.5.56.2.1.4 HideSuggestion**

#### **Return Type:** None

The **HideSuggestion** method adds the specified user to list of rejected suggestions.

#### **Parameters:**

*accountName:* Specifies the user by account name.

Type: CSOM String

#### **3.1.5.56.2.1.5 IsFollowing**

This method is a static CSOM method.

### **Return Type:** CSOM Boolean

The **IsFollowing** method tests whether the first user is following the second user. This method can result in exceptions for conditions such as null arguments or if the specified user cannot be found.

#### **Parameters:**

*101 / 145*

*[MS-SOCCSOM] — v20121003 SharePoint Social Client-Side Object Model Protocol Specification* 

*Copyright © 2012 Microsoft Corporation.* 

*possibleFollowerAccountName:* Specifies the user by account name. This is the first user being tested if this user is following the second user.

Type: CSOM String

*possibleFolloweeAccountName:* Specifies the user by account name. This is the second user.

Type: CSOM String

# **3.1.5.56.2.1.6 StopFollowing**

#### **Return Type:** None

The **StopFollowing** method sets the current user to no longer be following the specified user. This method can result in exceptions for conditions such as null arguments or if the specified user or specified privacy item cannot be found.

#### **Parameters:**

*accountName:* Specifies the user by account name.

Type: CSOM String

### **3.1.5.56.2.1.7 GetUserProfilePropertiesFor**

#### **Return Type:** CSOM array of CSOM String

The **GetUserProfilePropertiesFor** method returns the specified user profile properties for the specified user.

#### **Parameters:**

*propertiesForUser:* Specifies the user and the properties to get for that user. For details on the **UserProfilePropertiesForUser** type, see section [3.1.5.64.](#page-114-0)

Type: Microsoft.SharePoint.Client.UserProfiles.UserProfilePropertiesForUser

#### **3.1.5.56.2.1.8 GetUserProfilePropertyFor**

#### **Return Type:** CSOM String

The **GetUserProfilePropertyFor** method returns a string representation of a user profile property for the specified user.

#### **Parameters:**

*accountName:* Specifies the user by account name.

Type: CSOM String

*propertyName:* Specifies a property in the user profile.

Type: CSOM String

#### **3.1.5.56.2.1.9 SetMyProfilePicture**

**Return Type:** None

*[MS-SOCCSOM] — v20121003 SharePoint Social Client-Side Object Model Protocol Specification* 

*Copyright © 2012 Microsoft Corporation.* 

The **SetMyProfilePicture** method uploads and sets the user profile picture. Pictures in bmp, jpg and png formats and up to 5,000,000 bytes are supported. A user can upload a picture only to the user's own profile.

#### **Parameters:**

*picture:* Binary content of an image file

Type: CSOM Stream

# **3.1.5.56.2.1.10 FollowTag**

#### **Return Type:** None

The **FollowTag** method sets the current user to be following the specified tag.

#### **Parameters:**

*value:* Specifies the tag by its GUID.

Type: CSOM GUID

# **3.1.5.56.2.1.11 StopFollowingTag**

#### **Return Type:** None

The **StopFollowingTag** method sets the current user to no longer be following the specified tag.

#### **Parameters:**

*value:* Specifies the tag by its GUID.

Type: CSOM GUID

# **3.1.5.56.2.1.12 GetFollowedTags**

**Return Type:** CSOM array of CSOM String

The **GetFollowedTags** method returns the list of tags that the current user is following.

#### **Parameters:**

*cTagsToFetch:* Specifies the maximum number of tags to return.

Type: CSOM Int32

# **3.1.5.56.2.2 ObjectPath Methods**

#### **3.1.5.56.2.2.1 GetMyProperties**

**Return Type:** Microsoft.SharePoint.Client.UserProfiles.PersonProperties

The **GetMyProperties** method gets the **PersonProperties** object corresponding to the current user. See section [3.1.5.59](#page-107-0) for details on the **PersonProperties** type.

**Parameters:** None

*[MS-SOCCSOM] — v20121003 SharePoint Social Client-Side Object Model Protocol Specification* 

*Copyright © 2012 Microsoft Corporation.* 

# **3.1.5.56.2.2.2 GetPropertiesFor**

**Return Type:** Microsoft.SharePoint.Client.UserProfiles.PersonProperties

The **GetPropertiesFor** method gets the **PersonProperties** object corresponding to the specified user. See section [3.1.5.59](#page-107-0) for details on the **PersonProperties** type.

#### **Parameters:**

*accountName:* Specifies the user by account name.

Type: CSOM String

### **3.1.5.56.2.2.3 CSOM Constructor**

The constructor method initializes a new instance of **PeopleManager** (see section [3.1.5.56\)](#page-99-0).

#### **Parameters:** None

#### **3.1.5.56.2.2.4 GetFollowersFor**

**Return Type:** CSOM array of Microsoft.SharePoint.Client.UserProfiles.PersonProperties

The **GetFollowersFor** method returns a list of **PersonProperties** objects for the people who are following the specified user. This method can result in exceptions for conditions such as null arguments or if the specified user cannot be found.

#### **Parameters:**

*accountName:* Specifies the user by account name.

Type: CSOM String

#### **3.1.5.56.2.2.5 GetMyFollowers**

**Return Type:** CSOM array of Microsoft.SharePoint.Client.UserProfiles.PersonProperties

This method returns a list of **PersonProperties** objects for the people who are following the current user.

#### **Parameters:** None

#### **3.1.5.56.2.2.6 GetMySuggestions**

**Return Type:** CSOM array of Microsoft.SharePoint.Client.UserProfiles.PersonProperties

The **GetMySuggestions** method returns a list of **PersonProperties** objects to suggest that the current user should follow. The objects to select for this set are not determined by this document. The server implementation can use any information accessible to the current user including the people that other users are following.

**Parameters:** None

# **3.1.5.56.2.2.7 GetPeopleFollowedBy**

**Return Type:** CSOM array of Microsoft.SharePoint.Client.UserProfiles.PersonProperties

*[MS-SOCCSOM] — v20121003 SharePoint Social Client-Side Object Model Protocol Specification* 

*Copyright © 2012 Microsoft Corporation.* 

*Release: October 8, 2012* 

*104 / 145*

The **GetPeopleFollowedBy** method returns a list of **PersonProperties** objects for people who the specified user is following. This method can result in exceptions for conditions such as null arguments or if the specified user cannot be found.

#### **Parameters:**

*accountName:* Account name of the specified user.

Type: CSOM String

## **3.1.5.56.2.2.8 GetPeopleFollowedByMe**

**Return Type:** CSOM array of Microsoft.SharePoint.Client.UserProfiles.PersonProperties

The **GetPeopleFollowedByMe** method returns a list of **PersonProperties** objects for people who the current user is following.

**Parameters:** None

### **3.1.5.56.2.2.9 GetTrendingTags**

This method is a static CSOM method.

**Return Type:** Microsoft.SharePoint.Client.UserProfiles.HashTagCollection

**Parameters:** None

### **3.1.5.57 Microsoft.SharePoint.Client.UserProfiles.PersonalSiteCapabilities**

**ShortName:** SP.UserProfiles.PersonalSiteCapabilities

**Flag:** true

The **PersonalSiteCapabilities** enumeration specifies attributes that describe the state of a user's personal site.

# **3.1.5.57.1 Field Values**

#### **3.1.5.57.1.1 None**

**Value:** 0

This value does not define any attributes.

# **3.1.5.57.1.2 Profile**

### **Value:** 1

The personal site (2) specifies a user profile.

# **3.1.5.57.1.3 Social**

### **Value:** 2

The personal site (2) contains a feed with social posts.

*[MS-SOCCSOM] — v20121003 SharePoint Social Client-Side Object Model Protocol Specification* 

*Copyright © 2012 Microsoft Corporation.* 

*Release: October 8, 2012* 

*105 / 145*

# **3.1.5.57.1.4 Storage**

#### **Value:** 4

The personal site (2) contains document storage.

# **3.1.5.57.1.5 MyTasksDashboard**

### **Value:** 8

The personal site (2) contains a task dashboard.

# **3.1.5.57.1.6 Education**

### **Value:** 16

The personal site (2) contains education-specific features.

# **3.1.5.57.1.7 Guest**

### **Value:** 32

The personal site (2) contains guest access features.

# **3.1.5.58 Microsoft.SharePoint.Client.UserProfiles.PersonalSiteInstantiationState**

**ShortName:** SP.UserProfiles.PersonalSiteInstantiationState

**Flag:** false

The **PersonalSiteInstantiationState** specifies the state of the personal site.

# **3.1.5.58.1 Field Values**

# **3.1.5.58.1.1 Uninitialized**

#### **Value:** 0

This value indicates that the site has not been initialized or has not been upgraded from a previous version of a personal site.

# **3.1.5.58.1.2 Enqueued**

#### **Value:** 1

This value indicates that the request to create a personal site has been made but not completed.

# **3.1.5.58.1.3 Created**

### **Value:** 2

This value indicates that the personal site has been created.

# **3.1.5.58.1.4 Deleted**

### **Value:** 3

*106 / 145*

```
[MS-SOCCSOM] — v20121003 
SharePoint Social Client-Side Object Model Protocol Specification
```
*Copyright © 2012 Microsoft Corporation.* 

This value indicates that the personal site has been deleted.

# **3.1.5.58.1.5 PermissionsGeneralFailure**

#### **Value:** 4096

This value indicates that the personal site creation attempt failed because of permissions.

# **3.1.5.58.1.6 PermissionsUPANotGranted**

### **Value:** 4097

This value indicates that the personal site creation attempt failed because the UPA permission was not granted.

# **3.1.5.58.1.7 PermissionsUserNotLicensed**

### **Value:** 4098

This value indicates that the personal site creation attempt failed because the user was not licensed.

# **3.1.5.58.1.8 PermissionsSelfServiceSiteCreationDisabled**

### **Value:** 4099

This value indicates that the personal site creation attempt failed because personal site creation is disabled on the server.

# **3.1.5.58.1.9 PermissionsNoMySitesInPeopleLight**

### **Value:** 4100

This value indicates that the personal site creation attempt failed because personal site creation is disabled for the user.

# **3.1.5.58.1.10 PermissionsEmptyHostUrl**

#### **Value:** 4101

This value indicates that the personal site creation attempt failed because the host URL was empty.

# **3.1.5.58.1.11 PermissionsHostFailedToInitializePersonalSiteContext**

#### **Value:** 4102

This value indicates that the personal site creation attempt failed because the initialization failed.

# **3.1.5.58.1.12 ErrorGeneralFailure**

# **Value:** 8192

This value indicates that the personal site creation attempt failed because of an error.

# **3.1.5.58.1.13 ErrorManagedPathDoesNotExist**

#### **Value:** 8193

*[MS-SOCCSOM] — v20121003 SharePoint Social Client-Side Object Model Protocol Specification* 

*Copyright © 2012 Microsoft Corporation.* 

This value indicates that the personal site creation attempt failed because the managed path does not exist.

## **3.1.5.58.1.14 ErrorLanguageNotInstalled**

#### **Value:** 8194

This value indicates that the personal site creation attempt failed because a language was not installed.

### **3.1.5.58.1.15 ErrorPartialCreate**

#### **Value:** 8195

This value indicates that the personal site creation attempt failed but was partially created.

### **3.1.5.58.1.16 ErrorPersonalSiteAlreadyExists**

#### **Value:** 8196

This value indicates that the personal site creation attempt failed because the personal site already exists.

# **3.1.5.58.1.17 ErrorRootSiteNotPresent**

#### **Value:** 8197

This value indicates that the personal site creation attempt failed because the root site was not present on the server.

### **3.1.5.58.1.18 ErrorSelfServiceSiteCreateCallFailed**

#### **Value:** 8198

This value indicates that the personal site creation attempt failed because the self service request failed.

### **3.1.5.59 Microsoft.SharePoint.Client.UserProfiles.PersonProperties**

**TypeId:** {9A467BF8-BBFB-4A76-9C41-0753ECF7218F}

**ShortName:** SP.UserProfiles.PersonProperties

The **PersonProperties** class contains the data about people and is returned by **PeopleManager** methods (see section  $3.1.5.56$ ).

#### **3.1.5.59.1 Properties**

#### **3.1.5.59.1.1 Scalar Properties**

#### **3.1.5.59.1.1.1 AccountName**

**Type:** CSOM String

**Accessibility:** Read Only

<span id="page-107-0"></span>*108 / 145*

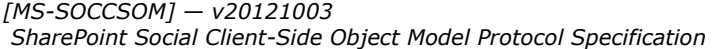

*Copyright © 2012 Microsoft Corporation.*
The **AccountName** property specifies the person's account name.

## **3.1.5.59.1.1.2 DirectReports**

**Type:** CSOM array of CSOM String

**Accessibility:** Read Only

The **DirectReports** property specifies an array of strings containing the account names of a person's direct reports.

# **3.1.5.59.1.1.3 DisplayName**

**Type:** CSOM String

**Accessibility:** Read Only

The **DisplayName** property specifies the person's name.

#### **3.1.5.59.1.1.4 Email**

**Type:** CSOM String

**Accessibility:** Read Only

The **Email** property specifies the person's email address.

## **3.1.5.59.1.1.5 ExtendedManagers**

**Type:** CSOM array of CSOM String

**Accessibility:** Read Only

The **ExtendedManagers** property specifies an array of strings that specify the account names of a person's managers.

## **3.1.5.59.1.1.6 ExtendedReports**

**Type:** CSOM array of CSOM String

**Accessibility:** Read Only

The **ExtendedReports** properties specifies an array of strings that specify the account names of person's extended reports.

## **3.1.5.59.1.1.7 IsFollowed**

**Type:** CSOM Boolean

**Accessibility:** Read Only

The **IsFollowed** property represents whether or not the current user is following this person[.<5>](#page-139-0)

#### **3.1.5.59.1.1.8 LatestPost**

**Type:** CSOM String

*[MS-SOCCSOM] — v20121003 SharePoint Social Client-Side Object Model Protocol Specification* 

*Copyright © 2012 Microsoft Corporation.* 

<span id="page-108-0"></span>*<sup>109</sup> / 145*

#### **Accessibility:** Read Only

The **LatestPost** property specifies the person's latest microblog post.

#### **3.1.5.59.1.1.9 Peers**

**Type:** CSOM array of CSOM String

**Accessibility:** Read Only

The **Peers** property specifies an array of strings that specify the account names of person's peers, that is, those who have the same manager.

## **3.1.5.59.1.1.10 PersonalUrl**

**Type:** CSOM String

**Accessibility:** Read Only

The **PersonalUrl** property specifies the absolute URL of the person's personal page.

#### **3.1.5.59.1.1.11 PictureUrl**

**Type:** CSOM String

**Accessibility:** Read Only

The **PictureUrl** property specifies the URL for the person's profile picture.

#### **3.1.5.59.1.1.12 Title**

**Type:** CSOM String

**Accessibility:** Read Only

The **Title** property specifies the person's title.

## **3.1.5.59.1.1.13 UserUrl**

**Type:** CSOM String

**Accessibility:** Read Only

The **UserUrl** property specifies the URL for the person's profile.

## **3.1.5.59.1.1.14 UserProfileProperties**

**Type:** CSOM dictionary

**Accessibility:** Read Only

The **UserProfileProperties** property specifies the person's profile properties. The property returns a dictionary which is a set of keys and values, where both are provided as strings. The keys represent property names and the values represent the property values. The privacy settings affect which properties can be retrieved. Multiple values are delimited by the vertical bar "|". Null values are specified as empty strings.

*[MS-SOCCSOM] — v20121003 SharePoint Social Client-Side Object Model Protocol Specification* 

*Copyright © 2012 Microsoft Corporation.* 

*Release: October 8, 2012* 

# **3.1.5.59.1.2 ObjectPath Properties**

None.

# **3.1.5.59.2 Methods**

#### **3.1.5.59.2.1 Scalar Methods**

None.

## **3.1.5.59.2.2 ObjectPath Methods**

None.

# **3.1.5.60 Microsoft.SharePoint.Client.UserProfiles.ProfileImageStore**

**TypeId:** {BF44B08E-8B09-4A8F-AF01-9492B8785D94}

**ShortName:** SP.UserProfiles.ProfileImageStore

The **ProfileImageStore** class specifies the user profile and service context.

#### **3.1.5.60.1 Properties**

#### **3.1.5.60.1.1 Scalar Properties**

None.

#### **3.1.5.60.1.2 ObjectPath Properties**

None.

#### **3.1.5.60.2 Methods**

#### **3.1.5.60.2.1 Scalar Methods**

## **3.1.5.60.2.1.1 SaveUploadedFile**

**Return Type:** CSOM array of CSOM String

The **SaveUploadedFile** method saves an uploaded file as a profile image. This method returns an array of URLs that provide access to the saved profile image.

#### **Parameters:**

*profileType:* Specifies the profile type.

Type: CSOM Int32

*fileNamePrefix:* Specifies a prefix for the name of the saved file.

Type: CSOM String

*isFeedAttachment:* Has a **true** value if the file is being attached to a feed and, otherwise, has a **false** value.

*[MS-SOCCSOM] — v20121003 SharePoint Social Client-Side Object Model Protocol Specification* 

*Copyright © 2012 Microsoft Corporation.* 

*Release: October 8, 2012* 

Type: CSOM Boolean *clientFilePath:* Specifies the path of the file on the client system. Type: CSOM String *fileSize:* Specifies the size of the file in bytes. Type: CSOM Int32 *fileStream:* Specifies a stream to read the file. Type: CSOM Stream

# **3.1.5.60.2.2 ObjectPath Methods**

# **3.1.5.60.2.2.1 CSOM Constructor**

The constructor initializes the profile image store.

<span id="page-111-0"></span>**Parameters:** None

# **3.1.5.61 Microsoft.SharePoint.Client.UserProfiles.ProfileLoader**

**TypeId:** {9C42543A-91B3-4902-B2FE-14CCDEFB6E2B}

**ShortName:** SP.UserProfiles.ProfileLoader

The **ProfileLoader** class provides access to the current user's profile.

## **3.1.5.61.1 Properties**

## **3.1.5.61.1.1 Scalar Properties**

None.

# **3.1.5.61.1.2 ObjectPath Properties**

None.

## **3.1.5.61.2 Methods**

# **3.1.5.61.2.1 Scalar Methods**

None.

# **3.1.5.61.2.2 ObjectPath Methods**

## **3.1.5.61.2.2.1 GetProfileLoader**

This method is a static CSOM method.

**Return Type:** Microsoft.SharePoint.Client.UserProfiles.ProfileLoader

The **GetProfileLoader** method returns a profile loader.

*[MS-SOCCSOM] — v20121003 SharePoint Social Client-Side Object Model Protocol Specification* 

*Copyright © 2012 Microsoft Corporation.* 

**Parameters:** None

#### **3.1.5.61.2.2.2 GetUserProfile**

**Return Type:** Microsoft.SharePoint.Client.UserProfiles.UserProfile

The **GetUserProfile** method returns the user profile for the current user.

**Parameters:** None

#### **3.1.5.62 Microsoft.SharePoint.Client.UserProfiles.SocialDataStoreExceptionCode**

**ShortName:** SP.UserProfiles.SocialDataStoreExceptionCode

**Flag:** false

The **SocialDataStoreExceptionCode** class represents an exception code for a user's Social data storage to specify a reason for an error.

#### **3.1.5.62.1 Field Values**

## **3.1.5.62.1.1 SocialListNotFound**

#### <span id="page-112-0"></span>**Value:** 0

The Social list storage on the user's My Site could not be accessed.

#### **3.1.5.62.1.2 PersonalSiteNotFound**

#### **Value:** 1

The user does not have a personal site.

## **3.1.5.62.1.3 CannotCreatePersonalSite**

#### **Value:** 2

The user does not have a personal site, and does not have permission to create one.

#### **3.1.5.63 Microsoft.SharePoint.Client.UserProfiles.UserProfile**

**TypeId:** {A3B3B313-DF8C-4192-B623-57B8FA3872D9}

**ShortName:** SP.UserProfiles.UserProfile

The **UserProfile** class stores the profile of individual user, which includes properties such as the user's account name, preferred name, and email address.

## **3.1.5.63.1 Properties**

#### **3.1.5.63.1.1 Scalar Properties**

## **3.1.5.63.1.1.1 UrlToCreatePersonalSite**

**Type:** CSOM String

*[MS-SOCCSOM] — v20121003 SharePoint Social Client-Side Object Model Protocol Specification* 

*Copyright © 2012 Microsoft Corporation.* 

#### **Accessibility:** Read Only

The **UrlToCreatePersonalSite** property specifies the URL to allow the current user to create a personal site.

#### **3.1.5.63.1.1.2 PersonalSiteCapabilities**

**Type:** Microsoft.SharePoint.Client.UserProfiles.PersonalSiteCapabilities

#### **Accessibility:** Read Only

The PersonalSiteCapabilities property specifies attributes of the user's personal site. See section [3.1.5.57](#page-104-0) for details on the **PersonalSiteCapabilities** type.

#### **3.1.5.63.1.1.3 PictureImportEnabled**

**Type:** CSOM Boolean

#### **Accessibility:** Read Only

The **PictureImportEnabled** property specifies whether the user can import pictures.

#### **3.1.5.63.1.1.4 PersonalSiteInstantiationState**

**Type:** Microsoft.SharePoint.Client.UserProfiles.PersonalSiteInstantiationState

#### **Accessibility:** Read Only

The PersonalSiteInstantiationState property provides the state of the user's personal site. For details on the PersonalSiteInstantiationState type, see section [3.1.5.58.](#page-105-0)

## **3.1.5.63.1.2 ObjectPath Properties**

#### **3.1.5.63.1.2.1 FollowedContent**

**Type:** Microsoft.SharePoint.Client.UserProfiles.FollowedContent

#### **Accessibility:** Read Only

The **FollowedContent** property specifies the content that a user is following. See section [3.1.5.44](#page-84-0) for details on the **FollowedContent** type.

#### **3.1.5.63.1.2.2 PersonalSite**

**Type:** Microsoft.SharePoint.Client.Site

#### **Accessibility:** Read Only

The **PersonalSite** property specifies the user's personal site. For details on the **Site** type, see the description of **SPSite** in [\[MS-SITEDATS\]](%5bMS-SITEDATS%5d.pdf) section 3.1.4.3.2.8.

*Copyright © 2012 Microsoft Corporation.* 

## **3.1.5.63.2 Methods**

# **3.1.5.63.2.1 Scalar Methods**

#### **3.1.5.63.2.1.1 CreatePersonalSite**

#### <span id="page-114-1"></span>**Return Type:** None

The **CreatePersonalSite** method creates a personal site (2)for this user, which can be used to share documents, web pages, and other files.

#### **Parameters:**

*lcid:* Specifies the locale identifier for the site.

Type: CSOM Int32

#### **3.1.5.63.2.1.2 CreatePersonalSiteEnque**

#### **Return Type:** None

The **CreatePersonalSiteEnque** method specifies if the attempt to create a personal site is from a web request or a client application.

#### **Parameters:**

*isInteractive:* Has a **true** value if the request is from a web browser and a **false** value if the request is from a client application.

Type: CSOM Boolean

# **3.1.5.63.2.1.3 ShareAllSocialData**

#### **Return Type:** None

The **ShareAllSocialData** method specifies whether the current user's social data is to be shared.

#### **Parameters:**

*shareAll:* If true, social data is shared; if false, social data is not shared.

Type: CSOM Boolean

#### **3.1.5.63.2.2 ObjectPath Methods**

<span id="page-114-0"></span>None.

#### **3.1.5.64 Microsoft.SharePoint.Client.UserProfiles.UserProfilePropertiesForUser**

**TypeId:** {1ADD223C-FF83-471F-8E55-519FE8A0CA31}

**ShortName:** SP.UserProfiles.UserProfilePropertiesForUser

The **UserProfilePropertiesForUser** class represents a set of user profile properties for a user.

*Copyright © 2012 Microsoft Corporation.* 

*Release: October 8, 2012* 

## **3.1.5.64.1 Properties**

## **3.1.5.64.1.1 Scalar Properties**

#### **3.1.5.64.1.1.1 AccountName**

**Type:** CSOM String

**Accessibility:** Read/Write

The **AccountName** property specifies the account name of the user.

#### **3.1.5.64.1.2 ObjectPath Properties**

None.

# **3.1.5.64.2 Methods**

#### **3.1.5.64.2.1 Scalar Methods**

#### **3.1.5.64.2.1.1 GetPropertyNames**

**Return Type:** CSOM array of CSOM String

The **GetPropertyNames** method gets an array of strings that specify the user profile property names.

**Parameters:** None

#### **3.1.5.64.2.2 ObjectPath Methods**

#### **3.1.5.64.2.2.1 CSOM Constructor**

The constructor method creates a new instance of **UserProfilePropertiesForUser** (see section [3.1.5.64\)](#page-114-0).

#### **Parameters:**

*accountName:* Specifies the user by account name.

Type: CSOM String

*propertyNames:* Specifies an array of strings that specify the properties to set.

Type: CSOM array of CSOM String

#### **3.1.6 Timer Events**

<span id="page-115-0"></span>None

## **3.1.7 Other Local Events**

None

*116 / 145*

*[MS-SOCCSOM] — v20121003 SharePoint Social Client-Side Object Model Protocol Specification* 

*Copyright © 2012 Microsoft Corporation.* 

# **4 Protocol Examples**

# **4.1 Making a New Root Post**

<span id="page-116-1"></span>The following sample message from the client creates a new root post in the current user's feed.

```
POST http://my.contoso.com/_vti_bin/client.svc/ProcessQuery HTTP/1.1
Accept: */*
X-Requested-With: XMLHttpRequest
Content-Type: text/xml
X-RequestDigest: 
0x8A23682F5FE3479666EEBB0546E1A5E22DDD21D8A587558D37CAC88897EA3BB0AC368E15BBBC9F5D48BC6FB9DCD
D611ADD264D9557C571F7BF03E336F90BD2AF,22 May 2012 12:38:53 -0000
Referer: http://my.contoso.com/default.aspx
Accept-Language: en-us
Accept-Encoding: gzip, deflate
User-Agent: Mozilla/4.0 (compatible; MSIE 7.0; Windows NT 6.1; WOW64; Trident/5.0; SLCC2; 
.NET4.0C; .NET4.0E)
Host: social.contoso.com
Content-Length: 827
Connection: Keep-Alive
Pragma: no-cache
Cookie: WSS_FullScreenMode=false
Authorization: NTLM 
TlRMTVNTUAADAAAAAAAAAFgAAAAAAAAAWAAAAAAAAABYAAAAAAAAAFgAAAAAAAAAWAAAAAAAAABYAAAABcKIogYBsR0AA
AAPzICGUnyqRfwQC6pz9b3tlQ==
<Request 
     xmlns="http://schemas.microsoft.com/sharepoint/clientquery/2009" 
     SchemaVersion="15.0.0.0" 
     LibraryVersion="15.0.0.0" 
    ApplicationName="Javascript Library"
>
   <Actions>
     <Method Name="CreatePost" Id="11" ObjectPathId="0">
     <Parameters>
       <Parameter Type="String">
       </Parameter>
       <Parameter TypeId="{2830dd33-271e-4091-a211-e88988e16b03}">
         <Property Name="Attachment" Type="Null" />
         <Property Name="ContentItems" Type="Array" />
         <Property Name="ContentText" Type="String">Hello, world.</Property>
         <Property Name="DefinitionData" Type="Null" />
          <Property Name="SecurityUris" Type="Null" />
          <Property Name="Source" Type="Null" />
          <Property Name="UpdateStatusText" Type="Boolean">true</Property>
        </Parameter>
       </Parameters>
     </Method>
   </Actions>
   <ObjectPaths>
     <Constructor Id="0" 
       TypeId="{c32f5230-2ed0-48fa-ac80-e2ffa22e3d28}" 
     />
   </ObjectPaths>
</Request>
```
*[MS-SOCCSOM] — v20121003 SharePoint Social Client-Side Object Model Protocol Specification* 

*Copyright © 2012 Microsoft Corporation.* 

## **4.2 Response from Server for New Root Post**

The following is the response from the server for a new root post after decompressing from the zip compressed message.

```
Content-Type: application/json; charset=utf-8
Vary: Accept-Encoding
Server: Microsoft-IIS/7.5
X-SharePointHealthScore: 0
X-AspNet-Version: 4.0.30319
X-RequestDigest: 
0xAA80E9414B7363A72635FDA35C4494B7446C39756C1B95881BA26D7A09AB05D4DF3CC809AE34711004FB5A8BC45
7691ADBA5B8FC5702252A1FABA75055A6C222,22 May 2012 12:44:18 -0000
X-FRAME-OPTIONS: SAMEORIGIN
SPRequestGuid: 066ca89b-bcde-5026-2451-a625463ec85e
request-id: 066ca89b-bcde-5026-2451-a625463ec85e
Persistent-Auth: true
X-Powered-By: ASP.NET
MicrosoftSharePointTeamServices: 15.0.0.4118
X-Content-Type-Options: nosniff
X-MS-InvokeApp: 1; RequireReadOnly
Date: Tue, 22 May 2012 12:44:20 GMT
Content-Length: 2178
\lceil {
         "SchemaVersion": "15.0.0.0",
         "LibraryVersion": "15.0.4118.3001",
         "ErrorInfo": null,
         "TraceCorrelationId": "066ca89b-bcde-5026-2451-a625463ec85e"
     },
     11,
     {
         "_ObjectType_": "SP.Social.SocialThread",
         "Actors": [
\{ "_ObjectType_": "SP.Social.SocialActor",
                 "AccountName": "contoso.com\\evacorets",
                 "ActorType": 0,
                 "ContentUri": null,
                 "EmailAddress": "Eva.Corets@contoso.com",
                 "FollowedContentUri": null,
                 "Id": 
"1.1b73bf8d80eb4dbeab329c3bd232624c.a3088f9c195e4e819c247506f084bb6a.6aff918c201c4db0a296c167
47049989.0c37852b34d0418e91c62ac25af4be5b",
                 "ImageUri": null,
                 "IsFollowed": false,
                 "LibraryUri": null,
                 "Name": "Eva Corets",
                 "PersonalSiteUri": "http://my.contoso.com/evacorets/personal/evacorets",
                 "StatusText": "",
                 "TagGuid": "/Guid(00000000-0000-0000-0000-000000000000)/",
                 "Title": "SENIOR SDE",
                 "Uri": "http: //my.contoso.com/ 
evacorets:80/Person.aspx?accountname=contoso.com%5Cevacorets"
 }
         ],
         "Attributes": 6,
```
*[MS-SOCCSOM] — v20121003 SharePoint Social Client-Side Object Model Protocol Specification* 

*Copyright © 2012 Microsoft Corporation.* 

```
"Td":
"1.1b73bf8d80eb4dbeab329c3bd232624c.a3088f9c195e4e819c247506f084bb6a.6aff918c201c4db0a296c167
47049989.0c37852b34d0418e91c62ac25af4be5b.105b8d84258e4a519f6c642f8891db37.3.3.S-1-5-21-
124525095-708259637-1543119021-565522",
         "OwnerIndex": 0,
         "Permalink": 
"http://my.contoso.com/evacorets:80/ThreadView.aspx?ThreadID=1.1b73bf8d80eb4dbeab329c3bd23262
4c.a3088f9c195e4e819c247506f084bb6a.6aff918c201c4db0a296c16747049989.0c37852b34d0418e91c62ac2
5af4be5b.105b8d84258e4a519f6c642f8891db37.3.3.S-1-5-21-124525095-708259637-1543119021-
565522",
         "PostReference": null,
         "Replies": [],
         "RootPost": {
             "_ObjectType_": "SP.Social.SocialPost",
             "Attachment": null,
             "Attributes": 23,
             "AuthorIndex": 0,
             "CreatedTime": "/Date(1337690658345)/",
             "Id": 
"1.1b73bf8d80eb4dbeab329c3bd232624c.a3088f9c195e4e819c247506f084bb6a.6aff918c201c4db0a296c167
47049989.0c37852b34d0418e91c62ac25af4be5b.105b8d84258e4a519f6c642f8891db37.3.3.S-1-5-21-
124525095-708259637-1543119021-565522",
             "LikerInfo": {
                 "_ObjectType_": "SP.Social.SocialPostActorInfo",
                 "IncludesCurrentUser": false,
                 "Indexes": [],
                 "TotalCount": 0
             },
             "ModifiedTime": "/Date(1337690658345)/",
             "Overlays": [],
             "PostType": 0,
             "PreferredImageUri": null,
             "Source": {
                 "_ObjectType_": "SP.Social.SocialLink",
                 "Text": null,
                 "Uri": null
             },
             "Text": "Hello, world."
         },
         "Status": 0,
         "ThreadType": 0,
         "TotalReplyCount": 0
    }
]
```
#### **4.3 Posting a New Reply**

<span id="page-118-0"></span>The following sample message from the client creates a reply to an existing message. The headers are omitted from this and the following CSOM samples.

```
POST http://my.contoso.com/_vti_bin/client.svc/ProcessQuery HTTP/1.1
<Request 
  xmlns="http://schemas.microsoft.com/sharepoint/clientquery/2009" 
  SchemaVersion="15.0.0.0" 
  LibraryVersion="15.0.0.0" 
  ApplicationName="Javascript Library">
  <Actions>
     <ObjectPath Id="1" ObjectPathId="0" />
```
*[MS-SOCCSOM] — v20121003 SharePoint Social Client-Side Object Model Protocol Specification* 

*Copyright © 2012 Microsoft Corporation.* 

*Release: October 8, 2012* 

```
 <ObjectPath Id="3" ObjectPathId="2" />
     <Method Name="CreatePost" Id="4" ObjectPathId="0">
       <Parameters>
         <Parameter Type="String">
1.1b73bf8d80eb4dbeab329c3bd232624c.a3088f9c195e4e819c247506f084bb6a.6aff918c201c4db0a296c1674
7049989.0c37852b34d0418e91c62ac25af4be5b.105b8d84258e4a519f6c642f8891db37.3.3.S-1-5-21-
124525095-708259637-1543119021-565522
         </Parameter>
         <Parameter TypeId="{2830dd33-271e-4091-a211-e88988e16b03}">
           <Property Name="Attachment" Type="Null" />
           <Property Name="ContentItems" Type="Array" />
           <Property Name="ContentText" Type="String">Hello yourself!</Property>
           <Property Name="DefinitionData" Type="Null" />
           <Property Name="SecurityUris" Type="Null" />
           <Property Name="Source" Type="Null" />
           <Property Name="UpdateStatusText" Type="Boolean">false</Property>
         </Parameter>
       </Parameters>
     </Method>
     <ObjectPath Id="6" ObjectPathId="5" />
     <Query Id="7" ObjectPathId="5">
       <Query SelectAllProperties="false"><Properties /></Query>
       <ChildItemQuery SelectAllProperties="false">
         <Properties>
           <Property Name="DisplayName" SelectAll="true" />
           <Property Name="AccountName" SelectAll="true" />
           <Property Name="UserUrl" SelectAll="true" />
           <Property Name="PictureUrl" SelectAll="true" />
           <Property Name="Email" SelectAll="true" />
           <Property Name="LatestPost" SelectAll="true" />
           <Property Name="IsFollowed" SelectAll="true" />
         </Properties>
       </ChildItemQuery>
     </Query>
     <Query Id="9" ObjectPathId="0">
       <Query SelectAllProperties="true">
         <Properties />
       </Query>
     </Query>
   </Actions>
   <ObjectPaths>
     <Constructor Id="0" 
      TypeId="{c32f5230-2ed0-48fa-ac80-e2ffa22e3d28}" />
     <Constructor Id="2" 
      TypeId="{cf560d69-0fdb-4489-a216-b6b47adf8ef8}" />
     <Method Id="5" ParentId="2" Name="GetPeopleFollowedByMe" />
   </ObjectPaths>
</Request>
```
## **4.4 Server Response for a New Reply**

<span id="page-119-0"></span>The following is the response from the server for a new reply post, after decompressing from the zip compressed message.

 $\lceil$ 

*[MS-SOCCSOM] — v20121003 SharePoint Social Client-Side Object Model Protocol Specification* 

*Copyright © 2012 Microsoft Corporation.* 

*Release: October 8, 2012* 

```
 {
         "SchemaVersion": "15.0.0.0",
         "LibraryVersion": "15.0.4118.3001",
         "ErrorInfo": null,
         "TraceCorrelationId": "766ca89b-9c75-5026-2451-a130aedb3fce"
     },
     1,
     {
         "IsNull": false
     },
     3,
     {
         "IsNull": false
     },
     4,
     {
         "_ObjectType_": "SP.Social.SocialThread",
         "Actors": [
\{ "_ObjectType_": "SP.Social.SocialActor",
                 "AccountName": "contoso.com\\evacorets",
                 "ActorType": 0,
                 "ContentUri": null,
                 "EmailAddress": "eva.corets@contoso.com",
                 "FollowedContentUri": null,
                 "Id": 
"1.1b73bf8d80eb4dbeab329c3bd232624c.a3088f9c195e4e819c247506f084bb6a.6aff918c201c4db0a296c167
47049989.0c37852b34d0418e91c62ac25af4be5b",
                 "ImageUri": null,
                 "IsFollowed": false,
                 "LibraryUri": null,
                 "Name": "Eva Corets",
                 "PersonalSiteUri": "http://my.contoso.com/evacorets/personal/evacorets",
                 "StatusText": "Hello, world.",
                 "TagGuid": "/Guid(00000000-0000-0000-0000-000000000000)/",
                 "Title": "SENIOR SDE",
                 "Uri": 
"http://my.contoso.com/evacorets:80/Person.aspx?accountname=contoso.com%5Cevacorets"
 }
         ],
         "Attributes": 6,
         "Id": 
"1.1b73bf8d80eb4dbeab329c3bd232624c.a3088f9c195e4e819c247506f084bb6a.6aff918c201c4db0a296c167
47049989.0c37852b34d0418e91c62ac25af4be5b.105b8d84258e4a519f6c642f8891db37.3.3.S-1-5-21-
124525095-708259637-1543119021-565522",
         "OwnerIndex": 0,
         "Permalink": 
"http://my.contoso.com/evacorets:80/ThreadView.aspx?ThreadID=1.1b73bf8d80eb4dbeab329c3bd23262
4c.a3088f9c195e4e819c247506f084bb6a.6aff918c201c4db0a296c16747049989.0c37852b34d0418e91c62ac2
5af4be5b.105b8d84258e4a519f6c642f8891db37.3.3.S-1-5-21-124525095-708259637-1543119021-
565522",
         "PostReference": null,
         "Replies": [
\{ "_ObjectType_": "SP.Social.SocialPost",
                 "Attachment": null,
                 "Attributes": 23,
                 "AuthorIndex": 0,
                 "CreatedTime": "/Date(1337691115541)/",
```
*Copyright © 2012 Microsoft Corporation.* 

*Release: October 8, 2012* 

```
 "Id": 
"1.1b73bf8d80eb4dbeab329c3bd232624c.a3088f9c195e4e819c247506f084bb6a.6aff918c201c4db0a296c167
47049989.0c37852b34d0418e91c62ac25af4be5b.6022554462e44325ac0b70dfc2636af7.3.4.S-1-5-21-
124525095-708259637-1543119021-565522",
                  "LikerInfo": {
                      "_ObjectType_": "SP.Social.SocialPostActorInfo",
                     "IncludesCurrentUser": false,
                     "Indexes": [],
                     "TotalCount": 0
                 },
                 "ModifiedTime": "/Date(1337691115541)/",
                 "Overlays": [],
                 "PostType": 1,
                 "PreferredImageUri": null,
                 "Source": {
                      "_ObjectType_": "SP.Social.SocialLink",
                     "Text": null,
                     "Uri": null
                 },
                 "Text": "Hello yourself!"
             }
         ],
         "RootPost": {
             "_ObjectType_": "SP.Social.SocialPost",
             "Attachment": null,
             "Attributes": 23,
             "AuthorIndex": 0,
             "CreatedTime": "/Date(1337690658000)/",
             "Id": 
"1.1b73bf8d80eb4dbeab329c3bd232624c.a3088f9c195e4e819c247506f084bb6a.6aff918c201c4db0a296c167
47049989.0c37852b34d0418e91c62ac25af4be5b.105b8d84258e4a519f6c642f8891db37.3.3.S-1-5-21-
124525095-708259637-1543119021-565522",
             "LikerInfo": {
                  "_ObjectType_": "SP.Social.SocialPostActorInfo",
                 "IncludesCurrentUser": false,
                 "Indexes": [],
                 "TotalCount": 0
             },
             "ModifiedTime": "/Date(1337691115790)/",
             "Overlays": [],
             "PostType": 0,
             "PreferredImageUri": null,
             "Source": {
                 "_ObjectType_": "SP.Social.SocialLink",
                 "Text": null,
                 "Uri": null
             },
             "Text": "Hello, world."
         },
         "Status": 0,
         "ThreadType": 0,
         "TotalReplyCount": 1
     },
     6,
     {
         "IsNull": false
     },
     7,
     {
```
*Copyright © 2012 Microsoft Corporation.* 

*Release: October 8, 2012* 

```
 "_ObjectType_": "SP.ClientObjectList",
         "_Child_Items_": []
     },
     9,
     {
         "_ObjectType_": "SP.Social.SocialFeedManager",
         "Owner": {
             "_ObjectType_": "SP.Social.SocialActor",
             "AccountName": "contoso.com\\evacorets",
             "ActorType": 0,
             "ContentUri": null,
             "EmailAddress": "evacorets@contoso.com",
             "FollowedContentUri": null,
             "Id": 
"1.1b73bf8d80eb4dbeab329c3bd232624c.a3088f9c195e4e819c247506f084bb6a.6aff918c201c4db0a296c167
47049989.0c37852b34d0418e91c62ac25af4be5b",
             "ImageUri": null,
             "IsFollowed": false,
             "LibraryUri": null,
             "Name": "Eva Corets",
             "PersonalSiteUri": "http://my.contoso.com/evacorets/personal/evacorets",
             "StatusText": "Hello, world.",
             "TagGuid": "/Guid(00000000-0000-0000-0000-000000000000)/",
             "Title": "SENIOR SDE",
             "Uri": 
"http://my.contoso.com/evacorets:80/Person.aspx?accountname=contoso.com%5Cevacorets"
        }
     }
]
```
#### **4.5 Requesting a Feed**

The following sample message from the client requests a feed.

```
POST http://my.contoso.com/_vti_bin/client.svc/ProcessQuery HTTP/1.1
<Request
xmlns="http://schemas.microsoft.com/sharepoint/clientquery/2009"
SchemaVersion="15.0.0.0" 
LibraryVersion="15.0.0.0"
ApplicationName="Javascript Library"
>
  <Actions>
     <ObjectPath Id="1" ObjectPathId="0" />
     <ObjectPath Id="3" ObjectPathId="2" />
     <Method Name="GetFeed" Id="4" ObjectPathId="0">
      <Parameters>
         <Parameter Type="Number">1</Parameter>
         <Parameter TypeId="{86cfc806-c9bb-448a-aed2-c7ff9a5b7ee6}">
           <Property Name="MaxThreadCount" Type="Number">20</Property>
          <Property Name="NewerThan" Type="DateTime">
             2012-05-22T12:59:05.000Z
           </Property>
           <Property Name="OlderThan" Type="Null" />
           <Property Name="SortOrder" Type="Number">0</Property>
         </Parameter>
       </Parameters>
```
*[MS-SOCCSOM] — v20121003 SharePoint Social Client-Side Object Model Protocol Specification* 

*Copyright © 2012 Microsoft Corporation.* 

*Release: October 8, 2012* 

```
 </Method>
      <ObjectPath Id="6" ObjectPathId="5" />
      <Query Id="7" ObjectPathId="5">
        <Query SelectAllProperties="false">
          <Properties />
        </Query>
        <ChildItemQuery SelectAllProperties="false">
          <Properties>
            <Property Name="DisplayName" SelectAll="true" />
            <Property Name="AccountName" SelectAll="true" />
            <Property Name="UserUrl" SelectAll="true" />
            <Property Name="PictureUrl" SelectAll="true" />
            <Property Name="Email" SelectAll="true" />
            <Property Name="LatestPost" SelectAll="true" />
            <Property Name="IsFollowed" SelectAll="true" />
          </Properties>
        </ChildItemQuery>
      </Query>
      <Query Id="9" ObjectPathId="0">
        <Query SelectAllProperties="true">
          <Properties />
       </Query>
      </Query>
   </Actions>
   <ObjectPaths>
     <Constructor Id="0" 
      TypeId="{c32f5230-2ed0-48fa-ac80-e2ffa22e3d28}" />
     <Constructor Id="2" 
      TypeId="{cf560d69-0fdb-4489-a216-b6b47adf8ef8}" 
     />
     <Method Id="5" 
      ParentId="2" 
      Name="GetPeopleFollowedByMe" 
    / </ObjectPaths>
</Request>
```
## **4.6 Server Response for Requesting a Feed**

The following is the response from the server for a request for a feed, after decompressing from the zip compressed message.

```
\lbrack {
        "SchemaVersion": "15.0.0.0",
        "LibraryVersion": "15.0.4118.3001",
        "ErrorInfo": null,
        "TraceCorrelationId": "f06ca89b-fcb2-5026-2451-a351899b7132"
    },
    1,
    {
        "IsNull": false
    },
    3,
    {
        "IsNull": false
    },
```
*[MS-SOCCSOM] — v20121003 SharePoint Social Client-Side Object Model Protocol Specification* 

*Copyright © 2012 Microsoft Corporation.* 

*Release: October 8, 2012* 

```
 4,
     {
         "_ObjectType_": "SP.Social.SocialFeed",
         "Attributes": 0,
         "FailedActorIds": [],
         "NewestProcessed": "/Date(1,0,1,0,0,0,0)/",
         "OldestProcessed": "/Date(1,0,1,0,0,0,0)/",
         "Status": 0,
         "Threads": [
\{ "_ObjectType_": "SP.Social.SocialThread",
                 "Actors": [
{<br>}
                         "_ObjectType_": "SP.Social.SocialActor",
                        "AccountName": "contoso.com\\evacorets",
                         "ActorType": 0,
                        "ContentUri": null,
                        "EmailAddress": "evacorets@contoso.com",
                        "FollowedContentUri": 
"http://my.contoso.com/evacorets:80/_layouts/15/MySite.aspx?MySiteRedirect=FollowedDocuments"
,
                        "Td":
"1.1b73bf8d80eb4dbeab329c3bd232624c.a3088f9c195e4e819c247506f084bb6a.6aff918c201c4db0a296c167
47049989.0c37852b34d0418e91c62ac25af4be5b",
                         "ImageUri": null,
                         "IsFollowed": true,
                         "LibraryUri": null,
                        "Name": "Eva Corets",
                        "PersonalSiteUri": 
"http://my.contoso.com/evacorets/personal/evacorets",
                         "StatusText": "Путин является лучшим премьер-министром.",
                         "TagGuid": "/Guid(00000000-0000-0000-0000-000000000000)/",
                         "Title": "SENIOR SDE",
                       "Uri": 
"http://my.contoso.com/evacorets:80/Person.aspx?accountname=contoso.com%5Cevacorets"
 }
 ],
                 "Attributes": 6,
                "Id": 
"1.1b73bf8d80eb4dbeab329c3bd232624c.a3088f9c195e4e819c247506f084bb6a.6aff918c201c4db0a296c167
47049989.0c37852b34d0418e91c62ac25af4be5b.28b078c64e3f4a6c9defc9a18b738c7d.5.5.S-1-5-21-
124525095-708259637-1543119021-565522",
                 "OwnerIndex": 0,
                "Permalink": 
"http://my.contoso.com/evacorets:80/ThreadView.aspx?ThreadID=1.1b73bf8d80eb4dbeab329c3bd23262
4c.a3088f9c195e4e819c247506f084bb6a.6aff918c201c4db0a296c16747049989.0c37852b34d0418e91c62ac2
5af4be5b.28b078c64e3f4a6c9defc9a18b738c7d.5.5.S-1-5-21-124525095-708259637-1543119021-
565522",
                 "PostReference": null,
                 "Replies": [],
                 "RootPost": {
                     "_ObjectType_": "SP.Social.SocialPost",
                    "Attachment": null,
                    "Attributes": 23,
                    "AuthorIndex": 0,
                    "CreatedTime": "/Date(1337691545000)/",
                    "Id": 
"1.1b73bf8d80eb4dbeab329c3bd232624c.a3088f9c195e4e819c247506f084bb6a.6aff918c201c4db0a296c167
47049989.0c37852b34d0418e91c62ac25af4be5b.28b078c64e3f4a6c9defc9a18b738c7d.5.5.S-1-5-21-
124525095-708259637-1543119021-565522",
```
*Copyright © 2012 Microsoft Corporation.* 

*Release: October 8, 2012* 

```
 "LikerInfo": {
                          "_ObjectType_": "SP.Social.SocialPostActorInfo",
                         "IncludesCurrentUser": true,
                         "Indexes": [],
                         "TotalCount": 1
                     },
                     "ModifiedTime": "/Date(1337691545000)/",
                     "Overlays": [],
                    "PostType": 0,
                    "PreferredImageUri": null,
                    "Source": {
                          "_ObjectType_": "SP.Social.SocialLink",
                        "Text": null,
                         "Uri": null
 },
                    "Text": "Путин является лучшим премьер-министром."
                 },
                 "Status": 0,
                 "ThreadType": 0,
                 "TotalReplyCount": 0
             }
         ],
         "UnreadMentionCount": 0
     },
     6,
     {
         "IsNull": false
     },
     7,
     {
         "_ObjectType_": "SP.ClientObjectList",
         "_Child_Items_": []
     },
     9,
     {
         "_ObjectType_": "SP.Social.SocialFeedManager",
         "Owner": {
             "_ObjectType_": "SP.Social.SocialActor",
             "AccountName": "contoso.com\\evacorets",
             "ActorType": 0,
             "ContentUri": null,
             "EmailAddress": "evacorets@contoso.com",
             "FollowedContentUri": null,
             "Id": 
"1.1b73bf8d80eb4dbeab329c3bd232624c.a3088f9c195e4e819c247506f084bb6a.6aff918c201c4db0a296c167
47049989.0c37852b34d0418e91c62ac25af4be5b",
             "ImageUri": null,
             "IsFollowed": false,
             "LibraryUri": null,
             "Name": "Eva Corets",
             "PersonalSiteUri": "http://my.contoso.com/evacorets/personal/evacorets",
             "StatusText": "Путин является лучшим премьер-министром.",
             "TagGuid": "/Guid(00000000-0000-0000-0000-000000000000)/",
             "Title": "SENIOR SDE",
             "Uri": 
"http://my.contoso.com/evacorets:80/Person.aspx?accountname=contoso.com%5Cevacorets"
        }
     }
```
*Copyright © 2012 Microsoft Corporation.* 

*Release: October 8, 2012* 

#### **4.7 Liking a Post**

<span id="page-126-0"></span>]

The following sample message from the client specifies that the current user likes a post.

```
POST http://my.contoso.com/_vti_bin/client.svc/ProcessQuery HTTP/1.1
<Request xmlns="http://schemas.microsoft.com/sharepoint/clientquery/2009" 
SchemaVersion="15.0.0.0" LibraryVersion="15.0.0.0" ApplicationName="Javascript Library">
  <Actions>
     <Method Name="LikePost" Id="12" ObjectPathId="0">
      <Parameters>
        <Parameter 
Type="String">1.1b73bf8d80eb4dbeab329c3bd232624c.a3088f9c195e4e819c247506f084bb6a.6aff918c201
c4db0a296c16747049989.0c37852b34d0418e91c62ac25af4be5b.6022554462e44325ac0b70dfc2636af7.3.4.S
-1-5-21-124525095-708259637-1543119021-565522</Parameter>
       </Parameters>
     </Method>
   </Actions>
   <ObjectPaths>
     <Constructor Id="0" TypeId="{c32f5230-2ed0-48fa-ac80-e2ffa22e3d28}" />
   </ObjectPaths>
</Request>
```
#### **4.8 Server Response to Liking a Post**

The following is the response from the server for a message specifying that the current user likes a post, after decompressing from the zip compressed message.

```
\lceil {
         "SchemaVersion": "15.0.0.0",
         "LibraryVersion": "15.0.4118.3001",
         "ErrorInfo": null,
         "TraceCorrelationId": "b76ca89b-1c49-5026-2451-aae1f6932f8e"
     },
     12,
     {
         "_ObjectType_": "SP.Social.SocialThread",
         "Actors": [
\{ "_ObjectType_": "SP.Social.SocialActor",
                 "AccountName": "contoso.com\\evacorets",
                 "ActorType": 0,
                 "ContentUri": null,
                 "EmailAddress": "evacorets@contoso.com",
                 "FollowedContentUri": null,
                 "Id": 
"1.1b73bf8d80eb4dbeab329c3bd232624c.a3088f9c195e4e819c247506f084bb6a.6aff918c201c4db0a296c167
47049989.0c37852b34d0418e91c62ac25af4be5b",
                 "ImageUri": null,
                 "IsFollowed": false,
                 "LibraryUri": null,
                 "Name": "Eva Corets",
                 "PersonalSiteUri": "http://my.contoso.com/evacorets/personal/evacorets",
                 "StatusText": "Hello, world.",
```
*[MS-SOCCSOM] — v20121003 SharePoint Social Client-Side Object Model Protocol Specification* 

*Copyright © 2012 Microsoft Corporation.* 

*Release: October 8, 2012* 

```
 "TagGuid": "/Guid(00000000-0000-0000-0000-000000000000)/",
                "Title": "SENIOR SDE",
                "U"http://my.contoso.com/evacorets:80/Person.aspx?accountname=contoso.com%5Cevacorets"
            }
         ],
         "Attributes": 6,
         "Id": 
"1.1b73bf8d80eb4dbeab329c3bd232624c.a3088f9c195e4e819c247506f084bb6a.6aff918c201c4db0a296c167
47049989.0c37852b34d0418e91c62ac25af4be5b.105b8d84258e4a519f6c642f8891db37.3.3.S-1-5-21-
124525095-708259637-1543119021-565522",
         "OwnerIndex": 0,
         "Permalink": 
"http://evacorets:80/ThreadView.aspx?ThreadID=1.1b73bf8d80eb4dbeab329c3bd232624c.a3088f9c195e
4e819c247506f084bb6a.6aff918c201c4db0a296c16747049989.0c37852b34d0418e91c62ac25af4be5b.105b8d
84258e4a519f6c642f8891db37.3.3.S-1-5-21-124525095-708259637-1543119021-565522",
         "PostReference": null,
         "Replies": [
             {
                 "_ObjectType_": "SP.Social.SocialPost",
                "Attachment": null,
                 "Attributes": 23,
                 "AuthorIndex": 0,
                 "CreatedTime": "/Date(1337691116000)/",
                 "Id": 
"1.1b73bf8d80eb4dbeab329c3bd232624c.a3088f9c195e4e819c247506f084bb6a.6aff918c201c4db0a296c167
47049989.0c37852b34d0418e91c62ac25af4be5b.6022554462e44325ac0b70dfc2636af7.3.4.S-1-5-21-
124525095-708259637-1543119021-565522",
                 "LikerInfo": {
                     "_ObjectType_": "SP.Social.SocialPostActorInfo",
                    "IncludesCurrentUser": true,
                    "Indexes": [],
                    "TotalCount": 1
 },
                 "ModifiedTime": "/Date(1337691116000)/",
                 "Overlays": [],
                 "PostType": 1,
                 "PreferredImageUri": null,
                 "Source": {
                     "_ObjectType_": "SP.Social.SocialLink",
                     "Text": null,
                    "Uri": null
 },
                 "Text": "Hello yourself!"
             }
         ],
         "RootPost": {
 "_ObjectType_": "SP.Social.SocialPost",
 "Attachment": null,
             "Attributes": 23,
             "AuthorIndex": 0,
             "CreatedTime": "/Date(1337690658000)/",
             "Id": 
"1.1b73bf8d80eb4dbeab329c3bd232624c.a3088f9c195e4e819c247506f084bb6a.6aff918c201c4db0a296c167
47049989.0c37852b34d0418e91c62ac25af4be5b.105b8d84258e4a519f6c642f8891db37.3.3.S-1-5-21-
124525095-708259637-1543119021-565522",
             "LikerInfo": {
                 "_ObjectType_": "SP.Social.SocialPostActorInfo",
                "IncludesCurrentUser": false,
                 "Indexes": [],
```
*Copyright © 2012 Microsoft Corporation.* 

*Release: October 8, 2012* 

```
 "TotalCount": 0
          },
          "ModifiedTime": "/Date(1337691115000)/",
          "Overlays": [],
          "PostType": 0,
          "PreferredImageUri": null,
          "Source": {
              "_ObjectType_": "SP.Social.SocialLink",
              "Text": null,
              "Uri": null
         },
          "Text": "Hello, world."
     },
     "Status": 0,
     "ThreadType": 0,
     "TotalReplyCount": 1
 }
```
#### **4.9 Making a New Root Post Using REST**

<span id="page-128-0"></span>]

The following sample REST message creates a new root post in the current user's feed.

```
POST http://my.contoso.com/my/_api/social.feed/my/feed/Post HTTP/1.1
Content-Type: application/json
Accept-Language: en-us
x-requestdigest: 
0x75BB236E02F26DF34658EF675052A5689CE204801F874ED1C9932D2E86E0CCB1D820ACA4AB3178501B1711225BC
B55C753074D935D20F48AEE96D97494F64CBD,15 May 2012 13:29:54 -0000
Accept: */*, application/json;odata=verbose
Accept-Encoding: gzip, deflate
User-Agent: Mozilla/5.0 (compatible; MSIE 9.0; Windows NT 6.1; WOW64; Trident/5.0)
Host: evacorets-z400
Content-Length: 250
Connection: Keep-Alive
Pragma: no-cache
Cookie: WSS_FullScreenMode=false; WSS_KeepSessionAuthenticated={fd97fc8e-c3f8-4b4b-8e65-
ad8b72dd354f}; MSOWebPartPage AnonymousAccessCookie={fd97fc8e-c3f8-4b4b-8e65-ad8b72dd354f}
Authorization: NTLM 
TlRMTVNTUAADAAAAGAAYAI4AAACsAawBpgAAABgAGABYAAAADAAMAHAAAAASABIAfAAAAAAAAABSAgAABYKIogYBsR0AA
AAP5lwRzp4YbtFFkSj3B26RWU4ATwBSAFQASABBAE0ARQBSAEkAQwBBAGIAbABvAG0AbQBlAEIATABPAE0ATQBFADkANg
AwAAAAAAAAAAAAAAAAAAAAAAAAAAAAAAAAAAEetRmE5OK3rUV+kZbcuTIBAQAAAAAAAGXeFbqhMs0BAxy2QrDxvTUAAAA
AAgAYAE4ATwBSAFQASABBAE0ARQBSAEkAQwBBAAEAFABMAE8ATQBNAEUALQBaADQAMAAwAAQAPgBuAG8AcgB0AGgAYQBt
AGUAcgBpAGMAYQAuAGMAbwByAHAALgBtAGkAYwByAG8AcwBvAGYAdAAuAGMAbwBtAAMAVABsAG8AbQBtAGUALQB6ADQAM
AAwAC4AbgBvAHIAdABoAGEAbQBlAHIAaQBjAGEALgBjAG8AcgBwAC4AbQBpAGMAcgBvAHMAbwBmAHQALgBjAG8AbQAFAC
QAYwBvAHIAcAAuAG0AaQBjAHIAbwBzAG8AZgB0AC4AYwBvAG0ABwAIAGXeFbqhMs0BBgAEAAIAAAAIADAAMAAAAAAAAAA
BAAAAACAAAJHMVLK5CIzkRkGVBq+IHWv6H2g7ud3XAYSKPeQoWJdsCgAQAAAAAAAAAAAAAAAAAAAAAAAJAB4ASABUAFQA
UAAvAGwAbwBtAG0AZQAtAHoANAAwADAAAAAAAAAAAAAAAAAA
{
```

```
 'restCreationData': {
     '__metadata': {
         'type': 'SP.Social.SocialRestPostCreationData'
    },
     'ID': null,
     'creationData': {
       ' metadata': {
```
*[MS-SOCCSOM] — v20121003 SharePoint Social Client-Side Object Model Protocol Specification* 

*Copyright © 2012 Microsoft Corporation.* 

*Release: October 8, 2012* 

```
 'type': 'SP.Social.SocialPostCreationData'
              },
              'ContentText': 'ThisismyfirstMicrofeedpost',
              'UpdateStatusText': false
         }
     }
}}
```
#### **4.10 Server Response to Making a New Root Post Using REST**

The following is the response from the server for a REST message creating a new root post, after decompressing from the zip compressed message.

```
HTTP/1.1 200 OK
Cache-Control: private, max-age=0
Content-Type: application/json; charset=utf-8
Expires: Mon, 30 Apr 2012 13:50:45 GMT
Last-Modified: Tue, 15 May 2012 13:50:45 GMT
Vary: Accept-Encoding
Server: Microsoft-IIS/7.5
Set-Cookie: WSS KeepSessionAuthenticated={fd97fc8e-c3f8-4b4b-8e65-ad8b72dd354f}; path=/
Set-Cookie: MSOWebPartPage AnonymousAccessCookie={fd97fc8e-c3f8-4b4b-8e65-ad8b72dd354f};
expires=Tue, 15-May-2012 14:20:45 GMT; path=/
X-SharePointHealthScore: 0
X-AspNet-Version: 4.0.30319
X-RequestDigest: 
0x0F3D7A760CE51C6FEF28B5E2909C265C5470B214F356430B43F9048507934F239160E4FA964D094B0363E07AC91
911DBE2476433F565922375864ABFA8C481FB,15 May 2012 13:50:45 -0000
X-FRAME-OPTIONS: SAMEORIGIN
SPRequestGuid: 0c2fa69b-061b-608f-f24b-45aa5e6013d8
request-id: 0c2fa69b-061b-608f-f24b-45aa5e6013d8
Persistent-Auth: true
X-Powered-By: ASP.NET
MicrosoftSharePointTeamServices: 15.0.0.4107
X-Content-Type-Options: nosniff
X-MS-InvokeApp: 1; RequireReadOnly
Date: Tue, 15 May 2012 13:50:45 GMT
Content-Length: 2717
{
     "d": {
         "__metadata": {
             "id": "2b20d950-f36d-4743-bcd9-a884b6f14d46",
             "uri": 
"http://my.contoso.com/my/_api/social.feed/post(ID=@ai)/?@ai='1.4975bef1e1bc42608c1dfae9f320c
751.35c9fd7b79904800aaa5f74684bf0f75.623664921f034e8d814c000267d3e5e4.0c37852b34d0418e91c62ac
25af4be5b.230d3c5272fc499f88ac0b74b2f4512f.119.119.S-1-5-21-124525095-708259637-1543119021-
565461'",
             "type": "SP.Social.SocialRestThread"
         },
         "ID": 
"1.4975bef1e1bc42608c1dfae9f320c751.35c9fd7b79904800aaa5f74684bf0f75.623664921f034e8d814c0002
67d3e5e4.0c37852b34d0418e91c62ac25af4be5b.230d3c5272fc499f88ac0b74b2f4512f.119.119.S-1-5-21-
124525095-708259637-1543119021-565461",
         "SocialThread": {
            " metadata": {
                 "type": "SP.Social.SocialThread"
             },
```
*[MS-SOCCSOM] — v20121003 SharePoint Social Client-Side Object Model Protocol Specification* 

*Copyright © 2012 Microsoft Corporation.* 

*Release: October 8, 2012* 

```
 "Actors": {
                "results": [
\{metadata": {
                            "type": "SP.Social.SocialActor"
 },
                       "AccountName": "CONTOSO.COM\\evacorets",
                        "ActorType": 0,
                       "ContentUri": null,
                       "EmailAddress": "evacorets@contoso.com",
                       "FollowedContentUri": null,
                       "Id": 
"1.4975bef1e1bc42608c1dfae9f320c751.35c9fd7b79904800aaa5f74684bf0f75.623664921f034e8d814c0002
67d3e5e4.0c37852b34d0418e91c62ac25af4be5b",
                        "ImageUri": null,
                       "IsFollowed": false,
                       "LibraryUri": null,
                       "Name": "Eva Corets",
                       "PersonalSiteUri": "http://my.contoso.com/my/personal/evacorets",
                       "StatusText": "TesTPosT",
                       "TagGuid": "00000000-0000-0000-0000-000000000000",
                        "Title": "SENIOR SDE",
                       "Uri": 
"http://my.contoso.com:80/my/Person.aspx?accountname=CONTOSO>COM%evacorets"
 }
 ]
            },
            "Attributes": 6,
            "Id": 
"1.4975bef1e1bc42608c1dfae9f320c751.35c9fd7b79904800aaa5f74684bf0f75.623664921f034e8d814c0002
67d3e5e4.0c37852b34d0418e91c62ac25af4be5b.230d3c5272fc499f88ac0b74b2f4512f.119.119.S-1-5-21-
124525095-708259637-1543119021-565461",
            "OwnerIndex": 0,
            "Permalink": 
"http://my.contoso.com:80/my/ThreadView.aspx?ThreadID=1.4975bef1e1bc42608c1dfae9f320c751.35c9
fd7b79904800aaa5f74684bf0f75.623664921f034e8d814c000267d3e5e4.0c37852b34d0418e91c62ac25af4be5
b.230d3c5272fc499f88ac0b74b2f4512f.119.119.S-1-5-21-124525095-708259637-1543119021-565461",
             "PostReference": null,
            "Replies": {
                "results": []
            },
             "RootPost": {
               " metadata": {
                    "type": "SP.Social.SocialPost"
                },
                "Attachment": null,
                "Attributes": 23,
                "AuthorIndex": 0,
                "CreatedTime": "2012-05-15T13:50:46.1071671Z",
                "Id": 
"1.4975bef1e1bc42608c1dfae9f320c751.35c9fd7b79904800aaa5f74684bf0f75.623664921f034e8d814c0002
67d3e5e4.0c37852b34d0418e91c62ac25af4be5b.230d3c5272fc499f88ac0b74b2f4512f.119.119.S-1-5-21-
124525095-708259637-1543119021-565461",
                 "LikerInfo": {
                    "__metadata": {
                        "type": "SP.Social.SocialPostActorInfo"
 },
                   "IncludesCurrentUser": false,
                   "Indexes": {
                        "results": []
```
*Copyright © 2012 Microsoft Corporation.* 

*Release: October 8, 2012* 

```
 },
                    "TotalCount": 0
 },
                "ModifiedTime": "2012-05-15T13:50:46.1071671Z",
                "Overlays": {
                    "results": []
                },
                "PostType": 0,
                "PreferredImageUri": null,
                "Source": {
                    "__metadata": {
                        "type": "SP.Social.SocialLink"
                    },
                   "Text": "web",
                   "Uri": null
                },
                "Text": "This is my first Microfeed post"
            },
            "Status": 0,
            "ThreadType": 0,
            "TotalReplyCount": 0
        }
    }
}
```
#### **4.11 Posting a New Reply Using REST**

The following sample REST message creates a new reply post.

```
POST http://my.contoso.com/my/_api/social.feed/post/Reply HTTP/1.1
{
     'restCreationData': {
         '__metadata': {
             'type': 'SP.Social.SocialRestPostCreationData'
         },
         'ID': 
'1.4975bef1e1bc42608c1dfae9f320c751.35c9fd7b79904800aaa5f74684bf0f75.623664921f034e8d814c0002
67d3e5e4.0c37852b34d0418e91c62ac25af4be5b.230d3c5272fc499f88ac0b74b2f4512f.119.119.S-1-5-21-
124525095-708259637-1543119021-565461',
         'creationData': {
            ' metadata': {
                 'type': 'SP.Social.SocialPostCreationData'
             },
             'ContentText': 'Thisismyfirstreply',
             'UpdateStatusText': false
         }
    }
}
```
#### **4.12 Server Response to Posting a New Reply Using REST**

The following is the response from the server for a REST message creating a new reply post, after decompressing from the zip compressed message.

<span id="page-131-1"></span>{ "d": {

*[MS-SOCCSOM] — v20121003 SharePoint Social Client-Side Object Model Protocol Specification* 

*Copyright © 2012 Microsoft Corporation.* 

*Release: October 8, 2012* 

```
" metadata": {
            "id": "0193d96b-8af1-484c-bdd3-4c6c5adde8e7",
            "uri": 
"http://my.contoso.com/my/_api/social.feed/post(ID=@ai)/?@ai='1.4975bef1e1bc42608c1dfae9f320c
751.35c9fd7b79904800aaa5f74684bf0f75.623664921f034e8d814c000267d3e5e4.0c37852b34d0418e91c62ac
25af4be5b.230d3c5272fc499f88ac0b74b2f4512f.119.119.S-1-5-21-124525095-708259637-1543119021-
565461'",
             "type": "SP.Social.SocialRestThread"
        },
         "ID": 
"1.4975bef1e1bc42608c1dfae9f320c751.35c9fd7b79904800aaa5f74684bf0f75.623664921f034e8d814c0002
67d3e5e4.0c37852b34d0418e91c62ac25af4be5b.230d3c5272fc499f88ac0b74b2f4512f.119.119.S-1-5-21-
124525095-708259637-1543119021-565461",
         "SocialThread": {
             "__metadata": {
                "type": "SP.Social.SocialThread"
            },
            "Actors": {
                "results": [
{<br>}
                          metadata": {
                            "type": "SP.Social.SocialActor"
 },
                       "AccountName": "CONTOSO.COM\\evacorets",
                        "ActorType": 0,
                       "ContentUri": null,
                       "EmailAddress": "evacorets@contoso.com",
                       "FollowedContentUri": null,
                       "Td":
"1.4975bef1e1bc42608c1dfae9f320c751.35c9fd7b79904800aaa5f74684bf0f75.623664921f034e8d814c0002
67d3e5e4.0c37852b34d0418e91c62ac25af4be5b",
                        "ImageUri": null,
                       "IsFollowed": false,
                       "LibraryUri": null,
                       "Name": "Eva Corets",
                       "PersonalSiteUri": "http://my.contoso.com/my/personal/evacorets",
                       "StatusText": "TesTPosT",
                       "TagGuid": "00000000-0000-0000-0000-000000000000",
                        "Title": "SENIOR SDE",
                       "Uri": 
"http://my.contoso.com:80/my/Person.aspx?accountname=CONTOSO.COM%5Cevacorets"
 }
 ]
            },
            "Attributes": 6,
            "Id": 
"1.4975bef1e1bc42608c1dfae9f320c751.35c9fd7b79904800aaa5f74684bf0f75.623664921f034e8d814c0002
67d3e5e4.0c37852b34d0418e91c62ac25af4be5b.230d3c5272fc499f88ac0b74b2f4512f.119.119.S-1-5-21-
124525095-708259637-1543119021-565461",
            "OwnerIndex": 0,
            "Permalink": 
"http://my.contoso.com:80/my/ThreadView.aspx?ThreadID=1.4975bef1e1bc42608c1dfae9f320c751.35c9
fd7b79904800aaa5f74684bf0f75.623664921f034e8d814c000267d3e5e4.0c37852b34d0418e91c62ac25af4be5
b.230d3c5272fc499f88ac0b74b2f4512f.119.119.S-1-5-21-124525095-708259637-1543119021-565461",
            "PostReference": null,
            "Replies": {
                "results": [
{<br>}
                          metadata": {
                            "type": "SP.Social.SocialPost"
```
*Copyright © 2012 Microsoft Corporation.* 

*Release: October 8, 2012* 

```
 },
                     "Attachment": null,
                     "Attributes": 23,
                     "AuthorIndex": 0,
                     "CreatedTime": "2012-05-15T13:54:54.9150454Z",
                      "Id": 
"1.4975bef1e1bc42608c1dfae9f320c751.35c9fd7b79904800aaa5f74684bf0f75.623664921f034e8d814c0002
67d3e5e4.0c37852b34d0418e91c62ac25af4be5b.58651127efcd41d4b1c1dc137b2aada6.119.121.S-1-5-21-
124525095-708259637-1543119021-565461",
                      "LikerInfo": {
                         "__metadata": {
                             "type": "SP.Social.SocialPostActorInfo"
 },
                        "IncludesCurrentUser": false,
                        "Indexes": {
                             "results": []
 },
                        "TotalCount": 0
 },
                      "ModifiedTime": "2012-05-15T13:54:54.9150454Z",
                      "Overlays": {
                         "results": []
 },
                     "PostType": 1,
                     "PreferredImageUri": null,
                     "Source": {
                         "__metadata": {
                             "type": "SP.Social.SocialLink"
 },
                        "Text": "web",
                        "Uri": null
 },
                     "Text": "This is my first reply"
 }
              ]
           },
           "RootPost": {
               "__metadata": {
                  "type": "SP.Social.SocialPost"
               },
               "Attachment": null,
               "Attributes": 23,
               "AuthorIndex": 0,
               "CreatedTime": "2012-05-15T13:50:46Z",
               "Id": 
"1.4975bef1e1bc42608c1dfae9f320c751.35c9fd7b79904800aaa5f74684bf0f75.623664921f034e8d814c0002
67d3e5e4.0c37852b34d0418e91c62ac25af4be5b.230d3c5272fc499f88ac0b74b2f4512f.119.119.S-1-5-21-
124525095-708259637-1543119021-565461",
               "LikerInfo": {
                  "__metadata": {
                      "type": "SP.Social.SocialPostActorInfo"
 },
                 "IncludesCurrentUser": false,
                 "Indexes": {
                      "results": []
 },
                 "TotalCount": 0
               },
               "ModifiedTime": "2012-05-15T13:54:55.2180757Z",
```
*Copyright © 2012 Microsoft Corporation.* 

*Release: October 8, 2012* 

```
 "Overlays": {
                     "results": []
 },
                 "PostType": 0,
                 "PreferredImageUri": null,
                 "Source": {
                      "__metadata": {
                         "type": "SP.Social.SocialLink"
                     },
                    "Text": "web",
                     "Uri": null
                 },
                 "Text": "This is my first Microfeed post"
             },
             "Status": 0,
             "ThreadType": 0,
             "TotalReplyCount": 1
         }
    }
}
```
## **4.13 Getting a Thread Using REST**

The following sample REST post requests a thead.

```
POST http://my.contoso.com/my/_api/social.feed/post HTTP/1.1
{ 
'ID':'1.4975bef1e1bc42608c1dfae9f320c751.35c9fd7b79904800aaa5f74684bf0f75.623664921f034e8d814
c000267d3e5e4.0c37852b34d0418e91c62ac25af4be5b.230d3c5272fc499f88ac0b74b2f4512f.119.119.S-1-
5-21-124525095-708259637-1543119021-565461' 
}
```
#### **4.14 Server Response to Getting a Thread Using REST**

The following is the response from the server for a REST message requesting a thread, after decompressing from the zip compressed message.

```
{
    "d": {
        " metadata": {
             "id": "84bcc697-7d9f-4b7e-95f5-fd51a8d53eca",
             "uri": 
"http://my.contoso.com/my/_api/social.feed/post(ID=@ai)/?@ai='1.4975bef1e1bc42608c1dfae9f320c
751.35c9fd7b79904800aaa5f74684bf0f75.623664921f034e8d814c000267d3e5e4.0c37852b34d0418e91c62ac
25af4be5b.230d3c5272fc499f88ac0b74b2f4512f.119.119.S-1-5-21-124525095-708259637-1543119021-
565461'",
             "type": "SP.Social.SocialRestThread"
         },
         "ID": 
"1.4975bef1e1bc42608c1dfae9f320c751.35c9fd7b79904800aaa5f74684bf0f75.623664921f034e8d814c0002
67d3e5e4.0c37852b34d0418e91c62ac25af4be5b.230d3c5272fc499f88ac0b74b2f4512f.119.119.S-1-5-21-
124525095-708259637-1543119021-565461",
         "SocialThread": {
            " metadata": {
                 "type": "SP.Social.SocialThread"
```
*[MS-SOCCSOM] — v20121003 SharePoint Social Client-Side Object Model Protocol Specification* 

*Copyright © 2012 Microsoft Corporation.* 

*Release: October 8, 2012* 

```
 },
            "Actors": {
                "results": [
{
                       " metadata": {
                           "type": "SP.Social.SocialActor"
 },
                       "AccountName": "CONTOSO.COM\\evacorets",
                        "ActorType": 0,
                       "ContentUri": null,
                       "EmailAddress": "evacorets@contoso.com",
                       "FollowedContentUri": null,
                       "Id": 
"1.4975bef1e1bc42608c1dfae9f320c751.35c9fd7b79904800aaa5f74684bf0f75.623664921f034e8d814c0002
67d3e5e4.0c37852b34d0418e91c62ac25af4be5b",
                        "ImageUri": null,
                       "IsFollowed": false,
                       "LibraryUri": null,
                       "Name": "Eva Corets",
                       "PersonalSiteUri": "http://my.contoso.com/my/personal/evacorets",
                       "StatusText": "TesTPosT",
                       "TagGuid": "00000000-0000-0000-0000-000000000000",
                        "Title": "SENIOR SDE",
                       "Uri": 
"http://my.contoso.com:80/my/Person.aspx?accountname=CONTOSO.COM%5Cevacorets"
 }
 ]
            },
            "Attributes": 6,
            "Id": 
"1.4975bef1e1bc42608c1dfae9f320c751.35c9fd7b79904800aaa5f74684bf0f75.623664921f034e8d814c0002
67d3e5e4.0c37852b34d0418e91c62ac25af4be5b.230d3c5272fc499f88ac0b74b2f4512f.119.119.S-1-5-21-
124525095-708259637-1543119021-565461",
            "OwnerIndex": 0,
            "Permalink": 
"http://my.contoso.com:80/my/ThreadView.aspx?ThreadID=1.4975bef1e1bc42608c1dfae9f320c751.35c9
fd7b79904800aaa5f74684bf0f75.623664921f034e8d814c000267d3e5e4.0c37852b34d0418e91c62ac25af4be5
b.230d3c5272fc499f88ac0b74b2f4512f.119.119.S-1-5-21-124525095-708259637-1543119021-565461",
            "PostReference": null,
            "Replies": {
                "results": [
{<br>}
                       " metadata": {
                            "type": "SP.Social.SocialPost"
 },
                       "Attachment": null,
                      "Attributes": 23,
                       "AuthorIndex": 0,
                       "CreatedTime": "2012-05-15T13:54:55Z",
                        "Id": 
"1.4975bef1e1bc42608c1dfae9f320c751.35c9fd7b79904800aaa5f74684bf0f75.623664921f034e8d814c0002
67d3e5e4.0c37852b34d0418e91c62ac25af4be5b.58651127efcd41d4b1c1dc137b2aada6.119.121.S-1-5-21-
124525095-708259637-1543119021-565461",
                        "LikerInfo": {
                            "__metadata": {
                               "type": "SP.Social.SocialPostActorInfo"
 },
                           "IncludesCurrentUser": false,
                           "Indexes": {
                               "results": []
```
*Copyright © 2012 Microsoft Corporation.* 

*Release: October 8, 2012* 

```
 },
                         "TotalCount": 0
 },
                      "ModifiedTime": "2012-05-15T13:54:55Z",
                      "Overlays": {
                         "results": []
 },
                     "PostType": 1,
                     "PreferredImageUri": null,
                      "Source": {
                          "__metadata": {
                            "type": "SP.Social.SocialLink"
 },
                         "Text": "web",
                         "Uri": null
 },
                      "Text": "This is my first reply"
 }
 ]
           },
           "RootPost": {
               "__metadata": {
                  "type": "SP.Social.SocialPost"
               },
               "Attachment": null,
               "Attributes": 23,
               "AuthorIndex": 0,
               "CreatedTime": "2012-05-15T13:50:46Z",
               "Id": 
"1.4975bef1e1bc42608c1dfae9f320c751.35c9fd7b79904800aaa5f74684bf0f75.623664921f034e8d814c0002
67d3e5e4.0c37852b34d0418e91c62ac25af4be5b.230d3c5272fc499f88ac0b74b2f4512f.119.119.S-1-5-21-
124525095-708259637-1543119021-565461",
               "LikerInfo": {
                 " metadata": {
                      "type": "SP.Social.SocialPostActorInfo"
                  },
                 "IncludesCurrentUser": false,
                 "Indexes": {
                      "results": []
 },
                 "TotalCount": 0
               },
               "ModifiedTime": "2012-05-15T13:54:56Z",
               "Overlays": {
                  "results": []
               },
               "PostType": 0,
               "PreferredImageUri": null,
               "Source": {
                  "__metadata": {
                      "type": "SP.Social.SocialLink"
 },
                 "Text": "web",
                  "Uri": null
               },
               "Text": "This is my first Microfeed post"
           },
           "Status": 0,
           "ThreadType": 0,
```
*Copyright © 2012 Microsoft Corporation.* 

*Release: October 8, 2012* 

```
 "TotalReplyCount": 1
       }
  \qquad \}}
```
*Copyright © 2012 Microsoft Corporation.* 

*Release: October 8, 2012* 

# **5 Security**

# **5.1 Security Considerations for Implementers**

<span id="page-138-0"></span>None.

# **5.2 Index of Security Parameters**

<span id="page-138-1"></span>None.

*[MS-SOCCSOM] — v20121003 SharePoint Social Client-Side Object Model Protocol Specification* 

*Copyright © 2012 Microsoft Corporation.* 

*Release: October 8, 2012* 

# **6 Appendix A: Product Behavior**

<span id="page-139-1"></span>The information in this specification is applicable to the following Microsoft products or supplemental software. References to product versions include released service packs:

■ Microsoft® SharePoint® Server 2013

Exceptions, if any, are noted below. If a service pack or Quick Fix Engineering (QFE) number appears with the product version, behavior changed in that service pack or QFE. The new behavior also applies to subsequent service packs of the product unless otherwise specified. If a product edition appears with the product version, behavior is different in that product edition.

Unless otherwise specified, any statement of optional behavior in this specification that is prescribed using the terms SHOULD or SHOULD NOT implies product behavior in accordance with the SHOULD or SHOULD NOT prescription. Unless otherwise specified, the term MAY implies that the product does not follow the prescription.

[<1> Section 3.1.5.17.2.1.9:](#page-41-0) SharePoint Server 2013 returns the root post and at most two posts in the thread digest.

[<2> Section 3.1.5.17.2.1.11:](#page-41-1) SharePoint Server 2013 returns the root post and at most two posts in the thread digest.

[<3> Section 3.1.5.27.1.1.6:](#page-55-0) SharePoint Server 2013 allows you to create posts with a maximum of one element in the **SecurityUris** array.

[<4> Section 3.1.5.41.1.2:](#page-81-0) SharePoint Server 2013 includes the root post and at most two replies in a digest thread.

<span id="page-139-0"></span> $5$  Section 3.1.5.59.1.1.7: SharePoint Server 2013 returns the value when this object was loaded. If the state has changed between the time the object was loaded and the time when the property value is accessed, the value represents the original state. The client can refresh the object to get a current value.

# **7 Change Tracking**

<span id="page-140-0"></span>This section identifies changes that were made to the [MS-SOCCSOM] protocol document between the September 2012 and October 2012 releases. Changes are classified as New, Major, Minor, Editorial, or No change.

The revision class **New** means that a new document is being released.

The revision class **Major** means that the technical content in the document was significantly revised. Major changes affect protocol interoperability or implementation. Examples of major changes are:

- A document revision that incorporates changes to interoperability requirements or functionality.
- An extensive rewrite, addition, or deletion of major portions of content.
- The removal of a document from the documentation set.
- Changes made for template compliance.

The revision class **Minor** means that the meaning of the technical content was clarified. Minor changes do not affect protocol interoperability or implementation. Examples of minor changes are updates to clarify ambiguity at the sentence, paragraph, or table level.

The revision class **Editorial** means that the language and formatting in the technical content was changed. Editorial changes apply to grammatical, formatting, and style issues.

The revision class **No change** means that no new technical or language changes were introduced. The technical content of the document is identical to the last released version, but minor editorial and formatting changes, as well as updates to the header and footer information, and to the revision summary, may have been made.

Major and minor changes can be described further using the following change types:

- New content added.
- **Content updated.**
- Content removed.
- New product behavior note added.
- **Product behavior note updated.**
- **Product behavior note removed.**
- New protocol syntax added.
- **Protocol syntax updated.**
- **Protocol syntax removed.**
- New content added due to protocol revision.
- Content updated due to protocol revision.
- Content removed due to protocol revision.
- New protocol syntax added due to protocol revision.

*Copyright © 2012 Microsoft Corporation.* 

*<sup>[</sup>MS-SOCCSOM] — v20121003 SharePoint Social Client-Side Object Model Protocol Specification* 

- **Protocol syntax updated due to protocol revision.**
- **Protocol syntax removed due to protocol revision.**
- New content added for template compliance.
- Content updated for template compliance.
- Content removed for template compliance.
- Obsolete document removed.

Editorial changes are always classified with the change type **Editorially updated.**

Some important terms used in the change type descriptions are defined as follows:

- **Protocol syntax** refers to data elements (such as packets, structures, enumerations, and methods) as well as interfaces.
- **Protocol revision** refers to changes made to a protocol that affect the bits that are sent over the wire.

The changes made to this document are listed in the following table. For more information, please contact [protocol@microsoft.com.](mailto:protocol@microsoft.com)

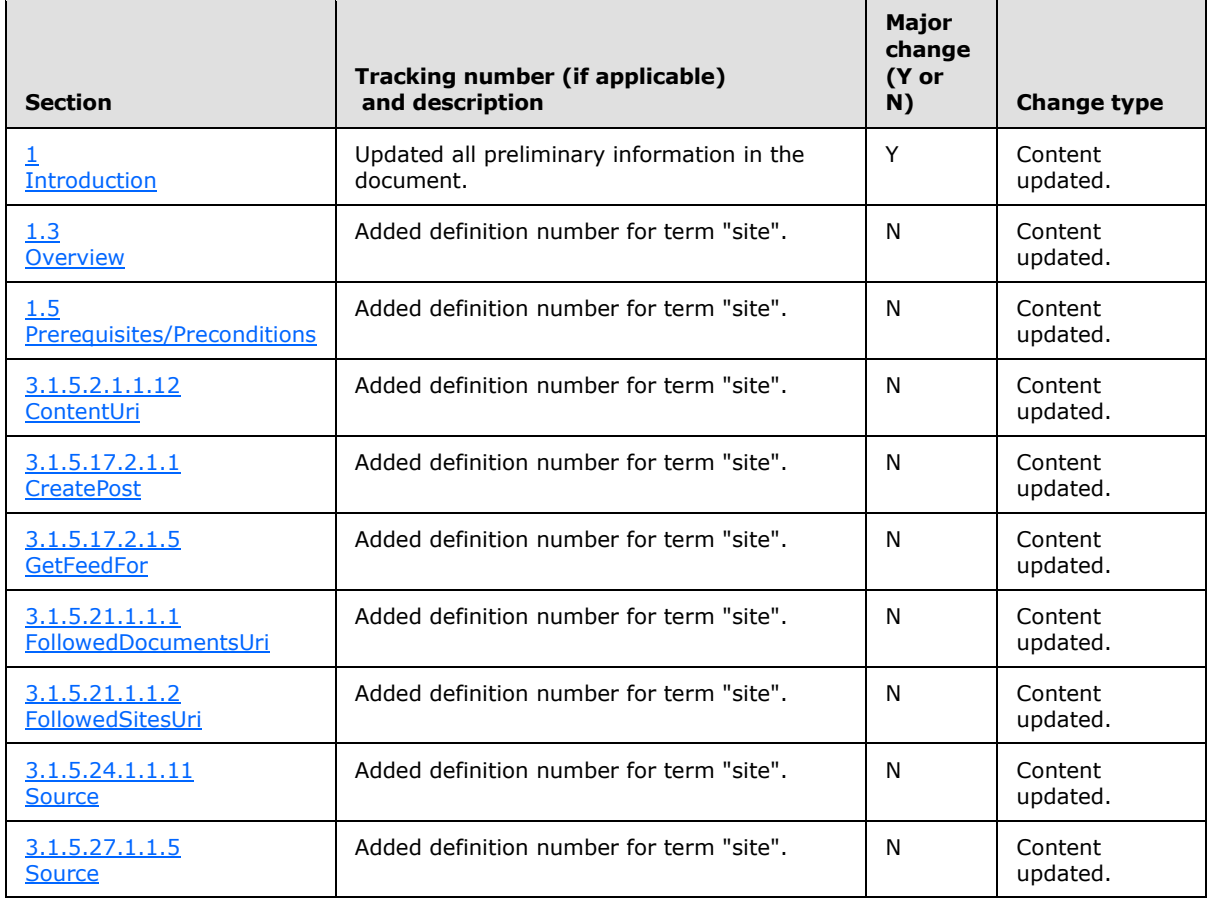

*[MS-SOCCSOM] — v20121003 SharePoint Social Client-Side Object Model Protocol Specification* 

*Copyright © 2012 Microsoft Corporation.* 

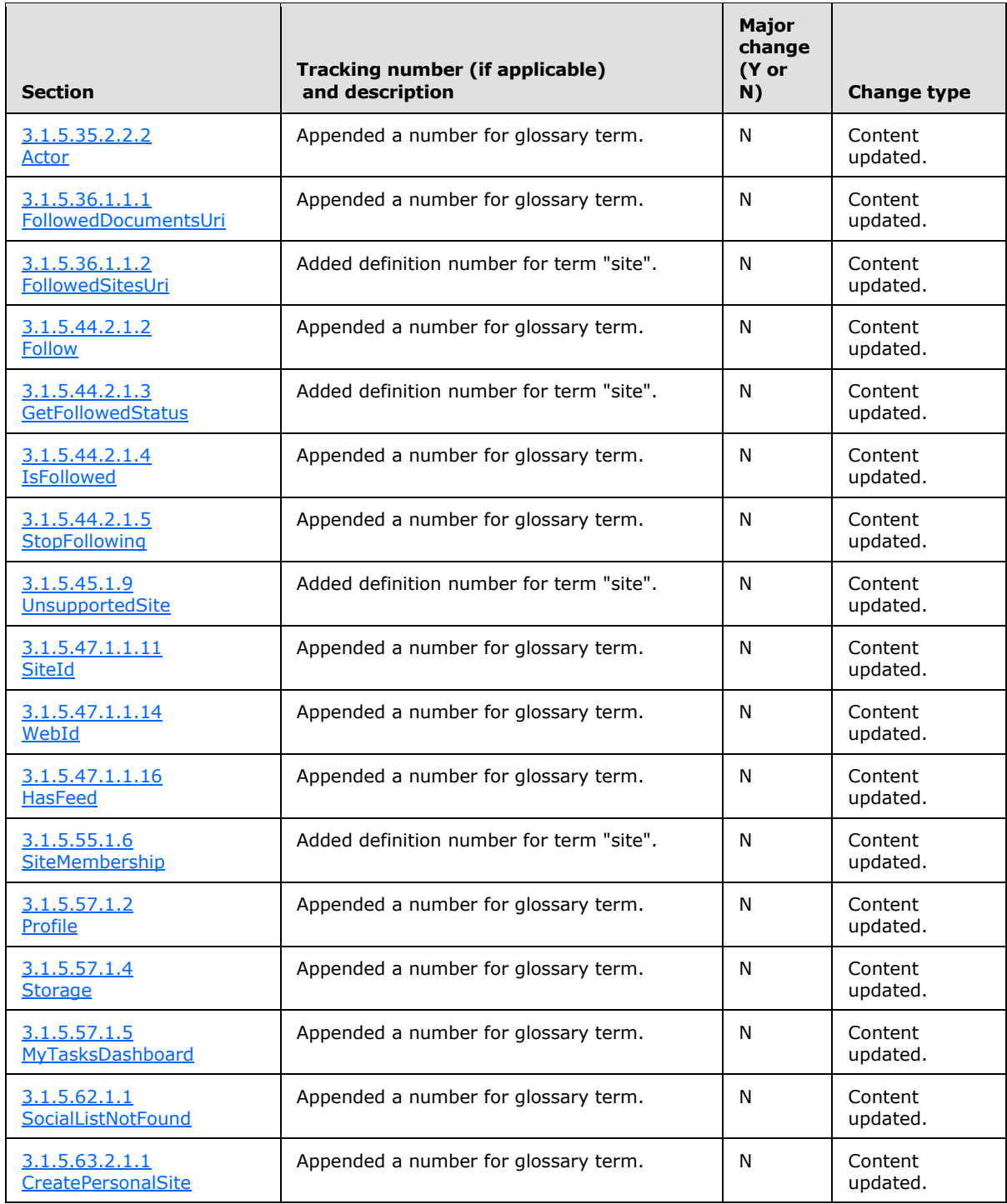

*Copyright © 2012 Microsoft Corporation.* 

# **8 Index**

#### **A**

Abstract data model [server](#page-20-0) 21 [Applicability](#page-18-1) 19

#### **C**

[Capability negotiation](#page-18-2) 19 [Change tracking](#page-140-0) 141 [ChangeTypes](#page-83-0) 84

# **D**

Data model - abstract [server](#page-20-0) 21

#### **E**

Examples [getting a thread using REST](#page-134-0) 135 [liking a post](#page-126-0) 127 [making a new root post](#page-116-0) 117 making a [new root post using REST](#page-128-0) 129 [overview](#page-116-1) 117 [posting a new reply](#page-118-0) 119 [posting a new reply using REST](#page-131-0) 132 [Requesting a feed](#page-122-0) 123 [response from server for new root post](#page-117-0) 118 [server response for a new reply](#page-119-0) 120 [server response for requesting a feed](#page-123-0) 124 [server response to getting a thread using REST](#page-134-1) 135 [server response to liking a post](#page-126-1) 127 [server response to making a new root post using](#page-129-0)  [REST](#page-129-0) 130 server response to posting a new reply using [REST](#page-131-1) 132

#### **F**

Fields - [vendor-extensible](#page-18-3) 19 [FollowedContent](#page-84-0) 85 [FollowedContentExceptionCode](#page-87-0) 88 [FollowedContentQueryOptions](#page-88-1) 89 [FollowedItem](#page-89-0) 90 [FollowedItemData](#page-92-2) 93 [FollowedItemType](#page-93-0) 94 [FollowedStatus](#page-94-0) 95 [FollowResult](#page-94-1) 95 [FollowResultType](#page-95-0) 96

#### **G**

[Getting a thread using REST example](#page-134-0) 135 [Glossary](#page-16-1) 17

#### **H**

Higher-layer triggered events [server](#page-20-1) 21

# **I**

Implementer - [security considerations](#page-138-0) 139 [Index of security parameters](#page-138-1) 139 [Informative references](#page-17-1) 18 Initialization [server](#page-20-2) 21 [Introduction](#page-16-0) 17

#### **L**

[Liking a post example](#page-126-0) 127

#### **M**

[Making a new root post example](#page-116-0) 117 [Making a new root post using REST example](#page-128-0) 129 [Message processing -](#page-20-3) server 21 Messages [Namespaces](#page-19-0) 20 [syntax](#page-19-1) 20 [transport](#page-19-2) 20

#### **N**

[Namespaces message](#page-19-0) 20 [Normative references](#page-17-2) 18

#### **O**

[ObjectTypes](#page-97-0) 98 Other local events [server](#page-115-0) 116 [Overview \(synopsis\)](#page-17-0) 18

#### **P**

Parameters - [security index](#page-138-1) 139 [PeopleManager](#page-99-0) 100 [PersonalSiteCapabilities](#page-104-0) 105 [PersonProperties](#page-107-0) 108 [Posting a new reply example](#page-118-0) 119 [Posting a new reply using REST example](#page-131-0) 132 [Preconditions](#page-18-0) 19 [Prerequisites](#page-18-0) 19 [Product behavior](#page-139-1) 140 [ProfileLoader](#page-111-0) 112

#### **R**

[References](#page-17-3) 18 [informative](#page-17-1) 18 [normative](#page-17-2) 18 [Relationship to other protocols](#page-17-4) 18 [Reputation](#page-20-4) 21

*[MS-SOCCSOM] — v20121003 SharePoint Social Client-Side Object Model Protocol Specification* 

*Copyright © 2012 Microsoft Corporation.* 

*Release: October 8, 2012*
[Requesting a feed example](#page-122-0) 123 [Response from server for new root post example](#page-117-0) 118

## **S**

Security [implementer considerations](#page-138-0) 139 [parameter index](#page-138-1) 139 [Sequencing rules -](#page-20-0) server 21 Server [abstract data model](#page-20-1) 21 [higher-layer triggered events](#page-20-2) 21 [initialization](#page-20-3) 21 [other local events](#page-115-0) 116 [timer events](#page-115-1) 116 [timers](#page-20-4) 21 Server - [message processing](#page-20-0) 21 Server - [overview](#page-20-5) 21 Server - [sequencing rules](#page-20-0) 21 [Server response for a new reply example](#page-119-0) 120 [Server response for requesting a feed example](#page-123-0) 124 Server response to getting a thread using REST [example](#page-134-0) 135 [Server response to liking a post example](#page-126-0) 127 Server response to making a new root post using [REST example](#page-129-0) 130 [Server response to posting a new reply using REST](#page-131-0)  [example](#page-131-0) 132 [SocialActor](#page-22-0) 23 [SocialActorInfo](#page-25-0)<sub>26</sub> [SocialActorType](#page-26-0) 27 [SocialActorTypes](#page-26-1) 27 [SocialAttachment](#page-27-0) 28 [SocialDataItem](#page-31-0) 32 [SocialDataItemType](#page-32-0) 33 [SocialDataOverlay](#page-33-0) 34 [SocialDataOverlayType](#page-34-0) 35 [SocialDataStoreExceptionCode](#page-112-0) 113 [SocialFeed](#page-35-0) 36 [SocialFeedAttributes](#page-37-0) 38 [SocialFeedManager](#page-37-1) 38 [SocialFeedOptions](#page-43-0) 44 [SocialFeedSortOrder](#page-44-0) 45 [SocialFeedType](#page-44-1) 45 [SocialFollowingManager](#page-45-0) 46 [SocialFollowResult](#page-48-0) 49 [SocialLink](#page-49-0) 50 [SocialPost](#page-49-1) 50 [SocialPostActorInfo](#page-51-0) 52 [SocialPostCreationData](#page-53-0) 54 [SocialPostDefinitionData](#page-55-0) 56 [SocialPostDefinitionDataItem](#page-56-0) 57 [SocialPostDefinitionDataItemType](#page-57-0) 58 [SocialPostReference](#page-58-0) 59 [SocialPostType](#page-59-0) 60 [SocialRestActor](#page-59-1) 60 [SocialRestFeed](#page-63-0) 64 [SocialRestFeedManager](#page-65-0) 66 [SocialRestFollowingManager](#page-66-0) 67 [SocialRestPostCreationData](#page-72-0) 73 [SocialRestThread](#page-72-1) 73

[SocialThread](#page-79-0) 80 [SocialThreadAttributes](#page-81-0) 82 [SocialThreadType](#page-82-0) 83 [Standards assignments](#page-18-0) 19 [Syntax](#page-19-0) 20

## **T**

```
Timer events
 server 116
Timers
 server 21
Tracking changes 141
Transport 20
Triggered events - higher-layer
  server 21
```
## **U**

[UserProfile](#page-112-1) 113 [UserProfilePropertiesForUser](#page-114-0) 115

## **V**

[Vendor-extensible fields](#page-18-1) 19 [Versioning](#page-18-2) 19

*[MS-SOCCSOM] — v20121003 SharePoint Social Client-Side Object Model Protocol Specification* 

*Copyright © 2012 Microsoft Corporation.* 

*Release: October 8, 2012*